www.dspace.com

# **MAGAZIN** dSPACE 1/2015

**TREAMLI** 

CANTA

 $\sqrt{2}$ 

SCANIA DSF 208 Nutzfahrzeuge perfekt simuliert Seite 12

DENSO – Agile Software-Entwicklung | Seite 6 KATECH – Testsystem für 48-Volt-Hybridantriebe | Seite 20

dSPACE Magazin 1/2015 · © dSPACE GmbH, Paderborn, Germany · info@dspace.com · www.dspace.com

#### **Kunden-Feedback**

SEITE 2

Im Gespräch mit einem Manager aus der Industrie schilderte Dr. Hans Welfers, Bereichsleiter Elektrik/Elektronik-Entwicklung bei MAN Truck & Bus AG, warum MAN in den letzten Jahren immer mehr Soft- und Hardware-Werkzeuge von dSPACE einsetzt:

"Wir bevorzugen dSPACE aufgrund der hohen Kundenorientierung, der kurzen Reaktionszeiten bei technischen Anfragen und der großen Flexibilität in Geschäftsbelangen."

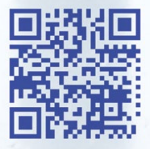

*Dieses Video zeigt Ihnen ein aktuelles Entwicklungsprojekt bei MAN im Bereich Fahrerassistenzsysteme (www.dspace.com/go/dMag\_20151\_MAN\_D).*

" Code-Generatoren schaffen Effizienz und vereinfachen die Arbeitsabläufe."

> Code-Generatoren für die Regelungstechnik haben wir schon 1981 gebaut, damals als Forscher an der Universität. Effizienz und Vereinfachung für die Anwender waren die wesentlichen Ziele. Mit TargetLink kam 1999 der erste Seriencode-Generator von dSPACE auf den Markt. Es war klar, dass so ein Werkzeug für die durchgängige Umsetzung von modellbasierten Entwicklungen auf Steuergeräte dringend gebraucht wird. Nicht so klar war, welches Geschäftspotenzial wirklich dahintersteckt. Heute ist TargetLink anerkannt und erobert sich weiterhin neue Kunden; eine Marktsättigung ist nicht in Sicht. Auch 2014 gab es deutliches Wachstum. Viele Unternehmen bauen abteilungsübergreifend auf die TargetLink-Plattform. Wir wissen, wie wichtig Qualität, Effizienz, Unterstützung für Standards wie AUTOSAR und insbesondere Serientauglichkeit für unsere Kunden sind und setzen alles daran, das Produkt optimal auf neue Anforderungen der Anwender abzustimmen. Ein wichtiger Meilenstein ist dabei die neue TargetLink-Version 4.0 mit neuen Funktionen wie der Matrix-Unterstützung und wichtigen Produktivitätsverbesserungen. Interessiert? Dann schlagen Sie doch mal Seite 40 auf.

 $\Box$ 

Dr. Herbert Hanselmann

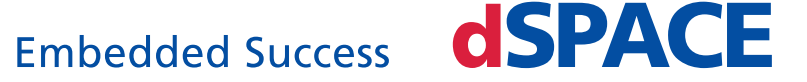

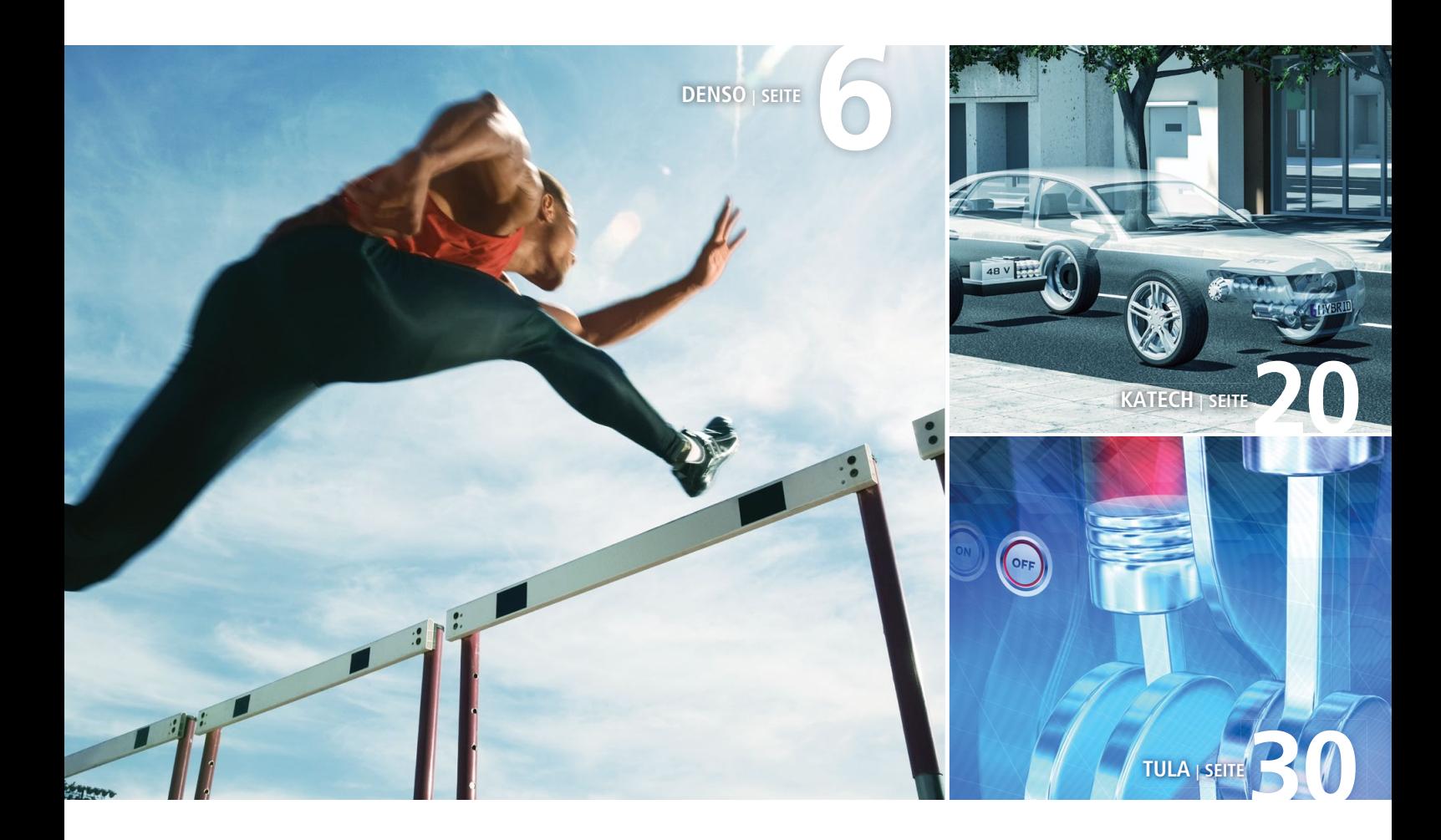

#### IMPRESSUM

dSPACE MAGAZIN wird periodisch herausgegeben von:

dSPACE GmbH · Rathenaustraße 26 33102 Paderborn · Deutschland Tel.: +49 5251 1638-0 Fax: +49 5251 16198-0 dspace-magazin@dspace.de www.dspace.com

V.i.S.d.P.: Bernd Schäfers-Maiwald Projektleitung: André Klein

bach, Dr. Gerhard Reiß

Fachredaktion: Thorsten Bödeker, Michael Lagemann, Ralf Lieber-wirth, Sonja Lillwitz, Thomas Pöhlmann, Julia ReinRedaktionelle Mitarbeit an dieser Ausgabe: Michael Beine, Markus Gros, Dr. Ulrich Eisemann, Doreen Krob, Andre Rolfsmeier, Thomas Sander, Frank Mertens, Marius Müller, Christian Wördehoff

Lektorat und Übersetzung: Robert Bevington, Stefanie Bock, Anna-Lena Huthmacher, Dr. Michelle Kloppenburg

Gestaltung und Layout: Jens Rackow, Sabine Stephan

Druck: Media-Print Group GmbH, Paderborn

Titelfoto © Scania AB, Schweden

© 2015 dSPACE GmbH

Alle Rechte vorbehalten. Vollständige oder teilweise Vervielfältigung dieser Veröffentlichung ist nur mit schriftlicher Genehmigung und unter Angabe der Quelle gestattet. Die Produkte von dSPACE unterliegen fortwährenden Änderungen. Daher behält sich dSPACE das Recht vor, Spezifikationen der Produkte in dieser Publikation jederzeit ohne vor herige Ankündigung zu ändern. dSPACE ist ein eingetragenes Warenzeichen der dSPACE GmbH in den Vereinigten Staaten und/ oder in anderen Ländern. Eine Liste weiterer eingetragener Warenzeichen finden Sie unter www.dspace.com/go/warenzeichen. Andere Markennamen und Produktnamen sind Warenzeichen oder eingetragene Warenzeichen der ent-sprechenden Unternehmen oder Organisationen.

dSPACE Magazin 1/2015 · © dSPACE GmbH, Paderborn, Germany · info@dspace.com · www.dspace.com

# Inhalt

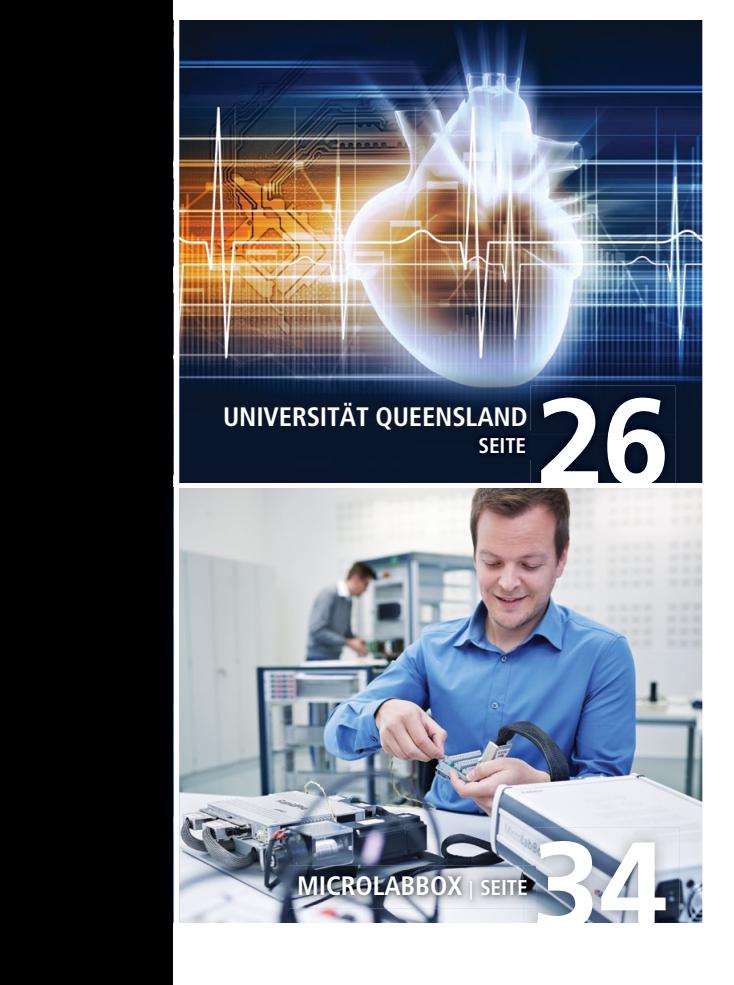

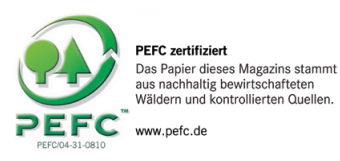

#### Climate Partner<sup>o</sup> klimaneutral

Druck | ID: 53446-1501-1003

#### 3 EDITORIAL

#### Kundenanwendungen

6 DENSO Agiler Prozess Automatisierter Entwicklungsprozess mit TargetLink und EmbeddedTester

12 SCANIA Bewegende Vielfalt Effizienter Test von Steuergerätevarianten für Nutzfahrzeuge

20 KATECH Virtueller Mild-Hybrid Absicherung von Steuergeräten für hybridisierte Antriebsstränge auf Leistungsebene

26 UNIVERSITÄT QUEENSLAND Virtuelle Blutgefäße Flexible Testumgebung für Kunstherzen

**30 TULA** 

 Dynamische Zündfolge Dynamische Zylinderabschaltung verbessert die Motoreffizienz

#### Produkte

34 MICROLABBOX MicroLabBox Echte Größe ganz kompakt

40 TARGETLINK 4.0 Code Generation 4.0 Code-Generator mit Matrix-Unterstützung

44 DS1007

 Schneller Closed-Loop Minimale I/O-Zugriffszeiten kombiniert mit höherer Rechenleistung

#### **Business**

 48 MITSUBISHI MIEV EVOLUTION III Triumph am Pikes Peak Sieg in zwei Klassen und Platz zwei in der Gesamtwertung

#### Kurz notiert

- 52 Neuer Echtzeit-PC für SCALEXIO CAN-FD-Unterstützung für RCPund HIL-Szenarien
- 53 Komfortable Parametrierung mit ModelDesk

Batterien flexibler managen 54 SCALEXIO Solution für AFDX

- On-Target-Prototyping für Renesas-Mikrocontroller
- 55 Neue SYNECT-Version 1.5 Führungswechsel bei dSPACE Inc.

dSPACE Magazin 1/2015 · © dSPACE GmbH, Paderborn, Germany · info@dspace.com · www.dspace.com

Automatisierter Entwicklungsprozess mit TargetLink und EmbeddedTester

Prozess

Freitagnachmittag. Dringender Anruf beim Zulieferer. Der Kunde hat einen Änderungswunsch für sein Steuergerät. Ist die neue Funktion noch in der geplanten Zeit und mit dem vollen Qualitätsversprechen umsetzbar?

Agiler

as Aachen Engineering Center (AEC) agiert als lokales Entwicklungszentrum der DENSO AUTOMOTIVE Deutschland GmbH mit der klaren Zielsetzung, europäischen Kunden in der Produktentwicklung eng zur Seite zu stehen und sie mit einer marktspezifischen Produktpalette optimal zu unterstützen. Dazu wird der hohe technologische Standard sowie die Innovationskraft des europäischen Marktes genutzt, um Entwicklungen in den Bereichen Motorsteuerung und Antriebsstrang, Elektrik und Elektronik, Hybridtechnologien sowie Information & Safety voranzutreiben.

#### **Ziele bei der Definition des Entwicklungsprozesses**

Die modellbasierte Software-Entwick lung gehört zu den wesentlichen Aufgabenstellungen in den Kundenprojekten. Eine wichtige Grundlage für die effiziente Bearbeitung der Projekte ist ein ausgereifter Entwicklungsprozess samt leistungsfähiger Werkzeugkette.

*Die Fahrzeugfunktionen werden maßgeblich durch unterschiedliche Steuergeräte bestimmt.*

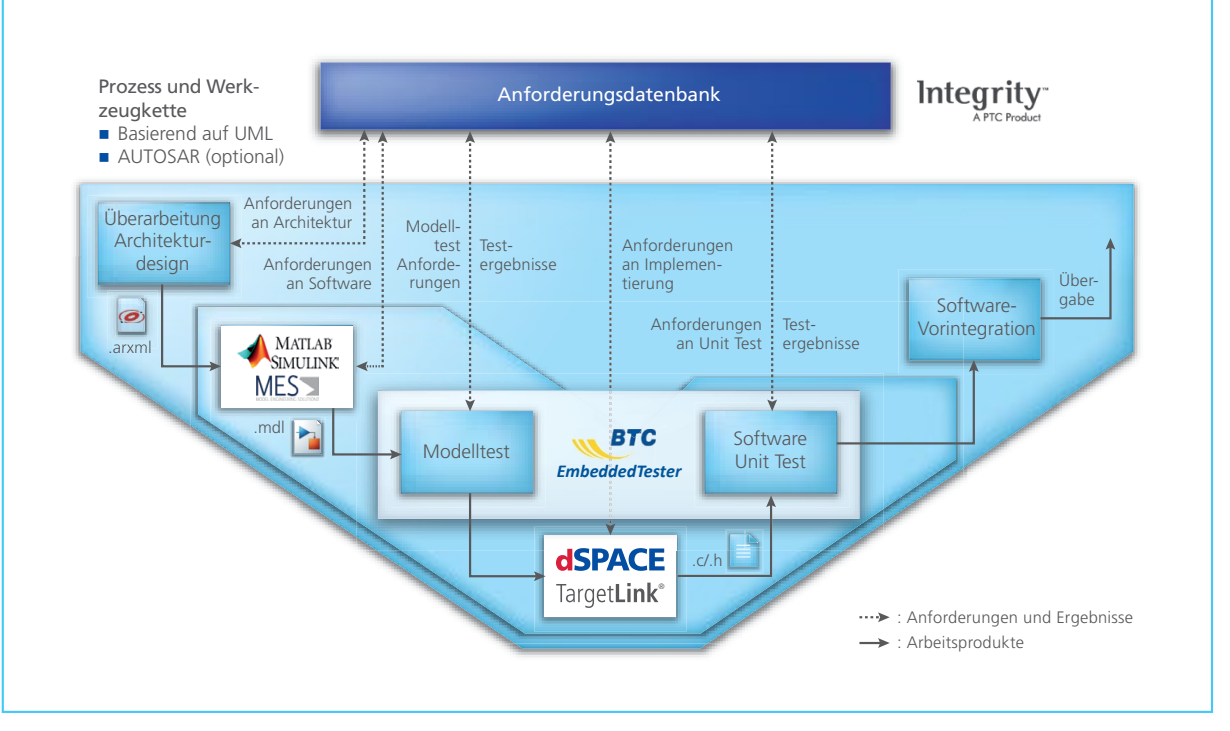

*Eine durchgängige Werkzeugkette, in der in allen Prozessphasen die Werkzeuge mit den Anforderungen verknüpft sind.* 

Bei dessen Definition standen insbesondere die folgenden drei Themen im Fokus:

#### *Qualität:*

Eines der wichtigsten Ziele bei der Definition eines Entwicklungsprozesses ist grundsätzlich die Qualität der zu entwickelnden Software. Wichtige Aspekte sind ein möglichst früher systematischer Test sowie ein hoher Automatisierungsgrad, um manuelle Fehler zu vermeiden.

#### *Agilität:*

In heutigen Entwicklungsprojekten herrscht häufig ein hoher Zeit- und Kostendruck. Hinzu kommt, dass es immer öfter während eines Projektes zu Änderungen bei den Anforderungen kommt, die möglichst schnell umgesetzt und getestet werden müssen. Um unter diesen

Bedingungen wettbewerbsfähig zu bleiben, sind Flexibilität und Effizienz des Entwicklungsprozesses entscheidend. Daher hat sich DENSO für einen agilen und iterativen Entwicklungsprozess entschieden. Hierbei spielt insbesondere die tiefe Integration der beteiligten Entwicklungstools in den Prozess eine große Rolle, so dass neue oder geänderte Anforderungen möglichst schnell und sicher in den Seriencode propagiert und getestet werden können.

#### *Konformität:*

Entwicklungsprozesse für Software in der Automobilindustrie müssen heutzutage sowohl Prozessstandards wie ISO 26262 oder Automotive SPICE als auch Software-Standards wie AUTOSAR und MIS-RA erfüllen. Um dies zu erreichen, ist es sinnvoll, Entwicklungs- und

Verifikationswerkzeuge einzusetzen, die bereits mit Blick auf diese Standards entwickelt wurden.

#### **Modellbasierte Entwicklung und Code-Generierung mit TargetLink**

Nach erfolgreicher Evaluierung und konzernintern weitreichenden, positiven Erfahrungen stand TargetLink® als Code-Generator für den Entwicklungsprozess schnell fest. Unterstützt wird diese Entscheidung auch von der hohen Akzeptanz von TargetLink bei OEMs, die den automatischen Code-Generator bei zahlreichen Projekten im automotiven Umfeld erfolgreich einsetzen.

TargetLink überzeugt vor allem mit seiner sehr guten AUTOSAR-Unterstützung. Das dynamische Architekturdesign wird in UML modelliert, das statische entsprechend dem AUTOSAR-Standard beschrieben.

#### " Hochgradig automatisiert befreien TargetLink und EmbeddedTester unsere Entwickler von unproduktiven Arbeitsschritten."

*Samuel Gravez, DENSO* 

Aus der hieraus importierten ARXML- (AUTOSAR-XML)-Datei wird initial das TargetLink-Rahmenmodell generiert, wobei der TargetLink-Anwender weitestgehend von AUTOSAR-Details entlastet wird. Auch die fehlerfreie Anpassung an Veränderungen der Schnittstellendefinition in einer erneut importierten ARXML-Datei wird durch die Update-Funktionalität stark vereinfacht. Das Management der einzelnen AUTOSAR-Elemente erfolgt im TargetLink Data Dictionary. Multiple Workspaces mit Diff&Merge-Funktio nalitäten sowie unterstützende Strukturierungs-, Benennungs- und Kopierfunktionen für TargetLink-Data-Dictionary-Elemente vereinfachen dabei die Integration in die Werkzeugkette.

#### **Qualifizierte Konfigurationen durch Modellierungsricht l inien**

Für die Funktionsmodellierung in TargetLink wird eine kundenspezifische Library verwendet, welche die in TargetLink verwendbaren Blöcke mit qualifizierten und empfohlenen Konfigurationen sowie weitere, komplexere Funktionen enthält. Die Einhaltung bewährter Richtlinien für die Modellierung wie die von MAAB (The MathWorks Automotive Advisory Board) oder TargetLink wird mit MES Model-Examiner überprüft. Komplexitätsmessungen des TargetLink-Modells mittels MES M-XRAY liefern zusätzlich Informationen über die ausreichende Partitionierung und Dimensionierung der implementierten Funktionen. Nach den erfolgreichen Prüfungen schließt sich im Folgenden der automatische Code-Generierungsprozess an, um aus den in TargetLink modellierten Funktionen automatisch C-Code zu generieren. Im Ergebnis wird der Seriencode zusammen mit den handcodierten Code-Anteilen an den Software-Unit-Test übergeben.

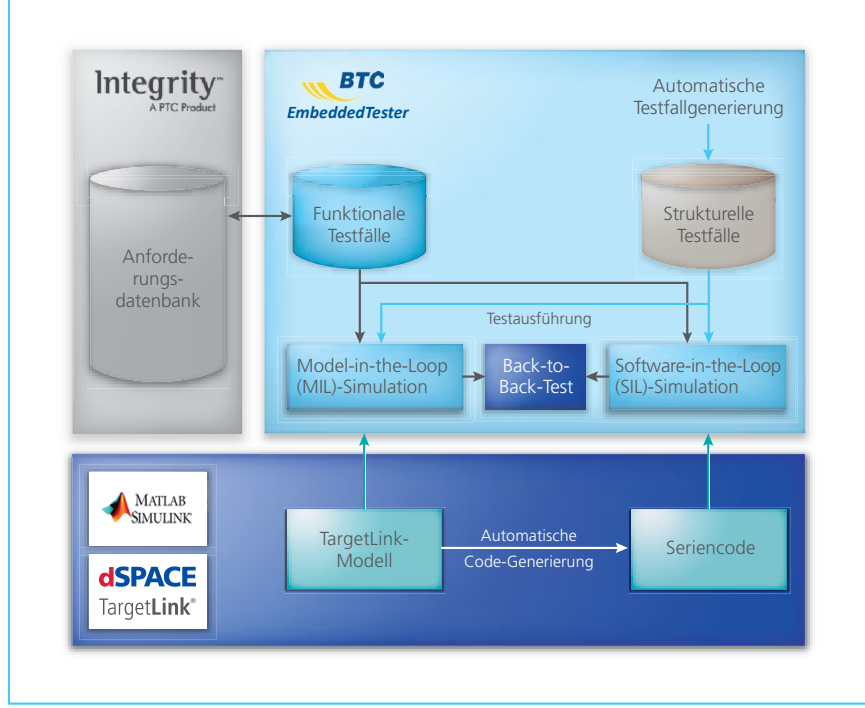

*Modelle, C-Code und Testfälle für die Erprobung der Software-Komponenten.* 

#### **Verifikation von Modell und Code mit BTC EmbeddedTester**

Für den Unit Test der mit Simulink/ TargetLink entwickelten Funktionen wurde nach ISO 26262 eine Kombination aus Requirements-basiertem Test und Back-to-Back-Test gewählt. Zunächst wird das Modell als ausführbare Spezifikation gegen die textuellen Anforderungen getestet. In einem zweiten Schritt wird dann

ein vollautomatischer Back-to-Back-Test ausgeführt, der zeigt, dass das Modell korrekt und vollständig in C-Code übersetzt wurde. Bei der Wahl des Test-Tools standen als Kriterien insbesondere die Integration mit TargetLink, der hohe Automatisierungsgrad sowie die Qualität der automatisch generierten Testfälle für den Back-to-Back-Test im Vordergrund.  $>$ 

#### *Samuel Gravez*

*Samuel Gravez ist Manager der Software-Vorentwicklung für Powertrain-Steuergeräte bei DENSO in Wegberg, Deutschland.* 

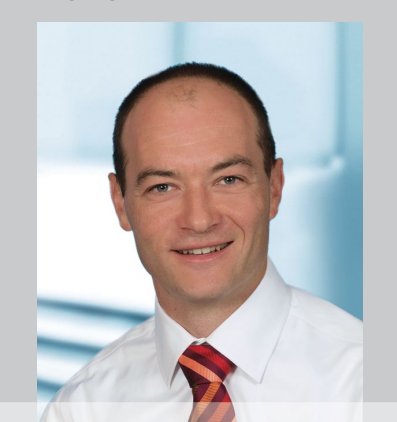

#### *Martin Prisching*

*Martin Prisching ist Senior Engineer für modellbasierte Softwareentwicklung bei DENSO in Wegberg, Deutschland.* 

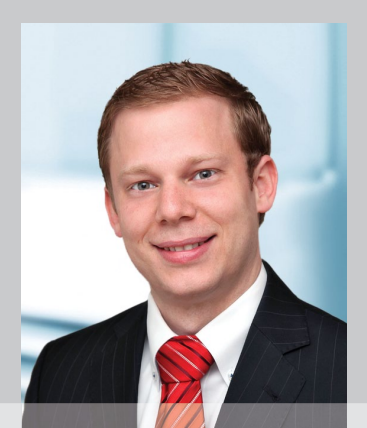

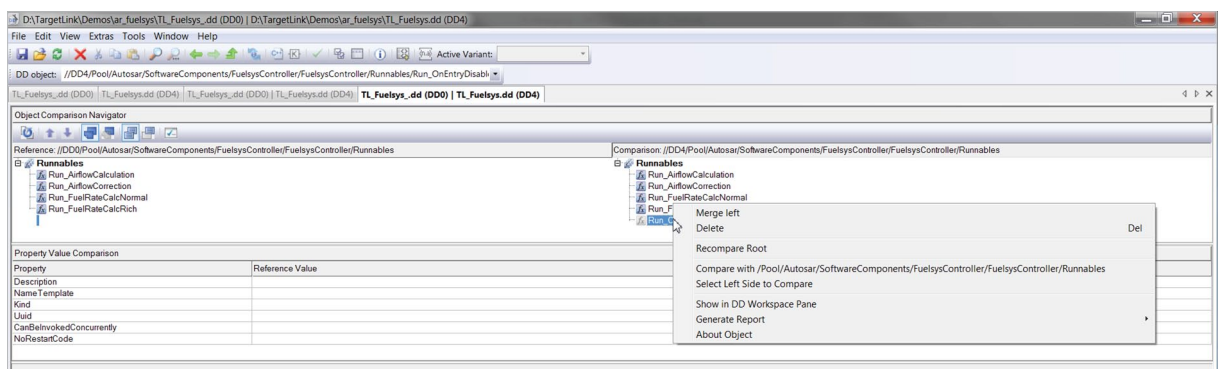

*Vergleich von AUTOSAR-Elementen unterschiedlicher TargetLink Data Dictionary Workspaces, z.B. neu gegen alt.*

#### **Requirements-basierter Test**

Der Requirements-basierte Test soll zeigen, dass das Modell die textuellen Anforderungen korrekt und vollständig umsetzt. Um die bereits genannten Ziele bezüglich Effizienz und Agilität zu

erreichen, ist eine enge Integration der beteiligten Werkzeuge

als Test- und Verifikationswerkzeug. Zunächst wird im BTC Embedded-Tester ein Testprojekt erstellt, das automatisch alle relevanten Informationen zu Modell und Code extrahiert. Hierzu zählen unter anderem

verfolgbarkeit zwischen Anforderungen und Test-Implementierungen zu gewährleisten.

Für jede Anforderung werden anschließend mit dem integrierten BTC Testvektor-Editor ein oder mehrere

"TargetLink ist sehr gut für die ISO-26262- und AUTOSARkonforme Entwicklung geeignet und bietet leistungsfähige Analysewerkzeuge." *Martin Prisching, DENSO* 

Testfälle erstellt, die sowohl die Eingangswerte des Systems als auch

notwendig. Im konkreten Fall handelt es sich um PTC Integrity für das Requirements Management, TargetLink für die Modellierung und Code-Generierung sowie BTC EmbeddedTester

Interface-Variablen, Kalibrationsparameter, Datentypen und Wertebereiche. In einem zweiten Schritt werden die Anforderungen aus PTC Integrity importiert, um eine Nach-

#### *Ein Report stellt die Abdeckung der Anforderungen dar.*

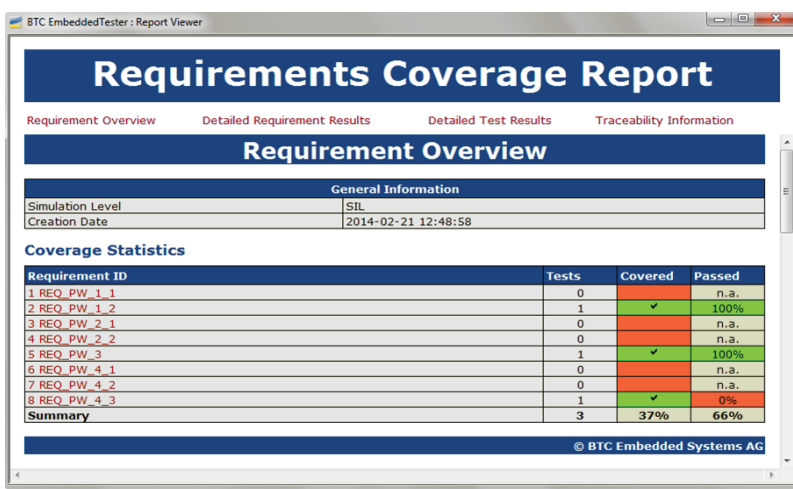

das erwartete Ausgangsverhalten beschreiben. Nach der automatischen Ausführung aller Testfälle generiert der BTC EmbeddedTester sowohl einen Test-Report als auch einen Requirements Coverage Report. Anschließend werden die Testergebnisse an PTC Integrity zurückgeschrieben, um dem Anwender direkt im Anforderungsmanagement einen Überblick über den aktuellen Qualitätsstand aller Modelle zu geben. Bei Änderungen an einer Anforderung werden die verlinkten Test-Implementierungen im BTC EmbeddedTester automatisch markiert und können so überprüft und bei Bedarf angepasst werden. Weiterhin ist es möglich, für fehlgeschlagene Tests automatisch eine Debug-Umgebung für Modell oder Code zu generieren, um fehlerhafte Implementierungen einfach und effizient zu untersuchen.

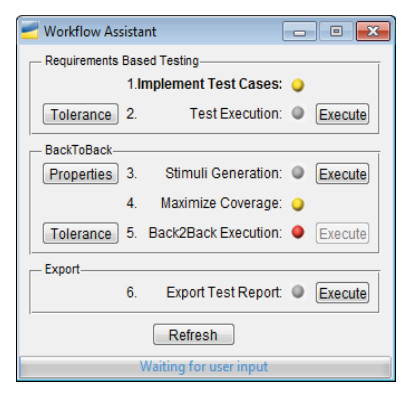

*Dialog des Assistenten, der schrittweise durch den Verifi kationsprozess führt.* 

#### **Back-to-Back-Test**

Mit dem anschließenden Back-to-Back-Test wird überprüft, dass bei der Code-Generierung das Modell korrekt und vollständig übersetzt wurde. Da die Modelle mit Fließkomma-Datentypen arbeiten, ist insbesondere die Skalierung der Festkommadarstellung im Seriencode eine mögliche Quelle für Unterschiede zwischen Modell und Code. Da die im ISO-26262-Standard geforderten Coverage-Ziele wie MC/DC (Modified Condition / Decision Coverage) in der Regel nicht mit funktionalen Tests erreicht werden können, werden zunächst weitere Testfälle im BTC EmbeddedTester automatisch generiert. Hiermit wird eine vollständige Abdeckung des Modells und des Codes erreicht. Zusätzlich werden Robustheitskriterien wie Down Casts, Divisionen durch 0 oder Range Violations überprüft. Im Fall von nicht erreichbaren Coverage-Zielen bekommt der Anwender einen automatischen mathematischen Beweis geliefert. Hier zeichnet sich der BTC EmbeddedTester insbesondere durch eine analytische Vorgehensweise beim sogenannten Model Checking sowie die Qualität der generierten Testfälle aus.

Anschließend werden alle Testfälle auf Modell- und Code-Ebene ausgeführt und die Simulationsergebnisse automatisch verglichen. Falls

Modell und Code für bestimmte Tests ein unterschiedliches Verhalten außerhalb der benutzerdefinierten Toleranz aufweisen, wird eine Debug-Umgebung extrahiert, um das Problem zum Beispiel durch Anpassen der Skalierung zu beheben.

#### **Prozessintegration und Automatisierung**

Um den Testprozess noch intuitiver und effizienter zu gestalten, hat DENSO gemeinsam mit BTC einen Workflow-Assistenten implementiert. Dieser basiert auf dem offenen Plug-in-Konzept des BTC Embedded-Tester und führt als Wizard den Anwender durch die einzelnen Schritte des Verifikationsprozesses. Hierbei listet der Workflow-Assistent die Prozessschritte der Reihe nach auf und zeigt über ein einfaches Ampelsystem, welche Schritte bereits ausgeführt wurden und welche eventuell noch unvollständig sind. Die noch fehlenden Schritte, zum Beispiel die Testfallgenerierung oder die Testausführung, können direkt aus dem Assistenten heraus ausgeführt werden. Die entsprechenden Reports für Testergebnisse und Coverage sind direkt im Assistenten verlinkt.

#### **Zusammenfassung und Ausblick**

Mit der beschriebenen Werkzeugkette ist es DENSO gelungen, einen effizienten und agilen Prozess für die modellbasierte Entwicklung zu definieren und erfolgreich in der Praxis anzuwenden. Dank eines hohen Automatisierungsgrades und der nahtlosen Tool-Integration lassen sich geänderte Anforderungen schnell und sicher im laufenden Projekt umsetzen. Positiv ist zu bewerten, dass die eingesetzten Tools die Anforderungen des automotiven Marktes umsetzen und Standards wie ISO 26262 oder AUTOSAR optimal unterstützt werden. Nach der erfolgreichen Testphase in der Vorentwicklung wird der Entwicklungsprozess in die Serienentwicklung im Aachen Engineering Center eingeführt. Die hiermit befreiten Kapazitäten werden in Aktivitäten mit höherer Wertschöpfung und Innovationskraft reinvestiert. Dadurch kann die steigende Komplexität und Beschleunigung beherrscht werden. Durch frühe und kontinuierliche Integration, durch häufiges Feedback von Kunden und durch schnellere Reak tionszeiten kann zudem eine noch höhere Kundenzufriedenheit erzielt werden.

#### *Samuel Gravez, Martin Prisching, DENSO AUTOMOTIVE Deutschland*

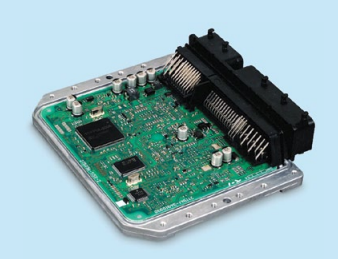

#### Der Prozess bei DENSO

#### **Herausforderung:**

Eine hohe Qualität der zu entwickelnden Steuergeräte-Software sicherstellen. Die Randbedingungen sind hoher Zeit- und Kostendruck, sich ändernde Anforderungen während der Entwicklung, Einhaltung von Standards wie AUTOSAR, ISO 26262, MISRA, SPICE.

#### **Lösung:**

DENSOs Entwicklungsprozess basiert auf einer durchgängigen, weitestgehend automatisierten Werkzeugkette. Die Automatisierung reicht von der Testfallgenerierung bis zum Test-Report. Dies erlaubt es, Änderungen schnell in Seriencode zu propagieren. Die Tools, u.a. TargetLink, sind für die wichtigen Standards qualifiziert.

#### **Vorteil:**

Schnelle Iterationen und kurze Reaktionszeiten führen zu hoher Kundenzufriedenheit.

# Bewegende CEU 693

AXJ 4

Vielfalt ist bei Nutzfahrzeugen Standard. Die Auswahlmöglichkeiten von Fahrzeugtypen sowie die modulare Konfiguration der Scania-Fahrzeuge sind nahezu unerschöpflich. Das generische Steuergerätesystem fällt entsprechend variantenreich aus. Wie man dieses System zuverlässig absichert, zeigt Scania mit einem neu aufgebauten Testlabor.

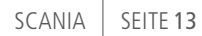

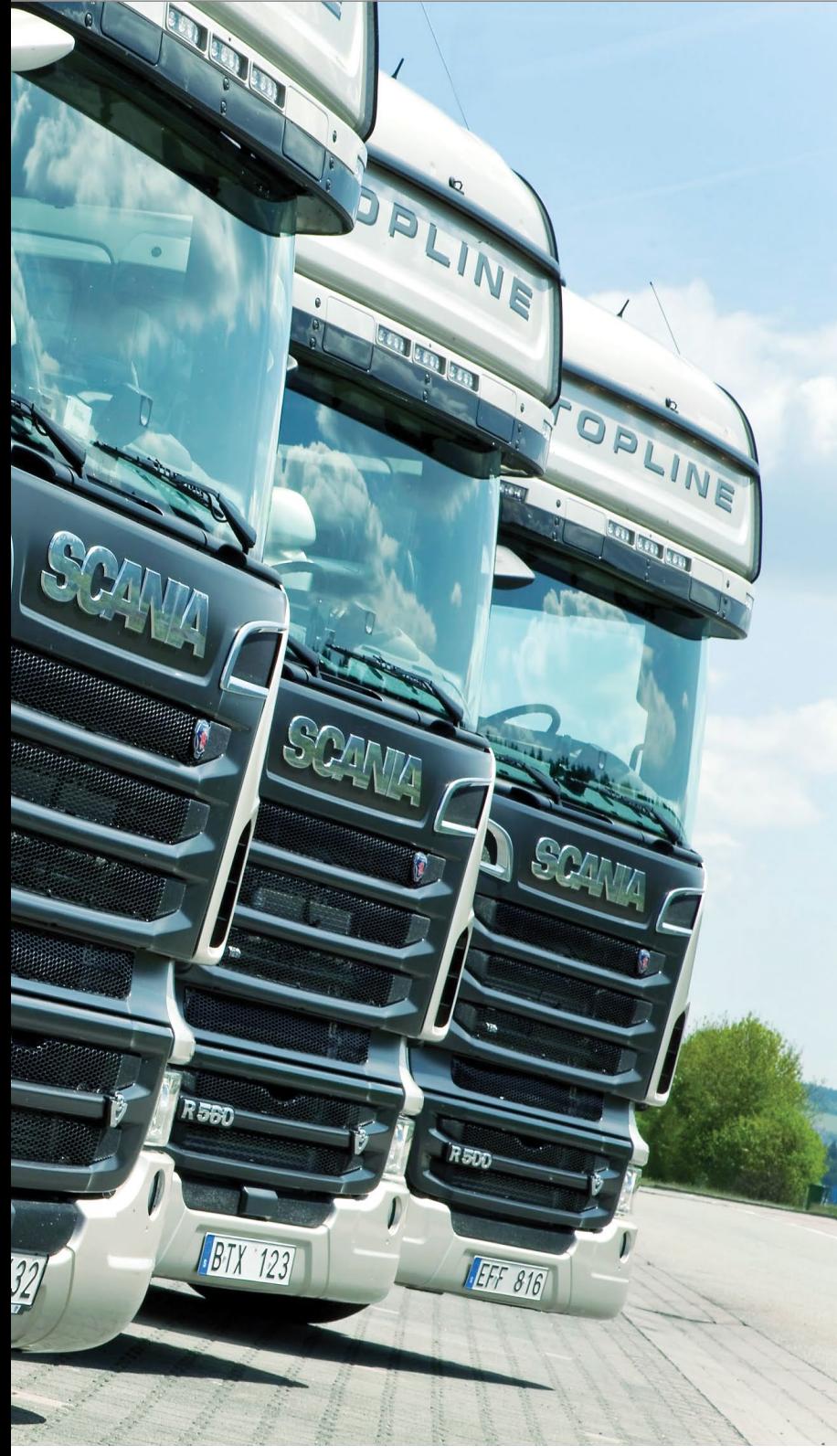

 $\theta$ 

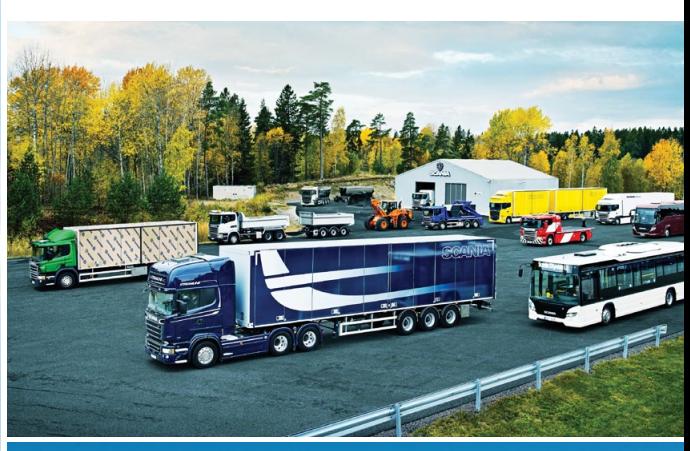

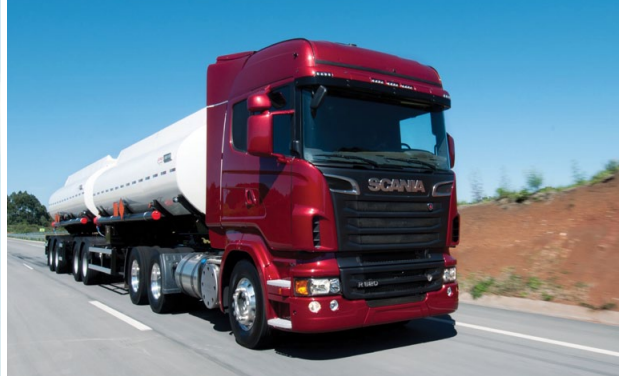

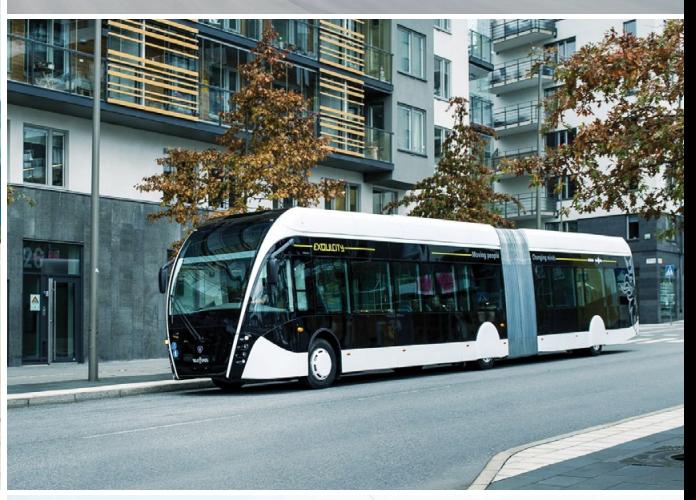

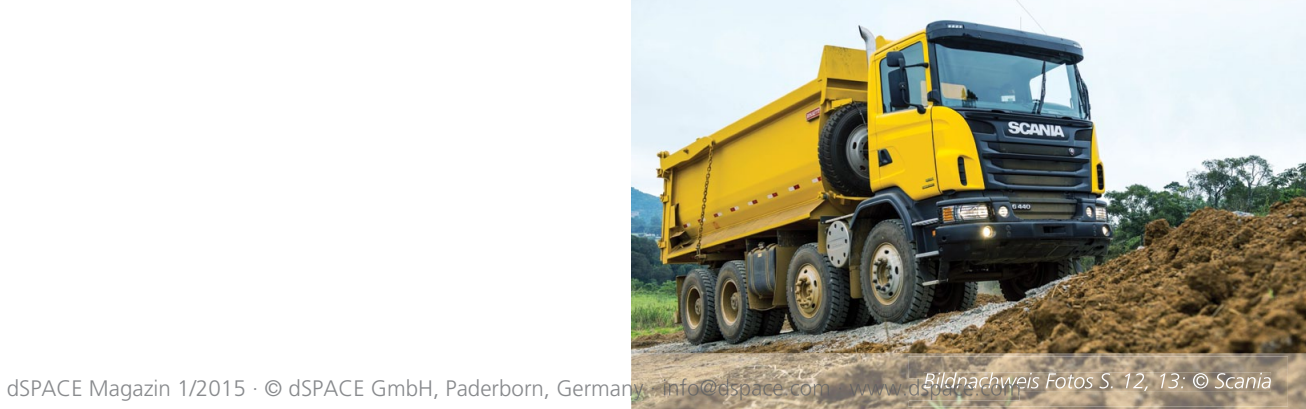

Vertrauen wird im Transport-<br>
und Nutzfahrzeuggewerbe<br>
großgeschrieben, denn tagund Nutzfahrzeuggewerbe täglich bauen viele Menschen auf Zuverlässigkeit. Hohe Zuverlässigkeit und Betriebszeiten kommen jedoch nicht von ungefähr, sie sind das Ergebnis jahrelanger Erfahrung und Arbeit mit dem Ziel, Leistung exakt auf die Anforderungen der Praxis abzustimmen. Diese fallen sehr unterschiedlich aus, reicht das Spektrum der Einsatzbereiche doch von der Asphaltpiste bis zum morastigen Bauplatz. Mal sind Personen, mal Güter zu transportieren oder mobile Arbeitsmaschinen sicher zu bewegen.

#### **Perfekt abgestimmte Fahrzeuge**

Scanias Ziel ist es, für jede Aufgabe das perfekt abgestimmte Fahrzeug bereitzustellen. Die Anforderungen aus den Sparten Transportverkehr, Baustellenverkehr (Schüttgutfahrzeuge), Kommunalfahrzeuge (Müllwagen, Straßenkehrmaschinen, Schneepflüge), Personentransporte (Omnibusse) und Sonderfahrzeuge (Feuerwehrfahrzeuge) sind vielfältig. Innerhalb der Sparten ergeben sich weitere Ausprägungen, die wiederum geeignete Fahrzeugeigenschaften erfordern. Beispielsweise muss ein

Transport-Lkw für seine spezielle Fracht (Volumenfracht, Kühlfracht, Flüssigkeiten, Schüttgut) optimale Voraussetzungen bieten und dies bis ins Detail.

#### **Leistungsfähige Fahrzeugtechnologie**

Sicheres Fahren, leichtgängige Fahrzeug-Handhabung, geringer Kraftstoffverbrauch – das sind die Themen, die für alle Scania-Fahrzeuge im Pflichtenheft stehen. Technologisch spielen elektronische Bauteile und Software die Hauptrolle, um Innovationen in diesen Bereichen voranzutreiben. Leistungsfähige Bremsen, elektronische Stabilitätssysteme, Kameraüberwachung und Fahrerassistenzsysteme sind typische Beispiele des Engagements für verbesserte Verkehrssicherheit, ökonomische/ökologische Fahrleistungen und maximalen Komfort. Moderne Scania-Fahrzeuge verfügen daher über ein komplexes Elektrik/Elektronik (E/E)-System, in dem eine Vielzahl von Steuergeräten zusammenarbeitet.

#### **Effizientes Baukastensystem**

Aus der Aufgabenvielfalt der Fahrzeuge entstehen ungleich vielfältigere Entwicklungsaufgaben für die Fahr-

Das E/E-System der Fahrzeugflotte umfasst 93 Steuergeräte. Deren Validierung erfolgt mit einem Simulatorsystem von dSPACE.

zeugentwickler. Diese Entwicklungsaufgaben sind nur mit einem durchdachten Baukastensystem beherrschbar und wirtschaftlich sinnvoll dar stellbar. Je nach Anforderung entsteht aus einem Pool von Hauptkomponenten (Fahrerhaus, Motor, Getriebe und Fahrgestell) ein spezialisiertes, meist einmaliges Fahrzeug.

#### **Variantensystem für Steuergeräte**

Während die mechanischen Komponenten in der Natur der Sache liegend verschieden ausgeführt sind, ist die Auslegung des E/E-Systems und insbesondere seiner Steuergeräte generisch. Vom Lkw über den Bus bis zum Mobilkran verfügen alle Fahrzeuge über dasselbe E/E-System, wobei je nach Funktion und Ausstattung einige Steuergeräte optional sind. Fahrzeugspezifische Funktionen und Funktionsausprägungen eines Steuergeräts sind mit Parametern realisiert, die sich aus einer Fahrzeugkonfigurationsdatei (Scania Onboard Product Specification, SOPS) ableiten. Sie ist quasi die DNA eines Fahrzeugs und beschreibt Konfiguration und Ausstattung bis ins Detail. Die nach dem Variantenansatz entstehenden Steuergerätevarianten sind in allen verbauten Kombinationen abzusichern.

#### **Hohe Testanforderungen**

Die effiziente, zuverlässige Qualitätssicherung des E/E-Systems der aktuellen Fahrzeugflotte ist eine der wichtigsten Aufgaben bei Scania. Dazu

*Je nach Fahrzeug und Ausstattung sind neben den Basissteuergeräten auch optionale Steuergeräte verbaut.* 

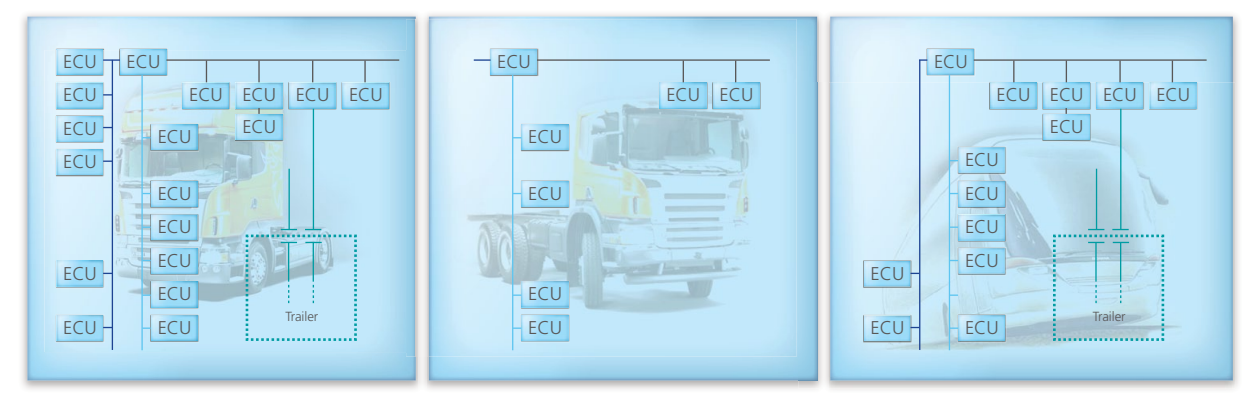

#### *Die Kabelbäume verschiedener Steuergerätevarianten werden automatisiert mit dem Simulator verbunden.*

bedarf es eines Testsystems, das die Entwickler schon bei der Funktionsentwicklung einzelner Komponenten unterstützt, aber auch einen vollständigen und bei Bedarf automatisierten E/E-Systemtest beherrscht. Letztendlich muss das Testsystem denselben Prinzipien genügen, die auch für das zu testende System gelten. Ein modularer Aufbau, einfaches Variantenmanagement und hohe Zuverlässigkeit sind dabei unerlässlich. Die Ausarbeitung eines Testkonzeptes erfolgte zusammen mit den dSPACE Ingenieuren, die bereits Erfahrung mit den Simulatoren des Vorgänger-Testsystems I-Lab2 (Integration Laboratory) bei Scania hatten. Das neue Testsystem (I-Lab3) muss für folgende Testumfänge und Anforderungen ausgelegt sein:

- 93 Steuergeräte (real und restbussimuliert)
- 30 CAN/LIN-Busse
- 17 Motoren (Common-Rail, Pumpe-Düse, Erdgas CNG, Euro 3/4/5/6)
- 10 Getriebe (manuell, automatisch, semi-automatisch)
- Bis zu 5 Achsen-Räder-Konfigurationen
- Automatisierter Steuergerätewechsel
- $\blacksquare$  Automatische Rekonfiguration der CAN-Architektur

#### **Testkonzept für den Systemtest**

Die Absicherung eines komplexen Steuergerätenetzwerks erfolgt mit Integrationstests, die dazu dienen, verschiedene voneinander abhängige Komponenten (Steuergeräte) eines komplexen Systems im Zusammenspiel zu testen. Entsprechend dem für den Steuergerätetest etablierten Hardware-in-the-Loop (HIL)-Verfahren, arbeitet dabei jedes Steuergerät mit einem virtuellen Abbild seiner Regelstrecke (Motor, Getriebe, Fahrwerk, Komfort- und Assistenzsysteme)  $\sim$ 

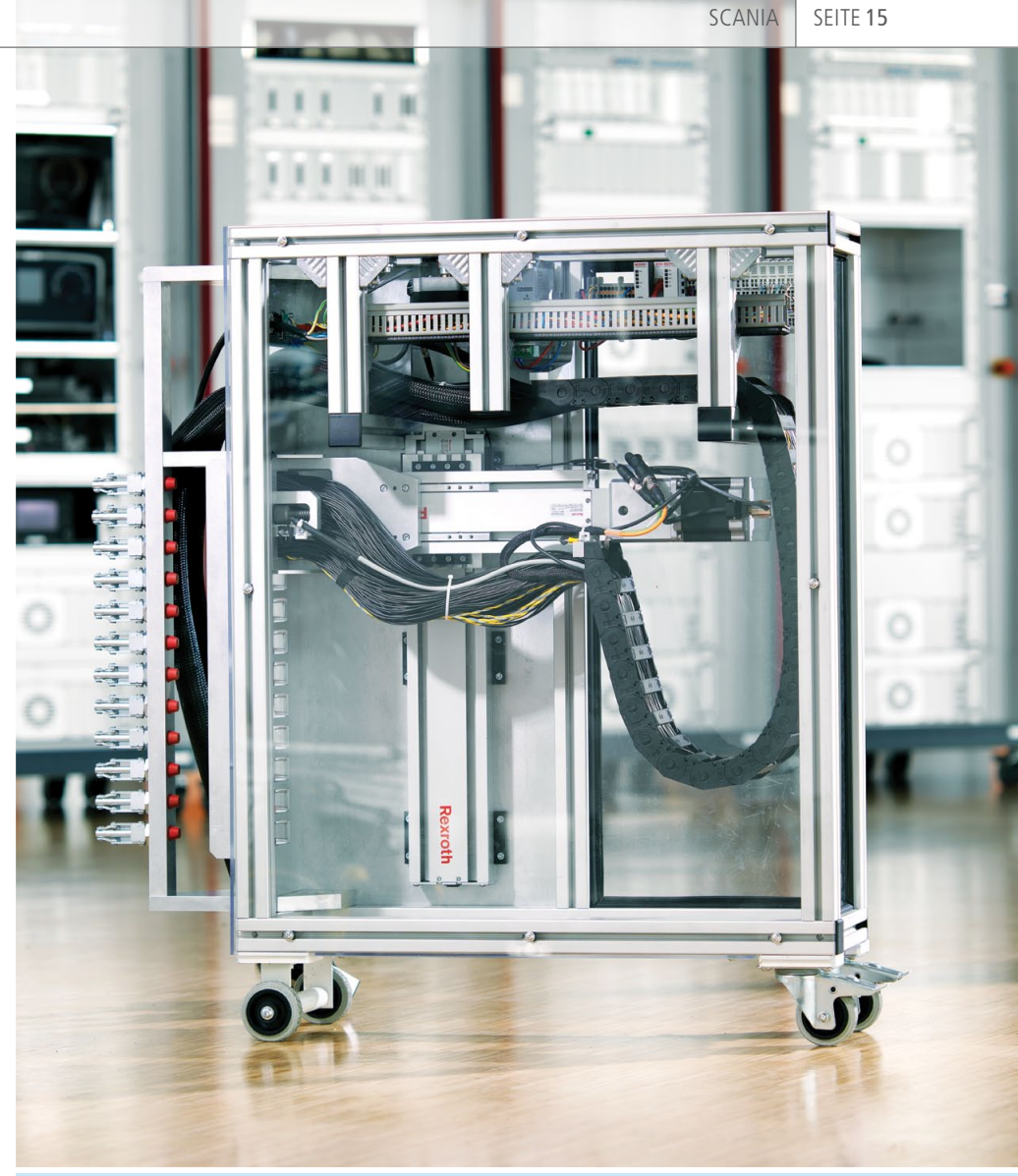

#### Technische Details des Simulators

- 14 41-HE-Schränke in breiter Ausführung
- 9 DS1006 (Quad Core) Processor Boards
- 60 I/O-Boards mit rund 3400 Kanälen:
	- 1500 digitale I/O-Kanäle
	- 600 ADC-Kanäle
	- 370 DAC-Kanäle
	- 150 Widerstandssimulationskanäle
	- 300 PWM-Eingänge
	- 130 PWM-Ausgänge
	- Weitere Spezialkanäle für:
		- **Injektorvermessung**
		- Kurbel-/Nockenwellensensoren
		- Klopfsensoren
		- Lambda-Sensoren
		- $\blacksquare$  Induktive Positionssensoren
	- 88 CAN-Kanäle
	- 66 speziell entwickelte CAN-Gateway-Module (über separaten CAN-Bus angesteuert)
	- 150 Failure Insertion Unit (FIU)-Einheiten mit je 10 Kanälen

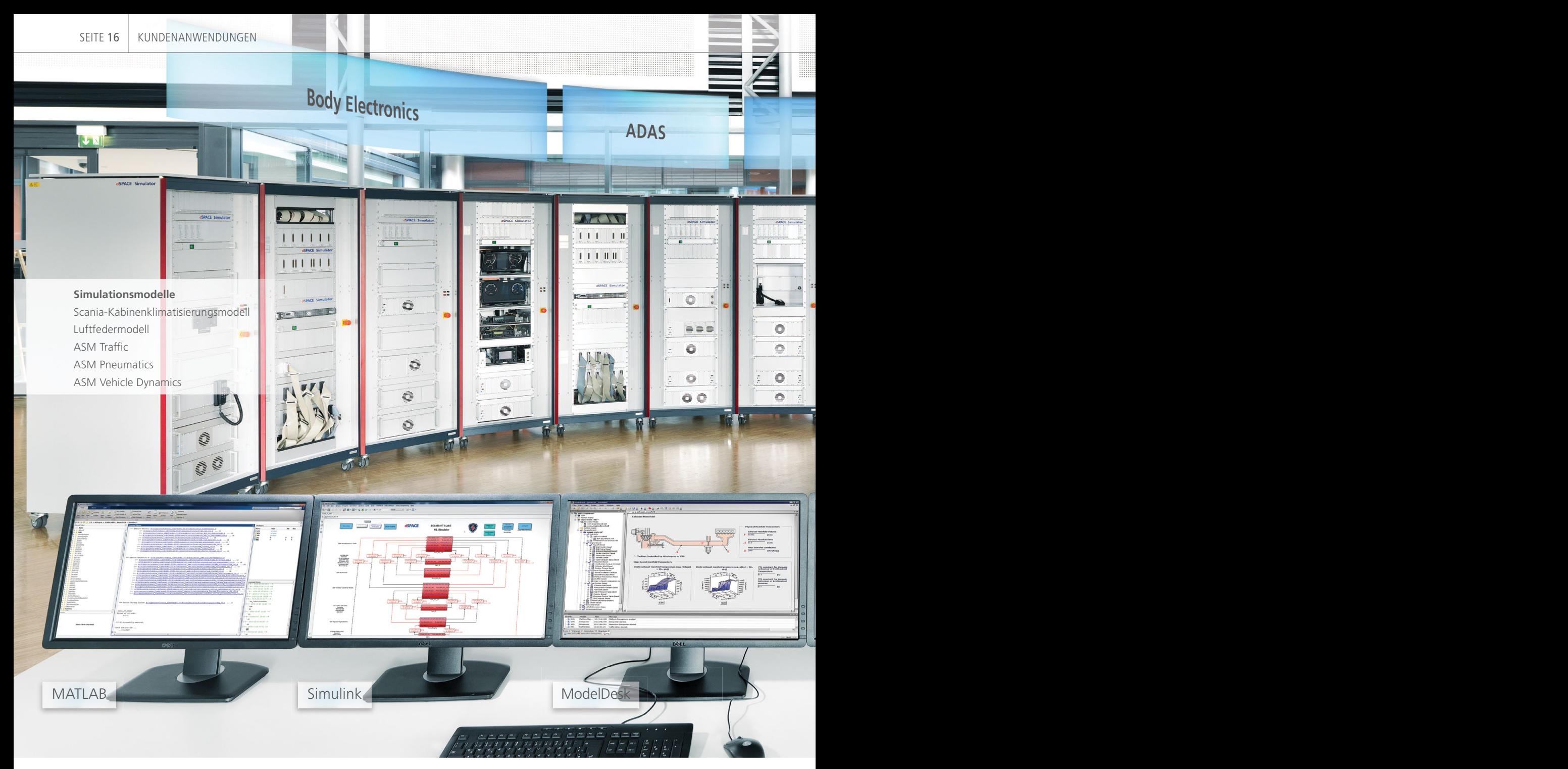

*Der Fahrzeugsimulator mit den Operator-Systemen vor der Installation im Labor.*

zusammen. Auch die Regelstrecken sind miteinander verbunden und bilden so ein virtuelles Fahrzeug. Als Testsystem entsteht ein Verbundsimulator, auch Integrations-HIL genannt. Um alle Scania-Steuergeräte mit diesem HIL-Verfahren abzusichern, entstand ein Konzept für einen Verbundsimulator, bestehend aus 14 dSPACE Simulatoren vom Typ Full-Size, die untereinander über schnelle Glasfaserkabelverbindungen (Gigalink) kommunizieren. Für die besondere Herausforderung, die Steuergeräte-Hardware automatisch auszutauschen, sah das Konzept einen Linearroboter vor, der die Kabelbäume verschiedener Steuergeräte mit dem Simulator verbinden kann.

#### **Vollständiges Testlabor**

Für ein Testsystem dieses Ausmaßes bedarf es zunächst einer umfassenden Prüfung der Machbarkeit und Wirtschaftlichkeit. Nachdem eine Umsetzung des Konzepts sowohl aus technischer als auch aus wirtschaftlicher Sicht befürwortet wurde, starteten parallele Aktivitäten zur Verwirklichung des Simulators. Während dSPACE die Simulator-Hardware aufbaute, ging es bei Scania darum, einen klimatisierten Laborraum samt Operator-Loge einzurichten. An den sechs Arbeitsplätzen in der Loge implementierten die Entwickler die Tests und werteten sie aus. Das Labor mit dem größten bislang ausgelieferten dSPACE Simulator muss nur betreten werden, um neue

SEITE 17 SCANIA

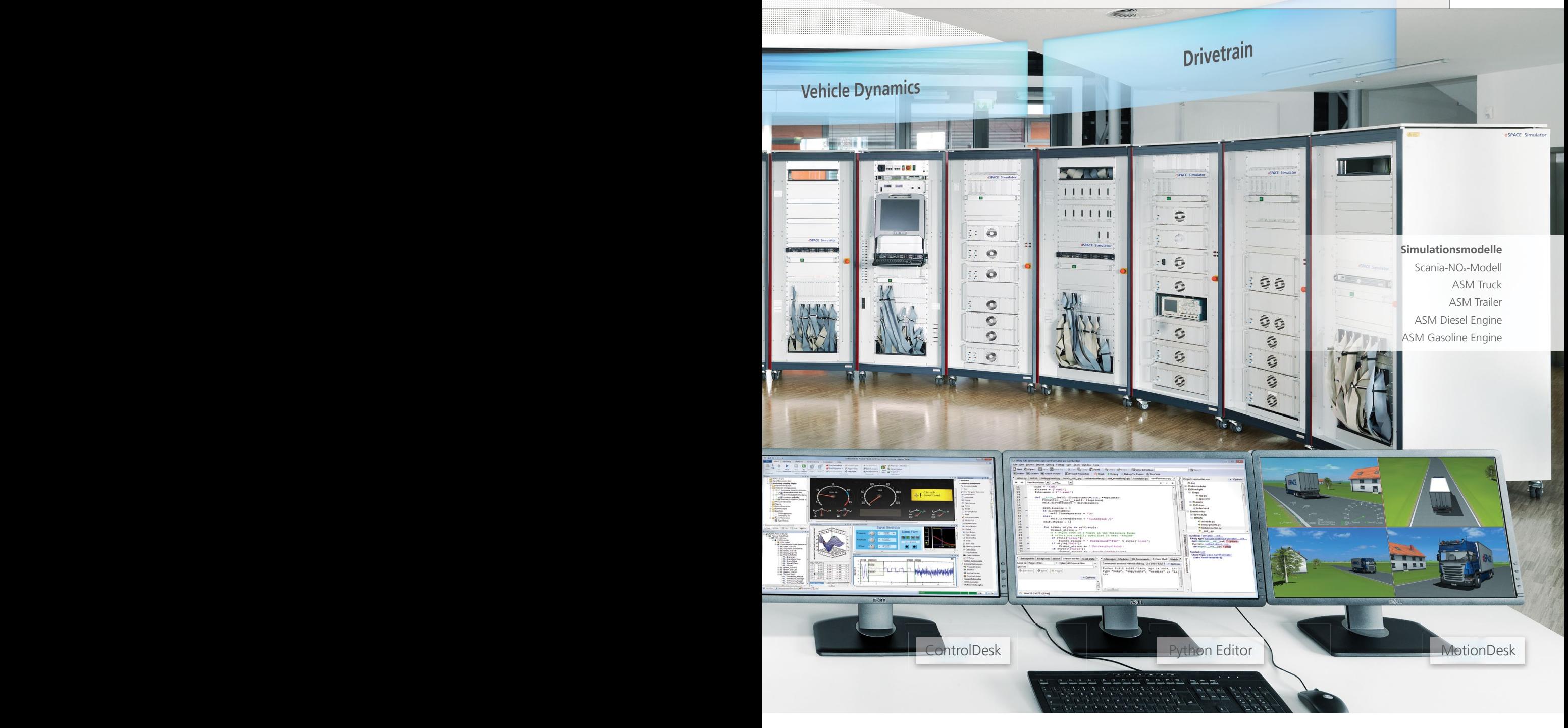

Steuergeräte samt Echtlasten zu verbauen. Die Teststeuerung erfolgt aus der Operator-Loge.

#### **Technische Besonderheiten des Simulators**

Um die hohe Variantenvielfalt zu beherrschen, wurde ein Aufbaukonzept entwickelt, das es erlaubt, einzelne Steuergrätevarianten einer Steuergrätefamilie einfach zu tauschen. Dabei sind die Steuergeräte kompakt mit all ihren Ersatzlasten und Echtteilen in Schubladen oder auf Einlegeböden verbaut. Einige der Simulator-Schränke enthalten mehrere Varianten einer Steuergerätefamilie, die vollautomatisiert umgesteckt werden können, z. B. für Motor-, Getriebe- und Bremsmanagementsysteme. Für jedes Steuergerät stehen neben den üblichen I/O-Kanälen eine Strommessung und eine Failure Insertion Unit (FIU) zur Verfügung.

#### **Flexible CAN-Konfigurationen**

Auch die CAN-Topologie des Simulators wurde speziell für die Variantenvielfalt ausgelegt. Da die Terminierung des Busses für verschiedene Fahrzeugkonfigurationen unterschiedlich ausfällt, sind die globalen Busse doppelt (inklusive Manipulation Gateway) als Schleife durch alle Simulatoren geführt. Mit einem speziell entwickelten Modul kann jedes einzelne Steuergerät individuell in die Schleife eingebunden und diese beliebig unterbrochen werden. Somit können in jeder Konfiguration immer die terminie-

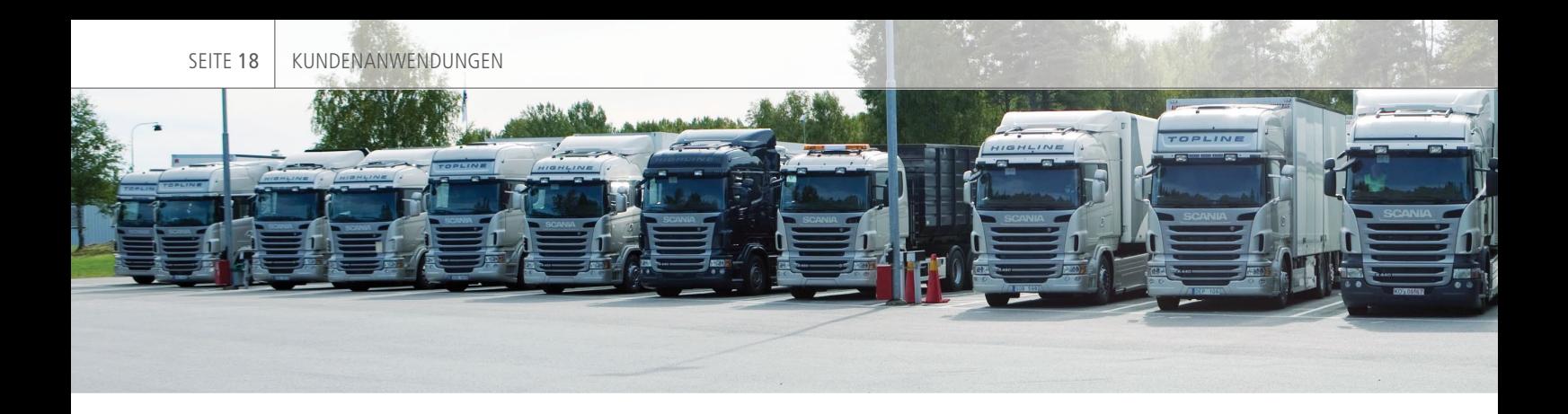

Die Simulation von Lkw und Anhängern einschließlich Motoren, Fahrdynamik und Verkehrsumgebung erfolgt mit der ASM Tool Suite von dSPACE.

renden Steuergeräte als rechtes und linkes Ende der Topologie verschaltet werden.

#### **Simulationsmodelle und Parametrierung**

Für den gesamten Simulator wurde ein Simulationsmodell aus Streckenmodellen und I/O-Modellen entwickelt. Gerechnet wird es auf 15 Kernen der 9 Prozessorboards, wobei Streckenund I/O-Modell immer separate Kerne verwenden. Die I/O-Modelle beinhalten die Obermenge aller Steuergerätesignale und jeder einzelne Kanal kann individuell aktiviert und konfiguriert werden. Für die Streckenmodelle kommen die Automotive Simulation

Models (ASM) von dSPACE zum Einsatz. Dazu gehören ASM Gasoline/ Diesel Engine, ASM Truck, ASM Trailer, ASM Pneumatics und ASM Traffic. Sie wurden von Scania modifiziert, um spezielle Anforderungen der Pneumatik abzubilden; zudem wurden sie um Modelle für automatische und manuelle Getriebe erweitert. Die einzelnen Modellteile werden je nach Fahrzeugkonfiguration über das Variant Based Workflow Management (VBWM) in ModelDesk aktiviert und parametriert. Sie können folgende Fahrzeugeigenschaften darstellen:

- Motortyp: Diesel oder Benzin
- **Motorvolumen und Zylinder-**

Für effizientes, automatisiertes Varianten-Handling kommen die Automotive Simulation *Models (ASM) und die Parameterier-Software ModelDesk zum Einsatz.*

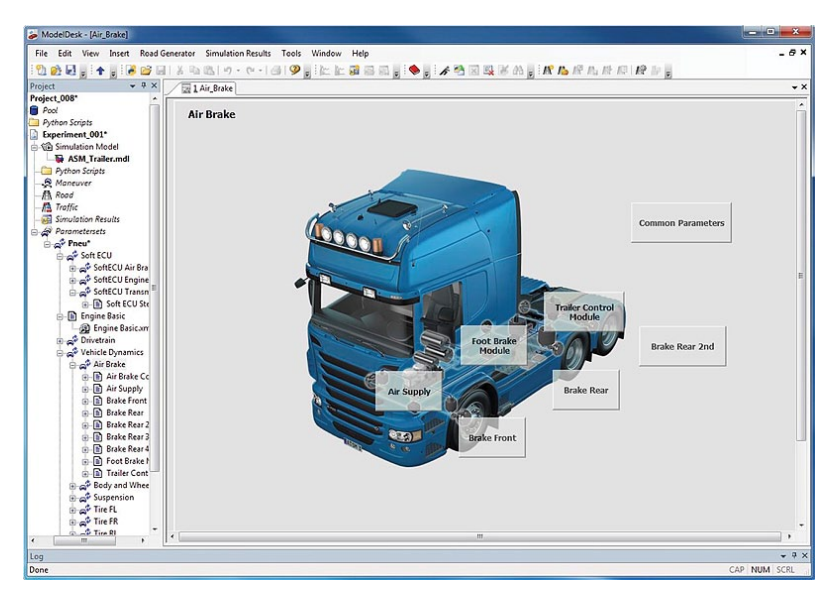

anzahl: 5/6/8 Zylinder mit 9 l, 13 l bzw. 16 l

- Getriebetyp: Manuelles, automatisiertes oder Automatikgetriebe, bestehend aus Hauptgetriebe und teilweise aus Range-Gruppe und Split-Getriebe
- Achsanzahl und -antrieb: von 4x2 bis 8x4/4 mit mehreren Lenkachsen
- Achsfederung: Stahl-, Blatt- oder Luftfeder (2-Balg, 4-Balg, Liftachse)
- Bremstyp: ABS oder EBS
- Fahrdynamik
- Umfeldsensorik
- Diverse Komponenten: Turbolader, Retarder, Zapfwellenabtriebe, Abgasnachbehandlung

#### **Testautomatisierung und Varianten-Handling**

Bei Scania existiert eine umfassende Testbibliothek für alle Testaufgaben aus den Bereichen Motor, Fahrdynamik, Fahrerassistenz und Spezialfunktionen. Die Python-basierten Tests sind in einem Testautomatisierungs (TA)-Framework zusammen gefasst, das die Testkonfiguration und -abläufe steuert. Das Varianten-Handling ist vollständig in dieses Framework integriert und garantiert so die identische Konfiguration von Simulator und Steuergeräten. Dazu wird die TA aus den SOPS-Dateien gespeist, in denen auch Steuergerätedetails wie die Pin-Belegung definiert sind. Abhängig von den SOPS-Daten der zu testenden Steuergeräte werden die Modelle und der Simulator automatisch konfiguriert und parametriert.

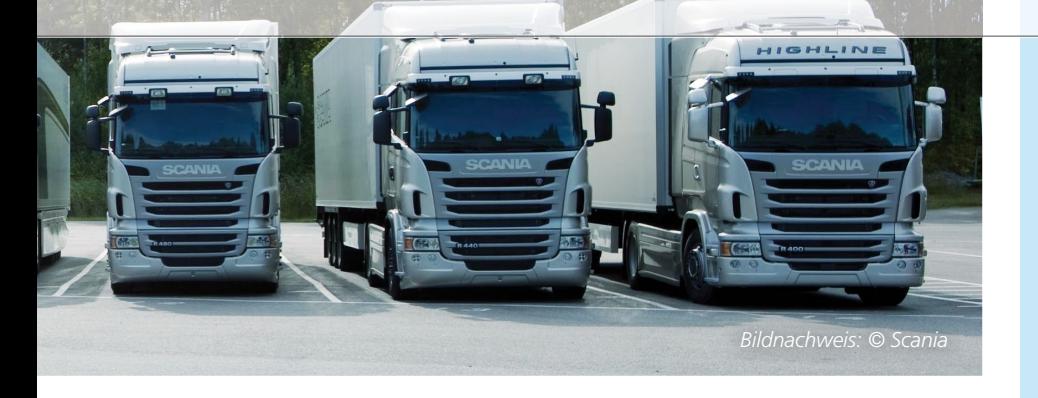

#### **Testaufgaben**

Der Simulator wird hauptsächlich für Integrationstests mit allen Steuergeräten genutzt. Dabei sind folgende Aufgaben auszuführen:

#### *Prüfung der CAN-Kommunikation:*

Sicherstellen, dass die richtigen CAN-Nachrichten im richtigen Zeitintervall gesendet werden, wenn alle Steuergeräte mit dem CAN-Netzwerk verbunden sind

#### *Robustheitstest:*

- **Ermitteln der Auswirkungen be**sonderer Vorkommnisse wie Unterspannung oder schlechte Masseverbindung
- CAN-Stresstests und die Auswirkungen normwidriger Buslast

#### *Test der Diagnosefunktionen:*

Lokalisieren von Sensorausfällen oder fehlerhaften elektrischen Verbindungen

#### *Prüfung der Komfort- und Assistenz-Systeme:*

- Adaptive Cruise Control
- Advanced Emergency Brake
- Klimasteuerung
- Kombiinstrument-Warnungen

Selbstverständlich ist der Simulator immer ein probates Mittel, um Funktionstests durchzuführen, die im Fahrzeug zu schwierig sind, z.B. das Verhalten in Gefahrensituationen. Dabei komplementiert das I-Lab3 die Fahrzeugtests.

#### **Erfahrungen**

Der Qualitätsanspruch hat bei Scania oberste Priorität. Daher wurde das neue Testsystem zunächst sorgfältig eingerichtet und dabei ausführlich geprüft, was bei der Anzahl der Testfälle und Varianten nahezu ein Jahr in Anspruch nahm. Bislang kam es zu keinem ungeplanten Stopp des Simulators – ein klares Indiz für dessen Zuverlässigkeit. Im Testalltag bewährt sich das System sowohl beim manuellen Testen als auch bei den vollautomatisierten Testdurchläufen, die meist nachts oder am Wochenende erfolgen. Mit Hilfe des Simulators gelingt es, das komplette Fahrzeug früher zu testen und so schneller einen hohen Software-Reifegrad zu erreichen. Der Simulator ist eine elementare Voraussetzung, um die kombinatorische Explosion von Tests der vielfältigen Varianten prozesssicher zu handhaben. Um die Qualität des Testsystems kontinuierlich zu gewährleisten, sind regelmäßige Wartungsaufgaben vorgesehen. Im täglichen Einsatz haben sich spezielle Prozesse bewährt, die eine Balance aus Testautomatisierung, manuellen Tests, Erstellung und Debugging der Tests und Testsystementwicklung bieten. Ein Team von acht Mitgliedern kümmert sich um alle Wartungsaspekte und Entwickler verschiedener Abteilungen nutzen den Simulator, um ihre Steuergeräte zu integrieren und zu überprüfen.

#### **Fazit und Ausblick**

Mit dem I-Lab3 entstand bei Scania ein robustes Testsystem, das einen wertvollen Beitrag bei der Integration neuer Funktionen im Gesamtfahrzeug liefert und Tests ermöglicht, die ohne Simulatoren nicht mit der nötigen Testtiefe erfolgen könnten. Es basiert auf einem flexiblen, modularen Konzept, das die nächsten Jahre trägt. Scania wird das Testlabor weiter ausbauen, um neue Steuergeräte und weitere Testaufgaben zu unterstützen. Mit der nächsten Ausbaustufe ist dSPACE bereits beauftragt.

*Mit freundlicher Genehmigung von Scania AB, Schweden*

#### Zusammenfassung

Der schwedische Nutzfahrzeughersteller Scania steht vor der Aufgabe, ein generisches E/E-System mit enorm vielen Steuergerätevarianten zuverlässig abzusichern. Zum Test der 93 Steuergeräte setzt Scania auf eine Gesamtfahrzeugsimulation mit Simulatoren und Simulationsmodellen von dSPACE. Der Simulator ist in der Lage, die einzelnen Steuergerätevarianten der verschiedenen Steuergerätefamilien automatisiert zu wechseln. Er unterstützt die Entwickler bei der Integration neuer Funktionen, die sofort im virtuellen Gesamtfahrzeug getestet werden können. Der Simulator liefert einen wichtigen Beitrag, um die hohen Qualitätsansprüche von Scania zu verwirklichen.

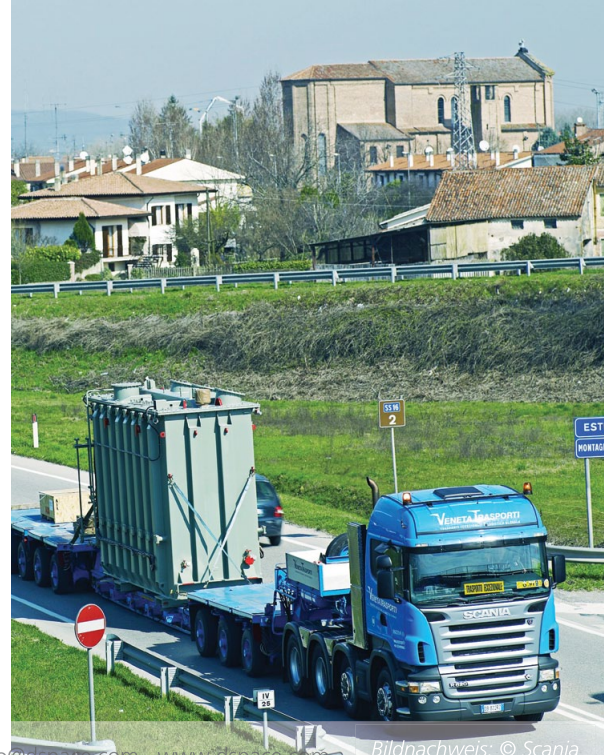

Das zukünftige 48-Volt-Bordnetzsystem eröffnet neue Möglichkeiten für leistungsfähige, preiswerte Hybridantriebskonzepte. Es führt auch zu neuen Herausforderungen bei der Absicherung der verbauten Leistungselektronik. Mit einem kompletten, flexiblen Testsystem von dSPACE bietet das Korea Automotive Technology Institute (KATECH) einen Testservice für die Automobilindustrie an.

Absicherung von Steuergeräten für hybridisierte Antriebsstränge auf Leistungsebene

48 V

# Mild-Hybrid Virtueller

dSPACE Magazin 1/2015 · © dSPACE GmbH, Paderborn, Germany · info@dspace.com · www.dspace.com

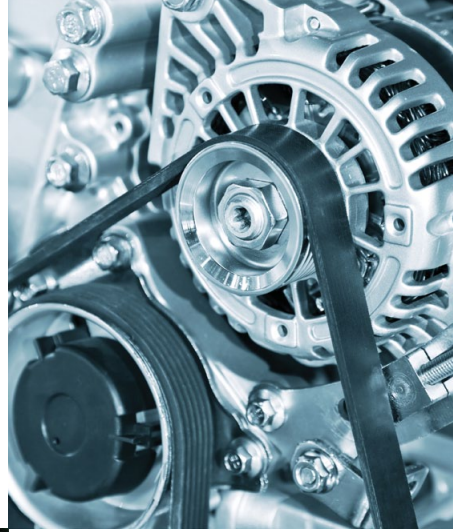

*Beispiel für ein Mild-Hybridkonzept mit riemengetriebenem Starter-Generator.* 

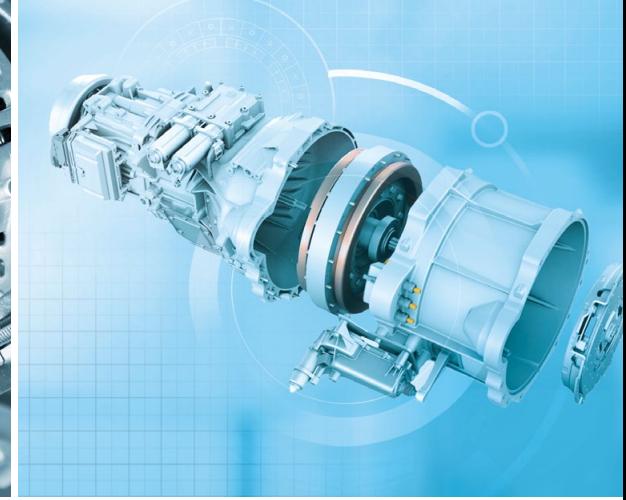

*Beispiel für ein Hybridkonzept, das den Elektro motor auf der Getriebeeingangswelle integriert.* 

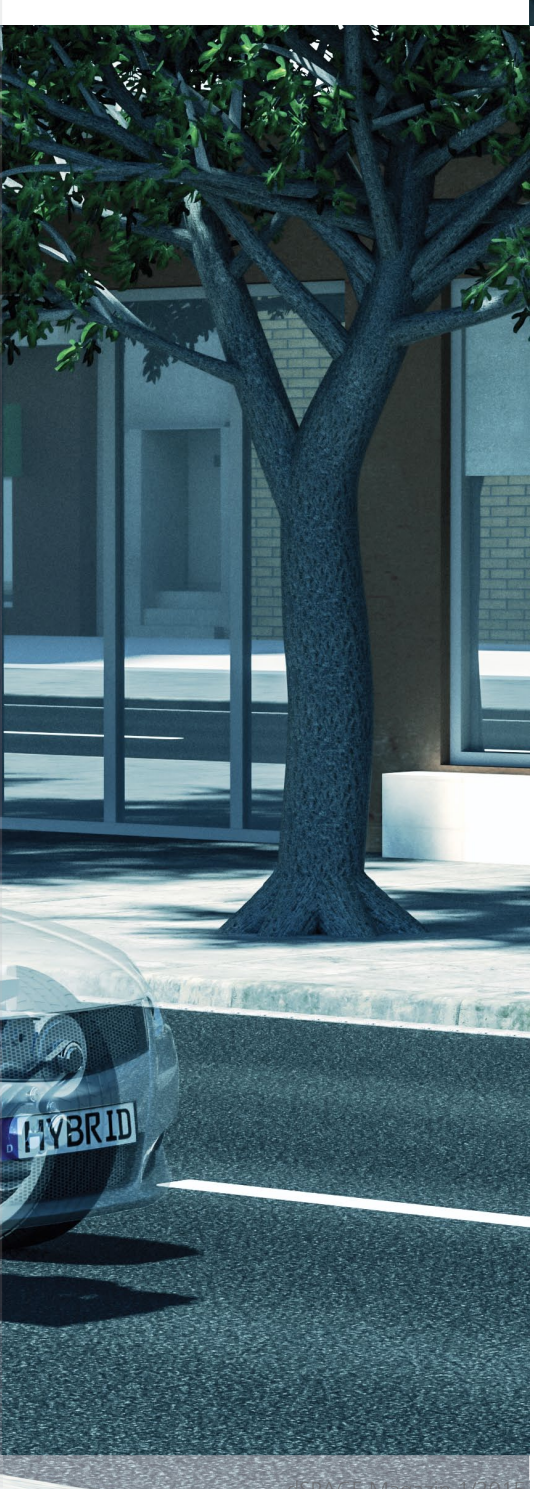

The Anzahl elektrischer Ver-<br>
de Modifikationen der Fahrzeug-<br>
braucher im Fahrzeug nimmt gesamtkonzeption und aufwend<br>
stetig zu und führt zu einem dektrische Komponenten. In der Frankrykhungszeiten und aufwendeten und au ie Anzahl elektrischer Verbraucher im Fahrzeug nimmt stetig zu und führt zu einem immer höheren Stromverbrauch. Das 12-V-Bordnetz stößt bei der Versorgung von Komponenten mit hohem Strombedarf oft an seine Grenzen. Diesem Engpass wird durch die Einführung eins 48-V-Systems begegnet, da es in der Lage ist, gleiche oder höhere Leistung mit niedrigeren Strömen zu realisieren. Um den Anforderungen eines 48-V-Systems zu genügen, konzipieren mittlerweile Automobilhersteller das Bordnetz und die Komponenten wie Batterien, Konverter und Generatoren neu. Dazu haben führende OEMs beschlossen, abgestimmte Architekturelemente in ihre Bordnetzsysteme zu integrieren, darunter eine 48-V-Batterieeinheit, einen Ladeanschluss für alle Elektro- und Hybrid-Fahrzeuge sowie CAN-Bus-Schnittstellen, die den partiellen Netzbetrieb unterstützen. Diese Technologien bieten eine entscheidende Grundlage für die Weiterentwicklung von kosteneffizienten, hybridisierten Antriebssträngen.

#### **Preiswerte 48-V-Mild-Hybrid-Technologie**

Bei derzeitigen klassischen Hybridfahrzeugen ist der elektrische Antrieb direkt mit dem Verbrennungsmotor verbunden. Dies erfordert tiefgreifengesamtkonzeption und aufwendige elektrische Komponenten. In der Folge steigen Entwicklungszeiten und -kosten deutlich und führen zu einem hohen Anschaffungspreis für die Endkunden. Ein Kompromiss, der die Kraftstoffeffizienz verbessert und die konzeptionellen Änderungen am Fahrzeugaufbau auf ein Minimum beschränkt, sind Mild-Hybrid-Systeme. Diese Systeme unterstützen den Verbrennungsmotor lediglich, rein elektrisches Fahren ist nicht möglich. Dazu ist der Elektromotor beispielsweise über einen Riementrieb mit dem Verbrennungsmotor gekoppelt und kann den Anlasser und die Lichtmaschine ersetzen. Das Konzept verfügt über genügend Flexibilität für größere Integrationstiefen, um den Elektromotor zum Beispiel auf der Kurbelwelle bzw. an der Getriebeeingangswelle zu montieren. Für die Versorgung des Elektroantriebs ist eine eigenständige Batterie erforderlich.

#### **Integrierte Motor-Starter-Generatoren**

Um die Chancen von 48-V-Systemen zu nutzen und deren Anforderungen zu erfüllen, entwickeln Automobilzulieferer derzeit Elektromotoren, die als integrierte Motor-Starter-Generatoren (MSG) ausgeführt sind und an den Verbrennungsmotor gekoppelt

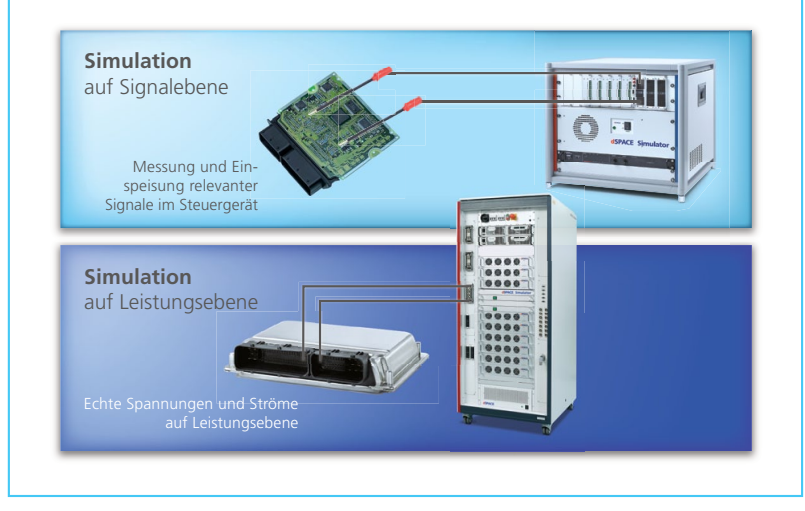

*Test von Steuergeräten mit Leistungsendstufen: Zur Simulation auf Leistungsebene werden die*  realen Ströme und Spannungen der Regelstrecke an der Leistungsendstufe des Steuergerätes *emuliert (unten). Die Simulation auf Signalebene erfolgt am geöffneten Steuergerät mit Signalen, die vor der Leistungsstufe abgegriffen beziehungsweise eingespeist werden (oben).*

werden. Die innovative Antriebskomponente vereint vier Funktionen in einem System: Bremsenergierückgewinnung, Drehmomentunterstützung beim Anfahren, eine besonders komfortable Start-Stopp-Regelung sowie einen energiesparenden Segelbetrieb. Der Generator ist für eine Leistung von rund 10 kW ausgelegt. Die elektrische Energie wird in einem kompakten Lithium-Ionen-Akku, der nicht größer als eine herkömmliche Starterbatterie ist, gespeichert. In Fahrzeugen ohne 48-V-Bordnetz bzw. mit

herkömmlichen 12-V-Komponenten wird ein (bidirektionaler) Gleichspannungswandler (DC/DC-Wandler) eingesetzt, um die 12-V-Batterien und -Komponenten zu betreiben. Alle Funktionen sowie ein Inverter für die Wechselspannungserzeugung sind in einem Steuergerät integriert; optional kann der DC/DC-Wandler auch in einem separaten Gehäuse ausgeführt sein. So entsteht eine Kombination aus Steuerelektronik und Leistungsendstufen für die Motorströme und die Spannungswandlung.

*Das Steuergerät (MSG-ECU) hier als zu testendes Gerät sowie die zu simulierenden Komponenten (Hochvoltbatterie, 12-V-Batterie, Elektromotor) des Mild-Hybrid-Antriebs.* 

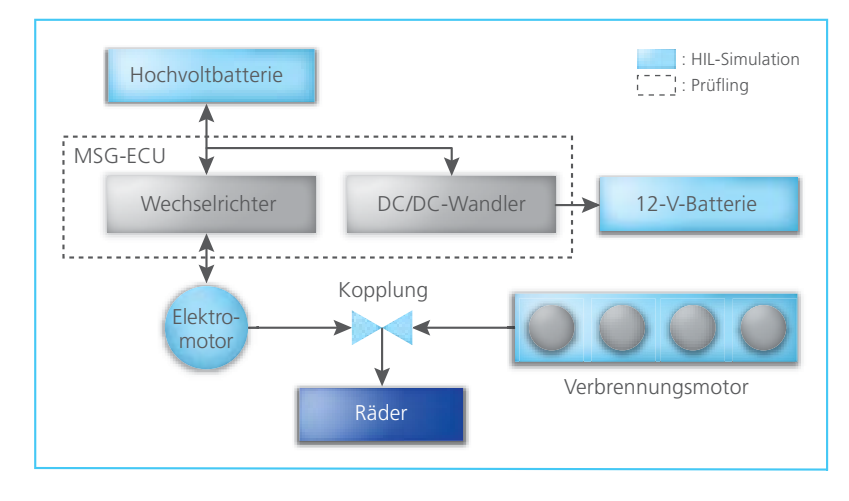

#### **Anforderungen an den Steuergerätetest**

Das Korea Automotive Technology Institute (KATECH) tritt als Dienstleister auf und bietet der koreanischen Automobilindustrie einen Testservice, um die Funktion der sicherheitsrelevanten MSG-Steuergeräte adäquat und effizient abzusichern. Ziel ist es, ein einfach und komfortabel zu handhabendes Testsystem bereitzustellen, an das die Steuergeräte unterschiedlicher Integrationstiefen und Hersteller direkt angeschlossen werden. Dies führt unmittelbar zu einer Simulation auf Leistungsebene, da für eine Simulation auf Signalebene die Prüflinge normalerweise modifiziert, also geöffnet werden müssen, um den Steuerungsteil vom Leistungsteil zu trennen und für die Simulation zugänglich zu machen. Dies ist immer häufiger problematisch, da die Prüflinge vermehrt Zukaufteile sind und/oder aufgrund der gesteigerten Systemintegration untrennbar miteinander verbunden sind. Für diese Aufgabenstellung muss der Simulator den Elektromotor auf Leistungsebene emulieren, also die tatsächlichen Motorströme und -spannungen exakt darstellen. Dies ist eine besondere Herausforderung, da einerseits hohe Ströme im Bereich von 250 A Dauerstrom und bis zu 550 A Spitzenstrom zu verarbeiten sind, und andererseits eine hohe Dynamik gefordert ist, um die elektrischen Maschinen realitätsnah zu simulieren.

#### **Das Simulator-Konzept**

Für KATECH war es wichtig, ein bestmöglich integriertes Testsystem zu erhalten, bei dem alle wichtigen Komponenten aus einer Hand stammen. dSPACE wurde beauftragt, einen Simulator zu konzipieren und zu kommissionieren. Aufgrund der Dynamik der Regelstrecke sieht das Konzept zwei Rechenplattformen vor: eine prozessorbasierte Plattform (DS1006 Processor Board mit Quad-Core) für die Simulation des Bordnetzes, der Fahrzeugmechanik sowie des Restbusses. Die zweite Plattform (DS5203 FPGA Board) basiert auf einem FPGA (Field-programmable Gate Array) und ist speziell für hochdynamische Vorgänge der Elektromotor-Simulation optimiert. Spezielle Leistungsendstufen, sogenannte elektronische Lasten, generieren aus den FPGA-Signalen die Ströme der elektrischen Maschine. Alle simulierten Komponenten werden mit Streckenmodellen berechnet, die in den dSPACE Modellbibliotheken Automotive Simulation Models (ASM) und der XSG Electric Components Library enthalten sind.

#### **Aufbau und Leistungsdaten des Simulators**

Die Simulatorkomponenten sind in einem 19-Zoll-Schrank integriert. Die Klemmenspannung der emulierten Hochvoltbatterie liefern zwei parallelgeschaltete, regelbare Netzteile. Die Leistungsendstufen für die Motoremulation bilden sechs Electronic Load Modules (DS5381). Sie emulieren die drei Phasenströme des Drehstrommotors. Pro Phase sind je sechs Module parallel geschaltet, um Motorphasenströme von 250 Arms kontinuierlich und Spitzenströme von 550 Apeak für 10 Sekunden zur Verfügung zu stellen. Drei weitere Lastmodule dienen zum Aufbau einer 12-V-Gleichstrom-Quelle/Senke mit  $±170$  A<sub>DC</sub>. Diese sorgt für die Belastung des DC/DC-Wandler-Prüflings und emuliert das angeschlossene 12-V-Netz, bestehend aus Verbrauchern und Batterie.

#### **Besonderheiten des Simulators**

Neben der Fähigkeit, hohe Ströme zu verarbeiten, bietet der Simulator eine

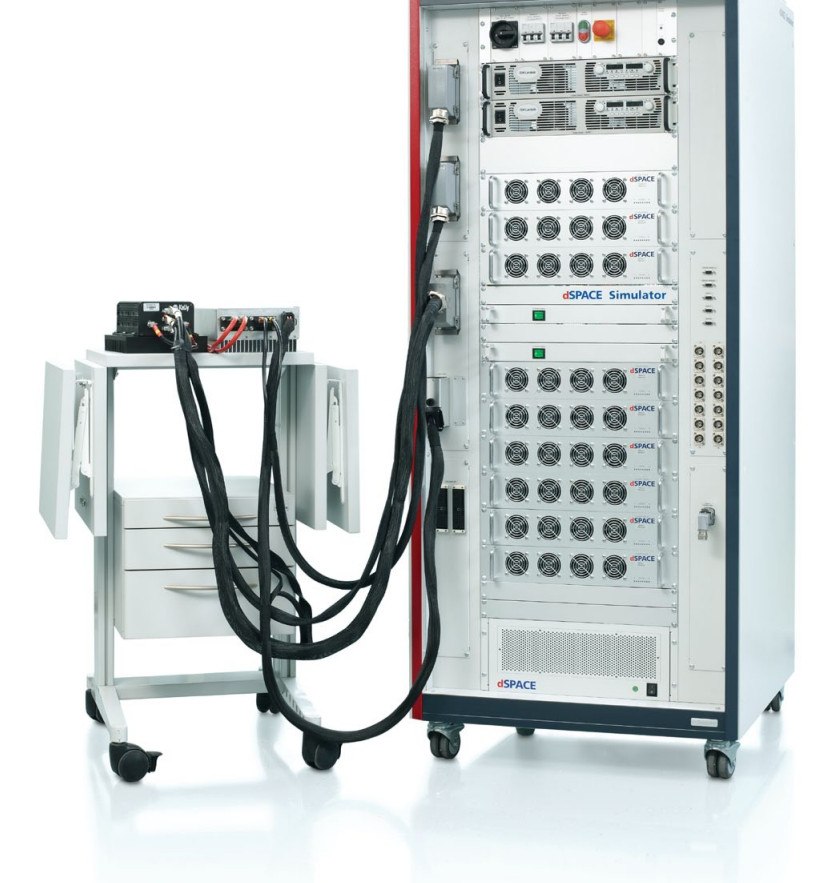

*Das Testsystem, bestehend aus einem dSPACE Simulator und den angeschlossenen Steuergeräten.* 

ausgezeichnete Energieeffizienz, ist für hohe Simulationsgüte ausgelegt und kann unterschiedliche Motortypen emulieren.

#### **Energieeffizienz durch Energie***rückgewinnung*

Durch eine Leistungszirkulation zwischen dem zu testenden Steuergerät und den elektronischen Lasten über den 48-V-Zwischenkreis kann die simulierte Nutzleistung deutlich höher sein als der Stromverbrauch der elektronischen Last respektive der dem Netz entnommenen Leistung. Das Versorgungsnetzteil deckt lediglich die Verlustleistung der Prüflinge und der elektronischen Lasten. Dies resultiert in einer niedrigen Anschlussleistung des Simulators, die deutlich geringer als die Systemleistung der Prüflinge ist. Eine Netzrückspeisung ist nicht erforderlich.

*Emulationsgüte*

Um die hochdynamischen Effekte elektrischer Maschinen in der Simulation hinreichend genau abzubilden, sind Zykluszeiten von weni-

>>

"Die sehr schnelle FPGA-Rechenplattform von dSPACE sowie die XSG-Modelle für elektrische Komponenten erfüllen unsere Anforderungen an eine präzise E-Motor-Simulation." *Raecheong Kang, KATECH*

#### Korea Automotive Technology Institute

Das 1990 gegründete Korea Automotive Technology Institute (KATECH) basiert auf dem "Innovations- und Förderungsgesetz für Industrietechnik" und untersteht dem koreanischen Ministerium für Wirtschaft, Industrie und Energie (MOTIE). Das Institut unterstützt die regionale Autoteileindustrie, insbesondere kleine und mittelständische Betriebe. Um beständiges Wachstum sicherzustellen, unterstützt es Forschungsarbeiten sowie Zuverlässigkeitstests und stellt technische Einrichtungen und personelle Ressourcen zur Verfügung.

#### Danksagung

Dieses Projekt wurde im Rahmen des Industrie-Infrastruktur-Programms für Technologien (M0000022) des MOTIE, Korea gefördert.

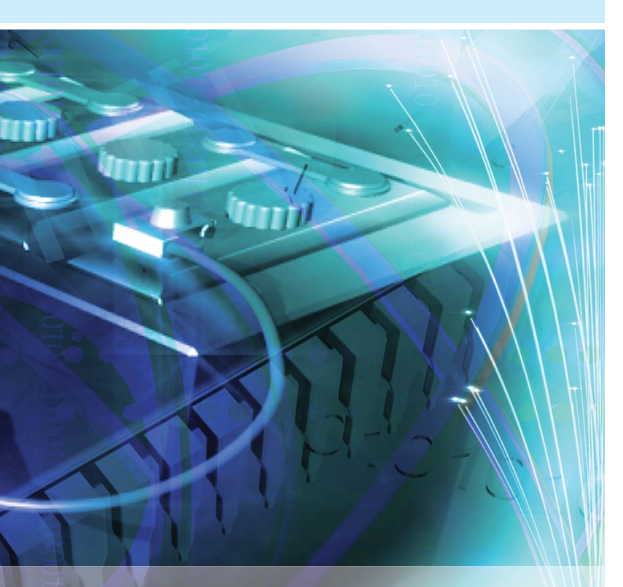

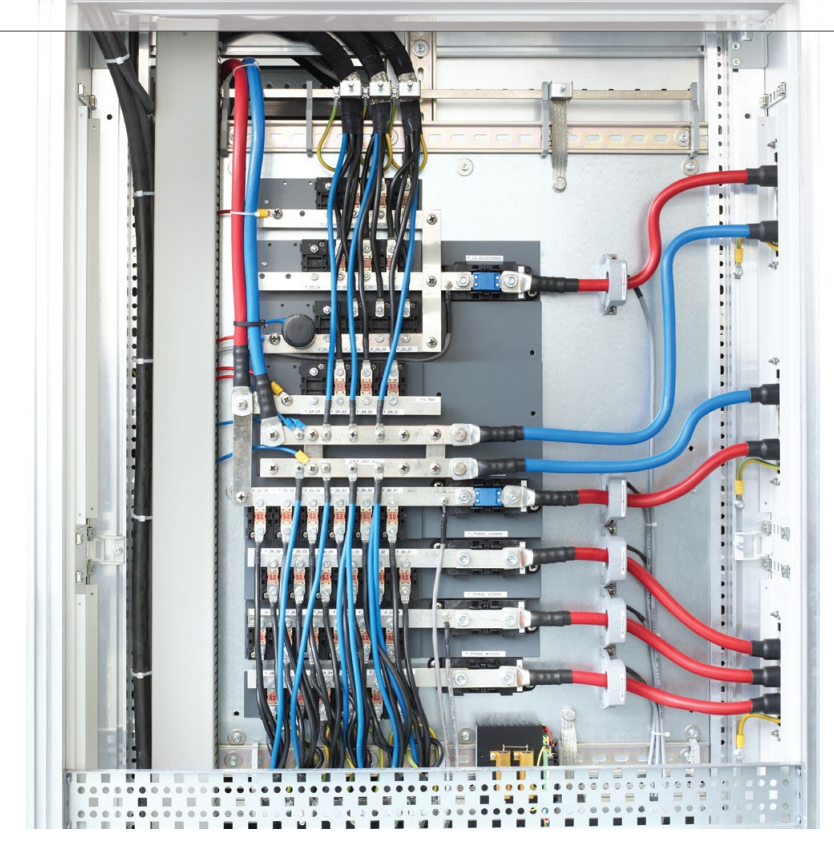

*Verdrahtung im Inneren des Simulators. Die verbauten Leitungsquerschnitte sind ein Indiz für die zu verarbeitenden hohen Ströme.*

gen Mikrosekunden erforderlich. Dies wird mit FPGAs erreicht, die sich durch schnelle parallele Verarbeitung und geringe I/O-Latenzen auszeichnen. Speziell für FPGAs optimierte Simulationsmodelle der XSG Electric Components Library nutzen diese Technologie, um eine hohe Simulationsperformance zu erzielen. In der XSG-Modellbibliothek stehen dazu betriebsbereite Komponenten wie Motormodelle, Drehgeber, Filter etc. zur Verfügung. Die Simulationssignale des FPGAs werden von den Lastmodulen auf die Leistungsebene umgesetzt. Das erfolgt mit kaskadiert schaltenden MOSFET-Endstufen, die Schaltfrequenzen bis zu 3,2 MHz ermöglichen und so eine hochdynamische Abbildung der Motorströme gewährleisten.

*Flexibilität*

Die hochdynamische Motorsimula-

tion mittels dSPACE FPGA-Plattform zusammen mit direkter Stromeinprägung durch die elektronischen Lasten ermöglicht die Emulation von variablen Motorinduktivitäten. Da keine zusätzlichen passiven Bauelemente nötig sind, kann durch einfaches Parallelschalten von Lastmodulen der maximal emulierbare Phasenstrom erhöht werden. Insgesamt ermöglicht dies den Test von Motoren unterschiedlicher Bauart und verschiedener Parameter auf demselben System.

#### **Bewertung des Testsystems**

Mit dem dSPACE Simulator samt den Electronic Load Modules stellt dSPACE ein Testsystem zur Verfügung, mit dem KATECH die MSG-Steuergeräte verschiedener Anbieter und Integrationstiefen einfach und zuverlässig absichern kann. Die Tester erreichen mit dem System eine hohe Testtiefe,

" Der dSPACE Simulator samt den elektronischen Lasten ist für die Absicherung der Mild-Hybrid-Steuergeräte unverzichtbar." **Kiyun Jeong, KATECH** 

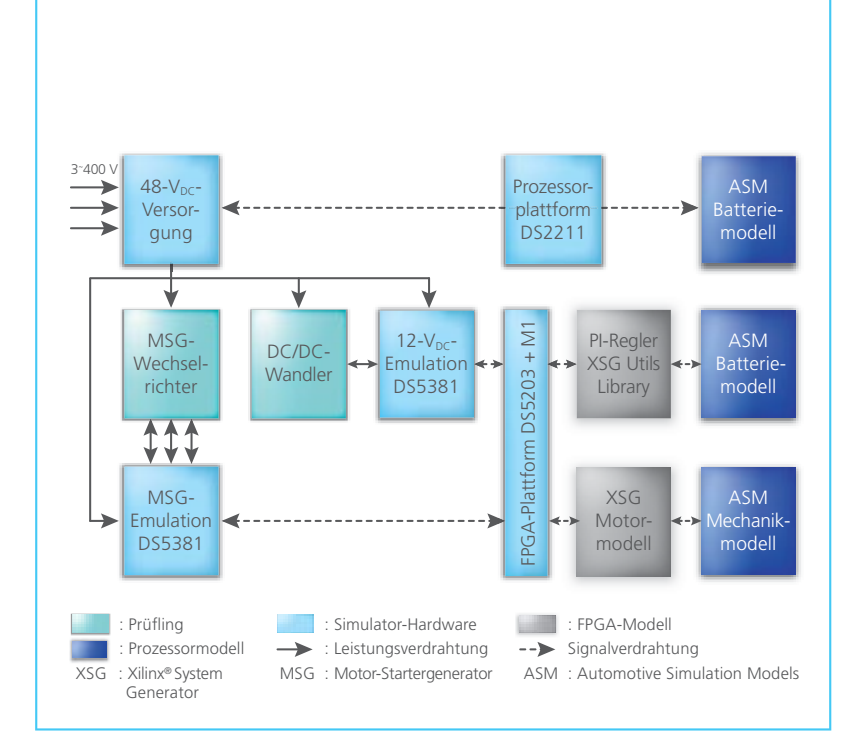

Aufbau der Simulationsumgebung mit Prüfling (DUT) sowie den simulierten *Komponenten.* 

weil das Steuergerät ohne Modifikation auf Leistungsebene betrieben wird und systembedingte Verkopplungen beispielsweise durch Rückwirkungen des 12-V-Bordnetzes berücksichtigt werden. Die Güte der Emulation und die Zuverlässigkeit des Systems haben sich im praktischen Einsatz bewährt. Die Simulation auf Leistungsebene bietet entscheidende Vorteile gegenüber der Verwendung von Alternativkonzepten wie mechanische Prüfstände, da z.B. Rüstzeiten für mechanische Umbauten am

Emulator komplett entfallen. Da das System ohne bewegliche oder rotierende Teile auskommt, kann es im Labor ohne aufwendige bauliche Sicherungsmaßnahmen betrieben werden. Der Reiz des Simulators liegt u.a. darin, die Eigenschaften neuer Prüflinge per Knopfdruck bzw. durch einfache Modelländerungen leicht zu adaptieren.

*Kiyun Jeong, Raecheong Kang, Korea Automotive Technology Institute (KATECH)* 

#### *Kiyun Jeong*

*Kiyun Jeong ist Direktor des Forschungszentrums für Steuerungssysteme bei KATECH in Chungnam, Korea.*

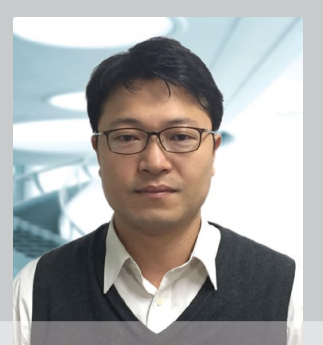

#### *Raecheong Kang*

*Raecheong Kang ist wissenschaftlicher Mitarbeiter und verantwortlich für die Modellierung und den Betrieb eines HIL-Simulators am Forschungszentrum für Steuerungssysteme bei KATECH in Chungnam, Korea.*

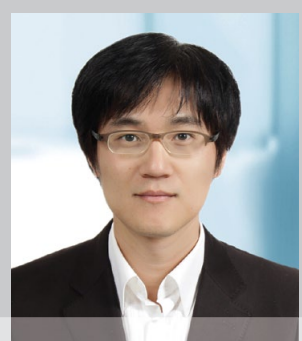

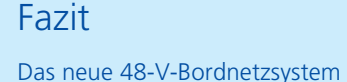

bildet die Grundlage für leistungsfähige, kosteneffiziente Hybridantriebe mit Starter/Generator-Technologie. KATECH stellt der koreanischen Automobilindustrie und deren Zulieferern Testequipment und Know-how für die Absicherung der Motorsteuergeräte auf Leistungsebene zur Verfügung. Zur Emulation der Motoren setzt KATECH auf hochdynamische Lasten, Modelle und einen Simulator von dSPACE. Mit diesem System erfolgt eine zuverlässige Absicherung der Regler, Inverter und DC/DC-Konverter. Durch den Einsatz hochdynamischer HIL-Komponenten, die im Bereich von 250/550 A betrieben werden können, ist dieses Testsystem in der Lage, die Funktion moderner Mild-Hybrid-Steuergeräte auf Leistungsebene zu validieren.

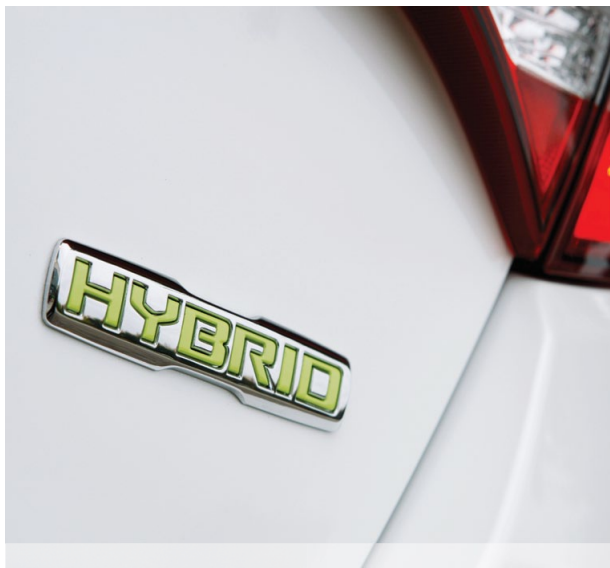

Steht eine Herztransplantation an, sind Patienten bis zur Operation oft auf mechanische Überbrückungshilfen angewiesen. Kleine, implantierbare Pumpen haben sich dafür etabliert. Um die Regelalgorithmen für diese künstlichen Herzen zu entwickeln, haben Forscher der Universität Queensland das menschliche Blutgefäßsystem am Rechner modelliert und mit einem Kunstherz verbunden.

eute verfügbare pulsierende<br>
(d.h. rhythmisch pumpende<br>
Kunstherzen haben einige<br>
schwerwiegende Nachteile. Sie vereute verfügbare pulsierende (d.h. rhythmisch pumpende) Kunstherzen haben einige schleißen schnell (nach maximal einem Jahr), haben einen hohen Energieverbrauch und sind verhältnismäßig groß, so dass sie sich nur bei ca. 75% der Männer, bei deutlich weniger Frauen und überhaupt nicht bei Kindern einsetzen lassen. Im Vergleich zu pulsierenden Pumpen haben Rotationspumpen, die bauartbedingt für einen gleichförmigen Blutfluss sorgen, mehrere Vorteile: Sie sind kleiner, haltbarer und energieeffizienter. Daher setzen Forscher die Rotationspumpentechnologie für die Entwicklung neuer Kunstherzen ein. Damit künstliche

Herzen ihre Pumpleistung an den sich ändernden Blutbedarf des Organismus anpassen können, zum Beispiel bei sportlichen Aktivitäten oder beim Schlafen, benötigen die Entwickler eine leistungsstarke Testumgebung, die das menschliche Gefäßsystem in allen Situationen imitieren kann.

#### **Virtuelle Blutgefäße am Rechner**

Um das menschliche Gefäßsystem mit seinen Eigenschaften möglichst originalgetreu im Labor nachzubilden, hat man bisher Aufbauten aus Schläuchen, Rohren, Ventilen und Druckgefäßen benutzt. Die vielen hydraulischen und mechanischen Komponenten machen solche Aufbauten allerdings kompliziert und unflexibel. Daher sind die Forscher

>>

*Abbildung 1: Vereinfachte Darstellung des Blutkreislaufs im Herz-Kreislauf-System. Durch Variation von Puls, Pumpleistung und Dehnbarkeit der Adern passt sich die Blutversorgung in den verschiedenen Körperregionen automatisch dem aktuellen lokalen Bedarf an.* 

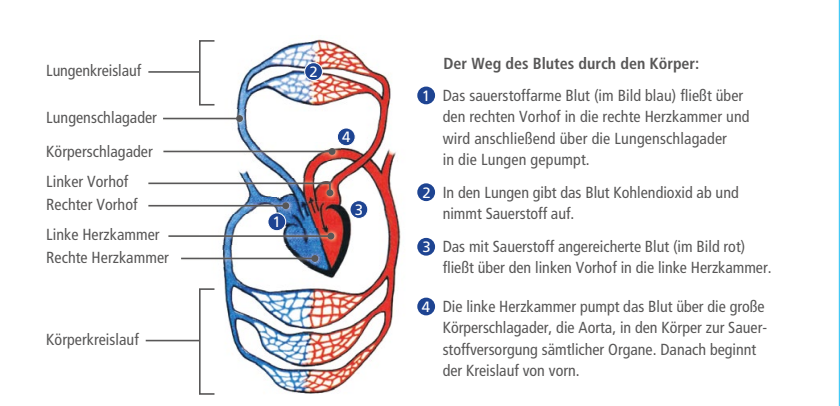

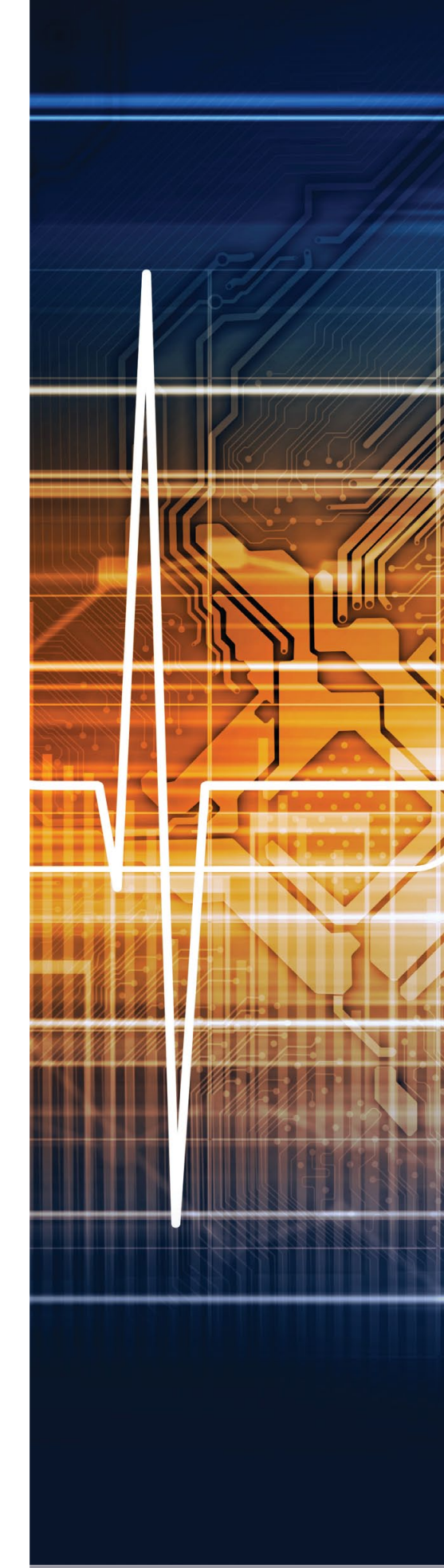

# Blutgefäße Virtuelle

Flexible Testumgebung für Kunstherzen

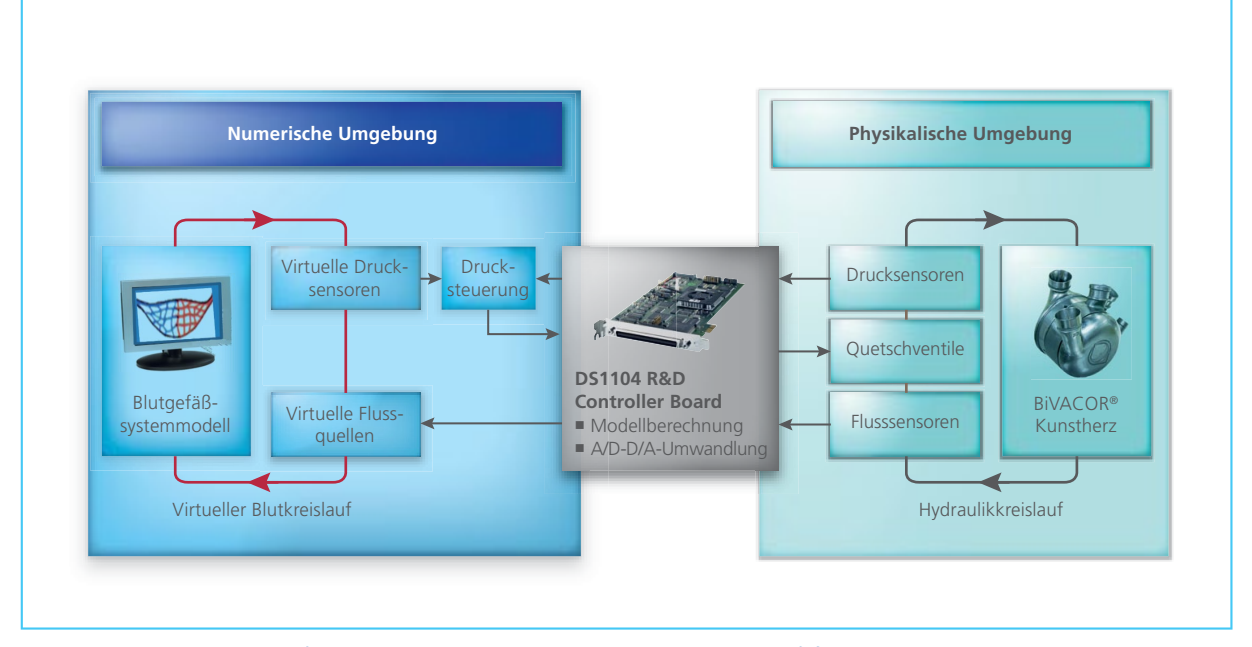

*Abbildung 2: Schematischer Aufbau des Testplatzes. Das im Rechner modellierte Blutgefäßsystem ist über verschiedene Sensoren und Aktoren mit dem Kunstherz verbunden. Die Eigenschaften des Blutgefäßsystems sind auf diese Weise sehr einfach änderbar.* 

der Universität Queensland einen völlig anderen Weg gegangen (Abbildung 2). Sie haben das komplette Gefäßsystem als numerisches Modell am Rechner realisiert. Erweitert wurde der Rechner durch ein DS1104 R&D Controller Board von dSPACE zum Regeln der Experimente. Das Kunstherz ist mit einem einfachen Schlauchsystem verbunden, um so einen Hydraulikkreislauf aufzubauen. Das System wird mit einem Glyzerin-Wasser-Gemisch als Ersatzblut versorgt, dessen Strömungseigenschaften denen des menschlichen Blutes entsprechen.

#### **Flexible Testumgebung für Kunstherzen**

Die Schnittstelle zwischen dem Gefäßmodell im Rechner einerseits und

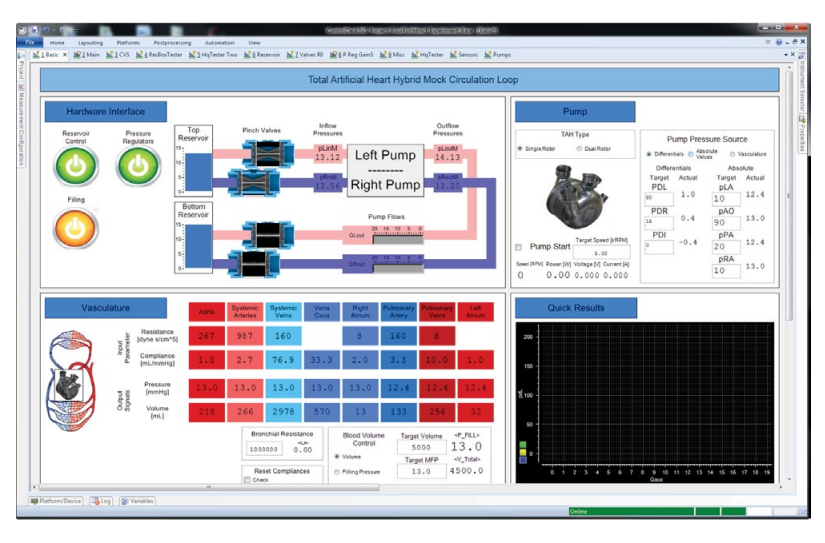

*Abbildung 3: Die dSPACE Experimentiersoftware ControlDesk Next Generation dient als*  zentrale Bedienoberfläche u.a. zur Datenaufnahme, Parameteränderung und zur grafischen *Darstellung verschiedenster Systemzustände.* 

dem mechanischen Kunstherz andererseits besteht aus Druckund Flusssensoren und mehreren Quetschventilen an den Schläuchen. Die Quetschventile steuern den Fluss des Ersatzblutes so, dass er dem Fluss von echtem Blut in einem menschlichen Gefäßsystem entspricht. Da die Eigenschaften des virtuellen Gefäßsystems, z.B die Dehnbarkeit der Gefäße, im Rechner sehr leicht zu ändern sind, lassen sich unterschiedlichste Szenarien bequem durchspielen, zum Beispiel Personen in Ruhe oder in Bewegung. Auf diese Weise sind umfassende Tests der Regelalgorithmen des Kunstherzens möglich.

#### **Kunstherztests mit dSPACE Equipment**

Die Sensoren (für Druck und Fluss) und Aktoren (Quetschventile) sind an das im PC installierte DS1104 R&D Controller Board angeschlossen. Die Experimentiersoftware dSPACE ControlDesk Next Generation (Abbildung 3) dient als zentrale Bedienoberfläche u.a. für die Datenaufnahme, zur Änderung von Parametern (z.B. Dehnbarkeit der Blutgefäße) und zur grafischen Darstellung verschie-

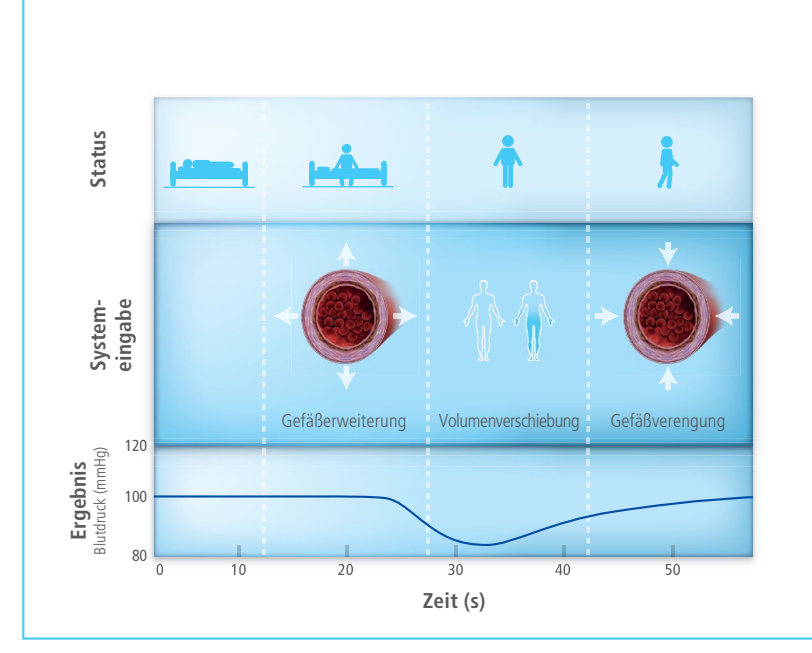

*Abbildung 4: Wird das Aufstehen einer Person simuliert, so reagiert das künstliche Herz-Kreislauf-System genauso wie der menschliche Organismus.*

denster Systemzustände. Das Modell des Gefäßsystems und die Regelalgorithmen für das Kunstherz wurden mit MATLAB®/Simulink® entwickelt und mit einer zeitlichen Schrittweite von 1 ms ausgeführt.

#### **Alltagsszenarien simulieren**

Eine typische Alltagssituation demonstriert die Leistungsfähigkeit des Aufbaus: Steht eine Person auf, so beobachtet man den Effekt, dass mit der einsetzenden Muskelaktivität der systemische Gefäßwiderstand (d.h. der Widerstand der Gefäße im Körperkreislauf, vgl. Abbildung 1) sinkt; Blut sackt in die unteren Gliedmaßen und fließt nicht sofort wieder zum Herzen zurück (Volumenverschiebung nach unten). Als Reaktion darauf ziehen sich die Gefäße zusammen, der Gefäßwiderstand steigt wieder an und pendelt sich auf einem höheren

Wert ein als vorher. Durch dieses quasi pumpende Verhalten der Beinmuskulatur wird das Blut letztlich wieder gleichmäßig verteilt (Volumenverschiebung nach oben). Dies soll verhindern, dass es beim Aufstehen zu Schwindel oder Ohnmachtsanfällen kommt. Um diesen Prozess zu reproduzieren, wurde die Sequenz in das Simulationsmodell programmiert (Abbildung 4). Flüssigkeitsverschiebungen wurden durch Ändern der Dehnbarkeit der Blutgefäße erreicht, Gefäßerweiterungen und -verengungen ließen sich durch unterschiedliche Widerstandswerte nachbilden. Das resultierende Verhalten des simulierten Blutdrucks entspricht den Vorgängen im menschlichen Organismus.

*Frank Nestler, Universität Queensland* 

#### "Mit dem dSPACE System konnten wir eine flexible und effiziente Entwicklungsumgebung für das Kunstherz BiVACOR schaffen."

*Frank Nestler, Universität Queensland*

#### Fazit

Mit Hilfe der dSPACE Werkzeuge wurde eine Testumgebung für Kunstherzen aufgebaut, bei der das Kunstherz die einzige mechanische Komponente ist. Das komplette menschliche Gefäßsystem wurde dagegen im Rechner modelliert und lässt sich auf diese Weise in seinen Eigenschaften sehr bequem in kürzester Zeit verändern. Mit dieser Entwicklungsumgebung sind reproduzierbare (automatisierte) Tests von Kunstherzen unter verschiedensten Randbedingungen möglich. Diese Arbeitsweise erleichtert die Entwicklung von Regelalgorithmen für Kunstherzen erheblich.

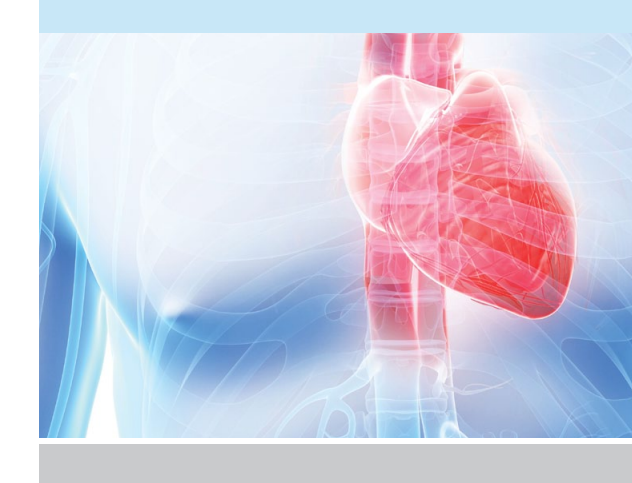

#### *Frank Nestler*

*Frank Nestler ist Forschungsingenieur am Texas Heart Institute in Houston, Texas, und promoviert an der Universität Queensland im australischen Brisbane.* 

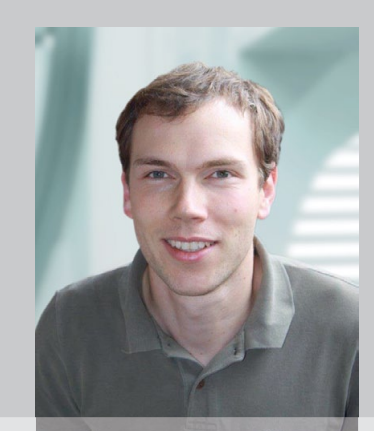

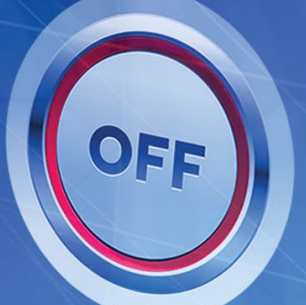

# Dynamische

Stellen Sie sich einen Verbrennungsmotor vor, bei dem jeder Zylinder variabel gezündet oder übersprungen werden kann, um das vom Fahrer geforderte Drehmoment bereitzustellen. Die Ingenieure von Tula Technology mit Sitz im kalifornischen Silicon Valley haben diese Vision umgesetzt und erwarten eine Serienfertigung mit mehreren Herstellern.

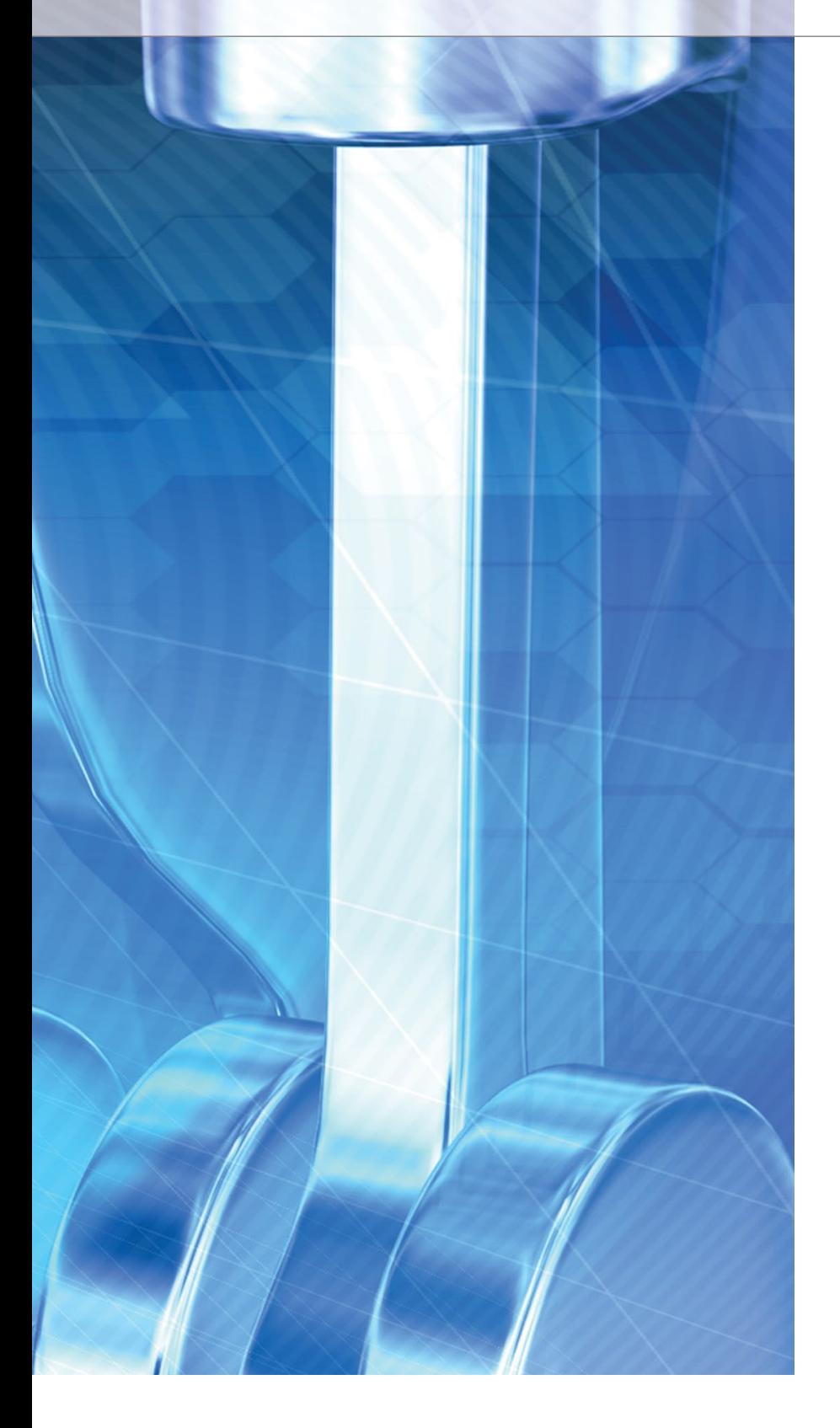

mamic Skip Fire (DSF) ist der<br>
Name der neuen Technologie<br>
von Tula, die für jeden Zylin-<br>
der individuell entscheidet, ob und ynamic Skip Fire (DSF) ist der Name der neuen Technologie von Tula, die für jeden Zylinwann er gezündet wird und auf diese Weise einen besonders effizienten Betrieb des Motors ermöglicht. Dazu gibt die Motorsteuerung die Anzahl und Reihenfolge der zu zündenden Zylinder vor, um das benötigte Drehmoment bereitzustellen (Abbildung 1).

#### **Dynamische Zündungen steigern Komfort und Effizienz**

Eine der größten Herausforderungen bei der Implementierung der Zylinderabschaltung liegt in der Umsetzung eines serienreifen NVH (Noise, Vibration, Harshness)-Verhaltens des Antriebsstrangs. Um dies zu gewährleisten, vermeiden die intelligenten Algorithmen von Tula ungünstige Frequenzen und sorgen so jederzeit für ein komfortables Fahrerlebnis. Durch die kontinuierliche zeitliche Steuerung der Zündfolge durch das DSF lassen sich Resonanzfrequenzen vermeiden und so sehr gezielt Geräusche unterdrücken und Schwingungen reduzieren (Abbildung 2).

#### **Kosteneffi ziente Lösung**

Unter den am Markt verfügbaren kraftstoffsparenden Low-Cost-Technologien ist DSF mit einer Kraftstoffeinsparung von bis zu 20% die derzeit leistungsfähigste. Ein weiterer Vorteil besteht in der Kompatibilität zu anderen kraftstoffsparenden Technologien wie Direkteinspritzung, Turboaufladung, Start/Stopp-Systemen, Mild-/ Vollhybriden. Verschiedene OEMs und Tula arbeiten gemeinsam daran, die Technologie zur Serienreife zu bringen.

#### **Entwicklungsaufgaben für den Einsatz in der Praxis**

Die Kernkompetenz von Tula sind Algorithmen für die variable Zylinderabschaltung und zur NVH-Unterdrückung. Um die Praxistauglichkeit der Algorithmen nachzuweisen, müssen sie in einem Demonstrationsfahr-

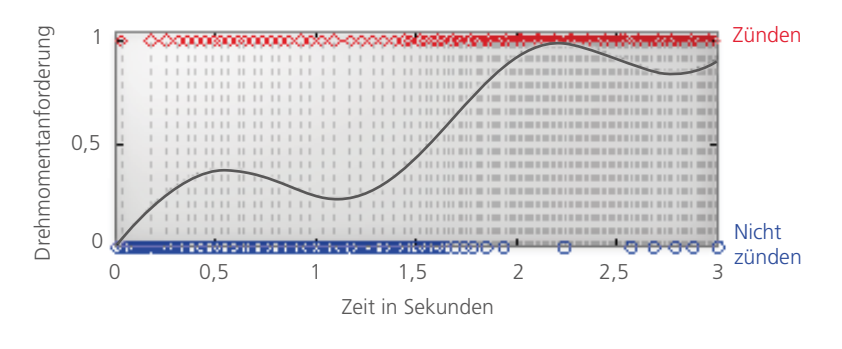

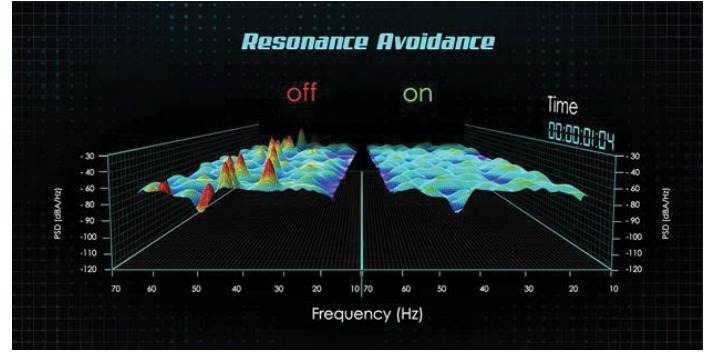

*Abbildung 1 (oben): Abhängig von der Drehmomentanforderung trifft Dynamic Skip Fire*  zylinderspezifische Zündentscheidungen. *Abbildung 2 (unten): Intelligente Algorithmen vermeiden Störfrequenzen und bieten* 

*so eine Komfortoptimierung.*

zeug implementiert und ausgeführt werden. Dies geschieht mit einem Prototyping-System, das zur Steuerung eines GMC Yukon Denali V8-Motors verwendet wird. Vor ihrem Einsatz am realen Motor gilt es, die Algorithmen zunächst funktional abzusichern. Hierfür bietet sich eine Hardware-inthe-Loop (HIL)-Testumgebung an. Um die Gesamtentwicklungsdauer bis zur Fertigstellung der QA (Quality Assurance)-Tests zu reduzieren, soll das HIL-System auch für Entwicklungsaufgaben zur Verfügung stehen. Dazu müssen sowohl die Software-Entwickler als auch die Test- und QA-Ingenieure Zugriff auf den HIL-Prüfstand haben. Darüber hinaus soll der Zugriff auf den HIL-Prüfstand auch von mehreren Standorten aus möglich sein.

#### **Kombinierte Werkzeugkette**

Für den prototypischen Betrieb der DSF-Technologie auf Kundenplattformen entschied sich Tula für das Rapid-Prototyping-Werkzeug MicroAuto-Box II von dSPACE. Für die funktionale Absicherung der Reglersoftware entwickelte Tula einen HIL-Prüfstand, der die aktuelle ASAM (Association for Standardisation of Automation and Measuring Systems) HIL API (Application Programming Interface) verwendet. Der HIL-Prüfstand empfängt die analogen und digitalen I/O-Signale von einer aus Hard- und Software bestehenden Motorsimulation eines Drittanbieters. Diese Motorsimulation überträgt außerdem die Kurbel- und Nockenwellensignale an die Micro-AutoBox II, die ihrerseits die DSF-

#### " Unser Ziel ist eine vollständige Automatisierung der Tests. Deshalb verwenden wir dSPACE AutomationDesk mit ASAM HIL API."

*James McKeever, Tula Technology*

Software ausführt. dSPACE Automation Desk ist das Testmanagementwerkzeug, um die Tests auf der DSF- Software auszuführen. Alle Komponenten sowie AutomationDesk kommunizieren über eine gemeinsame Schnittstelle.

#### **Eine kombinatorische Herausforderung**

Um einen reproduzierbaren und betriebssicheren Prozess zu gewährleisten, mussten unterschiedliche Vorgänge kombiniert werden: das Abrufen von Quellcode und Automatisierungstestskripten, das Kompilieren von Quellcodes für die Prüfstände, das Laden der ausführbaren Dateien auf den Ziel-HIL-Prüfstand, die Ausführung der automatisierten Testskripte, das Generieren der Berichte sowie die Ergebnisarchivierung für Review- und Auditingzwecke.

#### **Mit Automatisierung zum Ziel**

Für die Umsetzung der Prozessschritte schuf Tula geeignete Software-Lösungen. Die erste besteht aus der Kombination der Motorsimulation mit der MicroAutoBox II über AutomationDesk als Rahmen für die Testautomatisierung. Die Realisierung erfolgt mit Hilfe der aktuellen Version des ASAM-Standards HIL API. Mittels HIL API lassen sich Python-basierte Testskripte als AutomationDesk-Testfälle schreiben und ausführen. Alle Testfälle liegen in Form von AutomationDesk-Projekten vor. Die Projekte können auf dem HIL-Prüfstand sowohl im geschlossenen als auch im offenen Regelkreis ausgeführt werden. In der Regel geschieht dies bei der Durchführung bereits bestehender FTP (Fuel Test Profile)-Fahrzeugzyklen. Bei AutomationDesk-Projekten ist es zudem möglich, Daten für die Testfälle zu erfassen und aufzuzeichnen, gegen vorab definierte PASS-FAIL-Kriterien zu vergleichen und umfassende Berichte über die durchgeführten Testläufe zu generieren.

TULA | SEITE 33

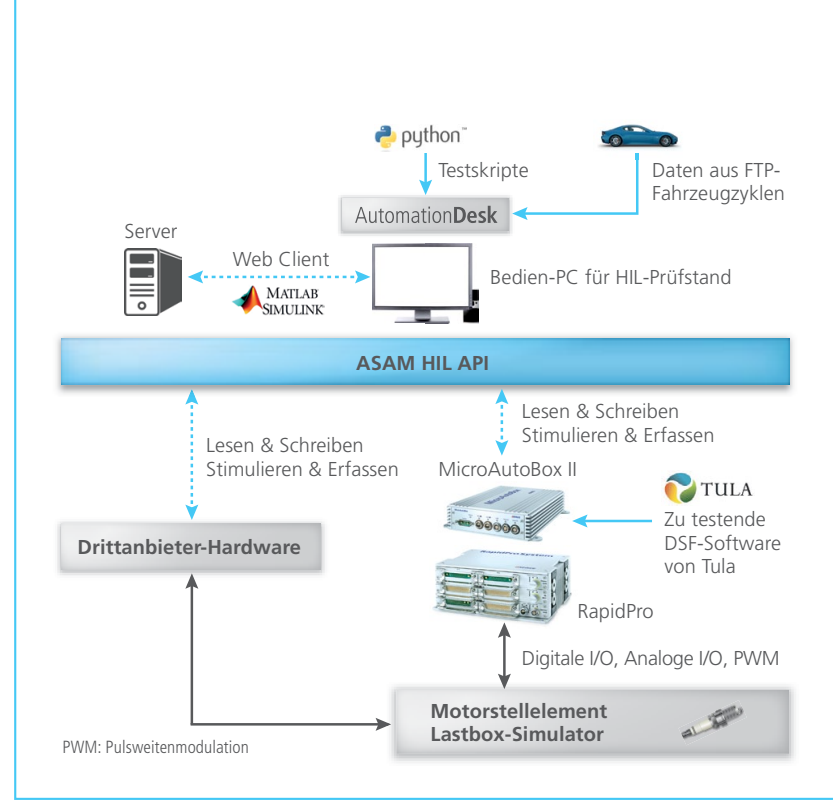

#### *Abbildung 3: Das webbasierte Tool WebCarLab ermöglicht Fernzugriffe auf den komplexen HIL-Prüfstand.*

#### **WebCarLab – Die optimale Lösung**

Tula entwickelte das webbasierte Testautomatisierungswerkzeug WebCarLab um sicherzustellen, dass die Tests von einem zentralen Quellcode-Speicherort aus durchgeführt werden und um mehrere Fernzugriffe auf den HIL-Prüfstand zu ermöglichen (Abbildung 3). Die Anwendung kommuniziert mit einem Software-Configuration-Management (SCM)-System und bietet eine Web-Schnittstelle. WebCarLab verfügt über eine intuitive Benutzeroberfläche, die es Anwendern erlaubt, die Tests am HIL-Prüfstand entweder interaktiv oder im Batch-Modus (Stapelverarbeitung) auszuführen. Hat sich der Benutzer für einen Modus entschieden, überprüft WebCarLab den Code aus dem SCM-System und führt

die ausgewählten Testfälle durch. Zusätzlich zur Generierung von Testberichten erstellt WebCarLab auch alle Artefakte, die zu den Testergebnissen führen und archiviert die Testberichte für zukünftige Audits.

*Das Video zeigt Dynamic Skip Fire im Einsatz.*

Fazit

An einem automatisierten HIL-Prüfstand entwickelt Tula innovative Funktionen zur dynamischen Zylinderdeaktivierung bei Verbrennungsmotoren. Die Regler-Software wird am Prüfstand für den Einsatz im Fahrzeug abgesichert. Mit einer MicroAuto-Box II implementiert Tula die Funktionen im Demofahrzeug und erreicht Kraftstoffeinsparungen von bis zu 20% ohne Einbußen beim Fahrkomfort.

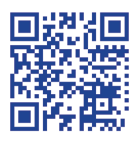

#### *Paul Liu*

*Paul Liu ist Manager und Embedded Software Engineer bei Tula Technology, Inc. in San Jose, CA, USA.*

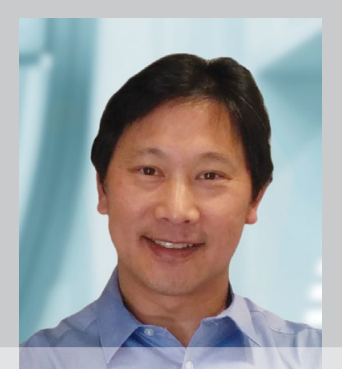

#### *James McKeever*

*James McKeever ist Senior Embedded Software Test Engineer bei Tula Technology, Inc. in San Jose, CA, USA.*

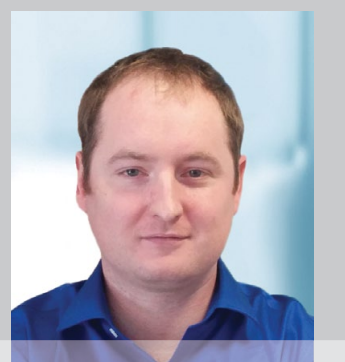

#### *Abhijit Bansal*

*Abhijit Bansal ist Embedded Software Controls and Test Engineer bei Tula Technology, Inc. in San Jose, CA, USA.*

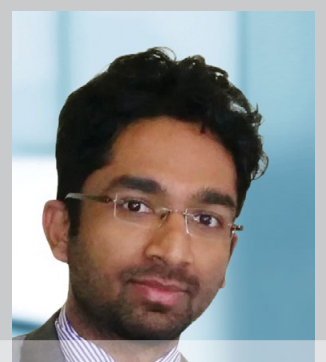

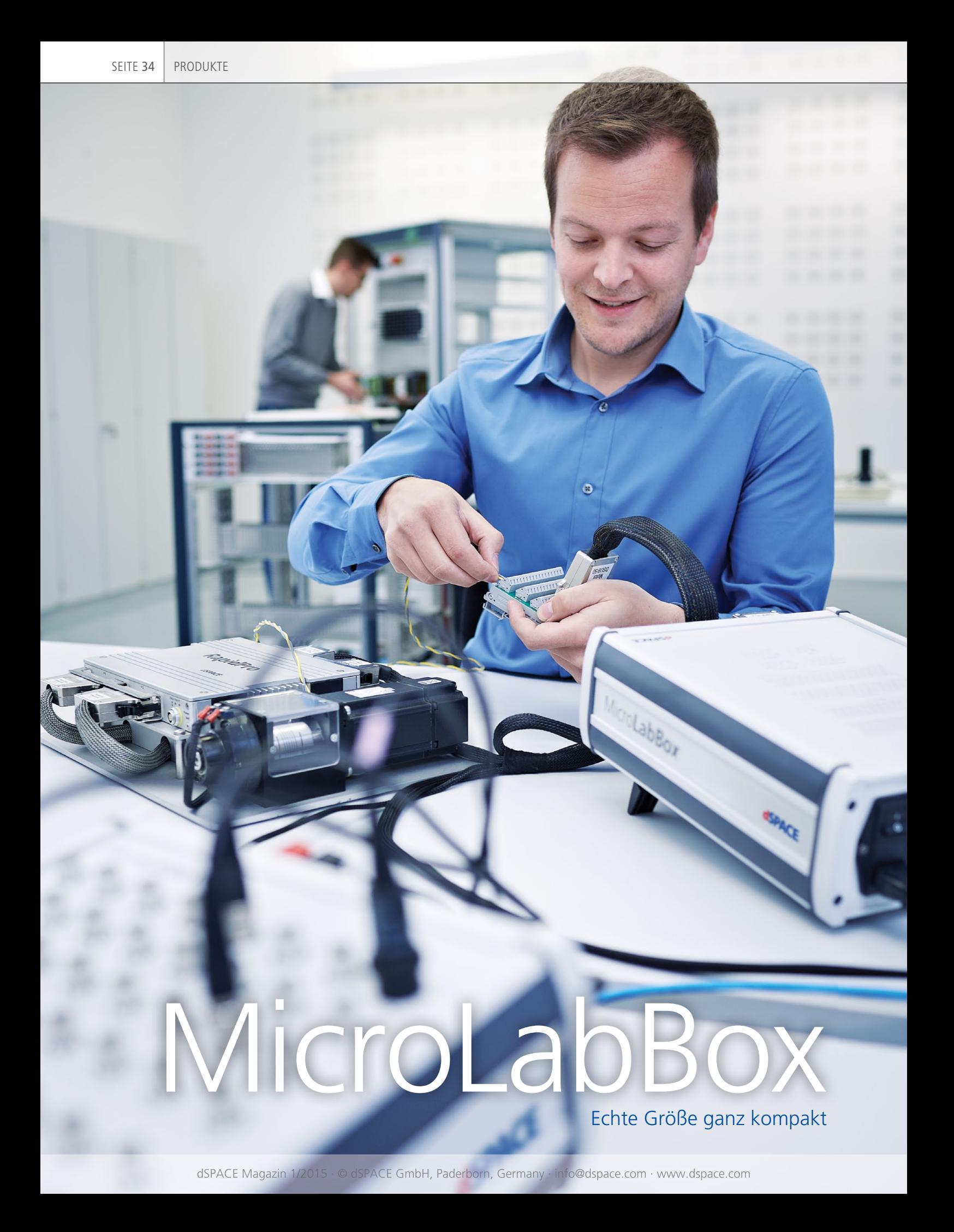

Mit der MicroLabBox führt dSPACE eine völlig neue Systemklasse ein: ein kompaktes Entwicklungssystem für das Labor, das trotz geringer Anschaffungskosten und Baugröße enorm leistungsstark und flexibel ist. Über 100 Kanäle unterschiedlicher I/O-Schnittstellentypen und eine Kombination aus Echtzeitprozessor und FPGA sorgen in Forschung und Entwicklung für die benötigte Vielseitigkeit. So lassen sich Regel- und Testanwendungen sowie solche zur Datenerfassung schnell, einfach und kosteneffizient umsetzen.

D ie technischen Anforderun-<br>
gen an Echtzeitsysteme in möglich kostet! dSPACE komm<br>
Forschung, Entwicklung und diesem Wunsch nach – mit der Lehre sind vielfältig. Abhängig von der konkreten Anwendung gibt es unterschiedlichste Anforderungen an Rechenleistung und I/O-Schnittstellen. Da aber das Budget und oft auch der Platz beschränkt sind, ist es speziell bei recht überschaubaren Projekten nicht immer möglich, sich ein großes, teures System mit einer Obermenge aller eventuell benötigten Funktionalitäten ins Labor zu stellen. Auf der anderen Seite ist es aber auch nicht sinnvoll, von Projekt zu Projekt immer wieder ein anderes System zu nutzen, das nur für das jeweilige Projekt bedarfsweise beschafft werden muss. Ein so entstehender "Zoo" ie technischen Anforderungen an Echtzeitsysteme in Forschung, Entwicklung und

an Hardware und zugehöriger Software ist teuer, umständlich zu pflegen, schafft Kompatibili-

täts-, Update- und Einarbeitungsprobleme. Wenn man sich nun etwas wünschen könnte, so würde der Wunsch oft wohl folgendermaßen lauten: Gewünscht ist ein System, das nur wenig Platz auf dem jetzt schon überfüllten Arbeitstisch benötigt, dessen Vielseitigkeit ein breites Anwendungsspektrum

möglich kostet! dSPACE kommt diesem Wunsch nach – mit der neuen MicroLabBox.

#### **MicroLabBox – eine Systemklasse für sich**

Geprägt durch die langjährige Erfahrung von dSPACE mit zahlreichen Anwendern aus Hochschule und Industrie, aus Bereichen wie Antriebstechnik, Robotik, Medizintechnik, Automatisierung und Fahrzeugtechnik, ist eine neue Systemklasse entstanden. Diese setzt mehrere zentrale Gedanken um: viel Rechenleistung und hoher I/O-Umfang in einem kompakten Gehäuse, das überall dort Platz findet, wo auch ein herkömmliches Notebook hinpassen würde. Ein flexibles Profisystem mit

#### MicroLabBox: Großer Leistungsumfang im kompakten Design.

umfangreichem Feature- und Software-Umfang, das auch bei begrenztem Budget erschwinglich ist. Ein System, das sogar zahlreiche Features aus der bereits bekannten dSPACE MicroAutoBox II und der modularen dSPACE Hardware beinhaltet – alles bereits fertig integriert in einer All-in-One-Lösung.

#### **Closed-Loop-Leistung**

Zum Ausführen schneller geschlossener Regelschleifen sind die Rechenleistung des Prozessors und dessen Zugriffszeit auf die I/O-Schnittstellen ein wichtiger Faktor. Tests verschiedener Prozessoren haben gezeigt, dass besonders PowerPC-Prozessoren mit ausreichend großem Cache-Speicher in Verbindung mit einem parallelen I/O-Daten-Bus optimale Ergebnisse liefern. Die MicroLabBox ist daher mit dem aktuellen Freescale Power-PC QorIQ P5020, einem 2GHz-Dual-Core-Prozessor, ausgestattet. Dieser ermöglicht je nach Anwendung Regelschleifen von weniger als 15 µs. Für extrem schnelle Regelschleifen, zum Beispiel unterlagerte Stromregler bei Elektromotorsteue-

rungen oder aktive Geräusch- und Vibrationsunterdrückung, bietet die MicroLabBox

zudem noch ein Kintex®-7-FPGA. Dieses kann zum Auslagern von Modellteilen genutzt werden und lässt sich mit dem Xilinx® System Generator Simulink Blockset programmieren. Mit diesen Leistungsreserven ist sichergestellt, dass auch zukünftige Projekte umgesetzt werden können. >>

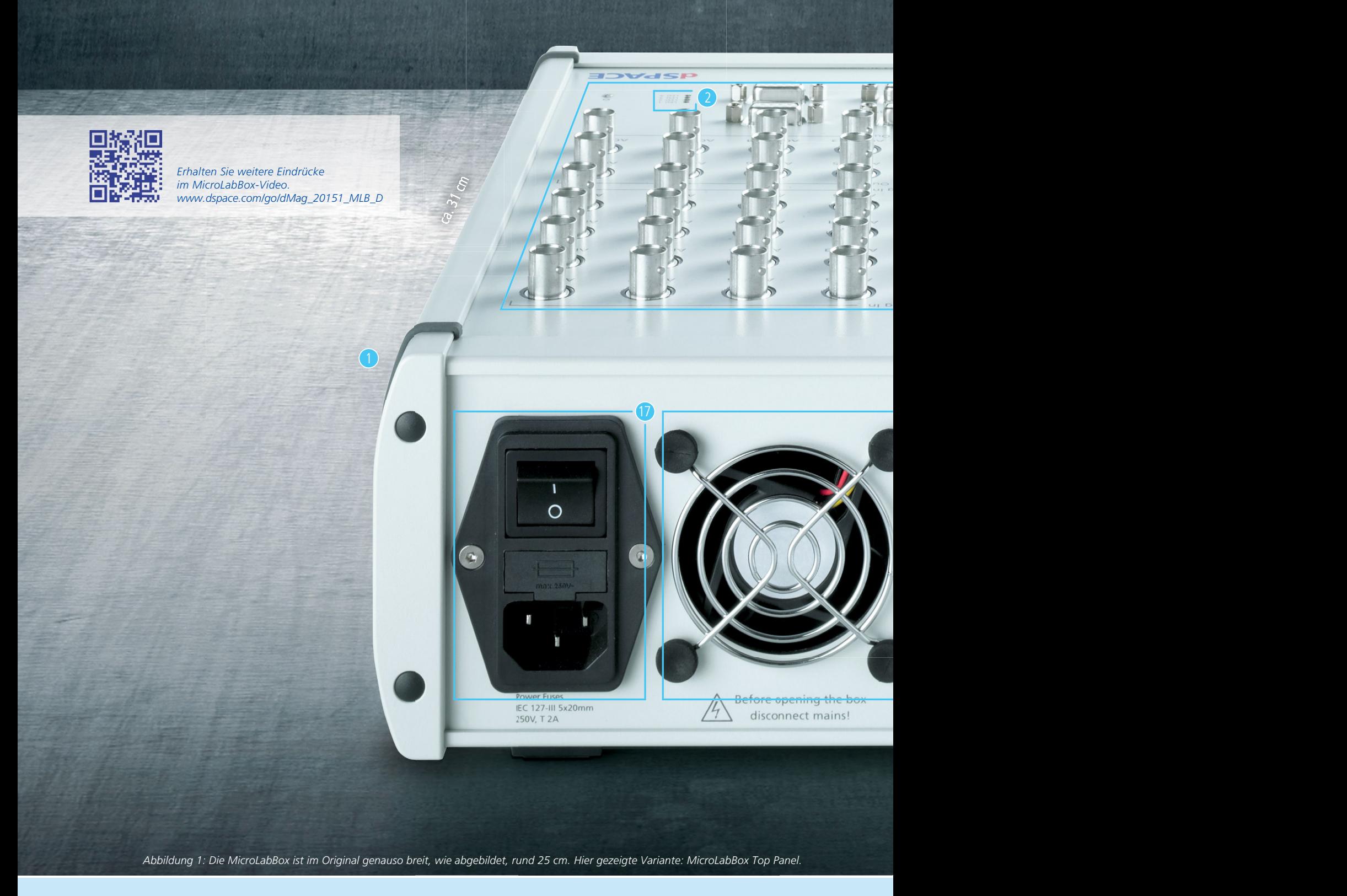

**Starke Vorteile** Die MicroLabBox vereint eine Vielzahl von Leistungsmerkmalen in einer einzigen Box.

- ① Nicht größer als der Platzbedarf eines Notebooks
- ② Programmierbare Status-LEDs
- ③ Viel I/O, leicht zugänglich: Panel mit Sub-D- und BNC-Anschlüssen zur einfachen Verdrahtung
- ④ Pin-out-Information direkt auf der Box (hier: Rückseite)
- ⑤ Für rechenintensive Modelle: PowerPC DualCore 2 GHz
- ⑥ Kintex®-7-FPGA für schnelle I/O und Auslagerung von Teilmodellen
- ⑦ Flash-Speicher zum autonomen Booten des Systems
- ⑧ Sensorversorgung

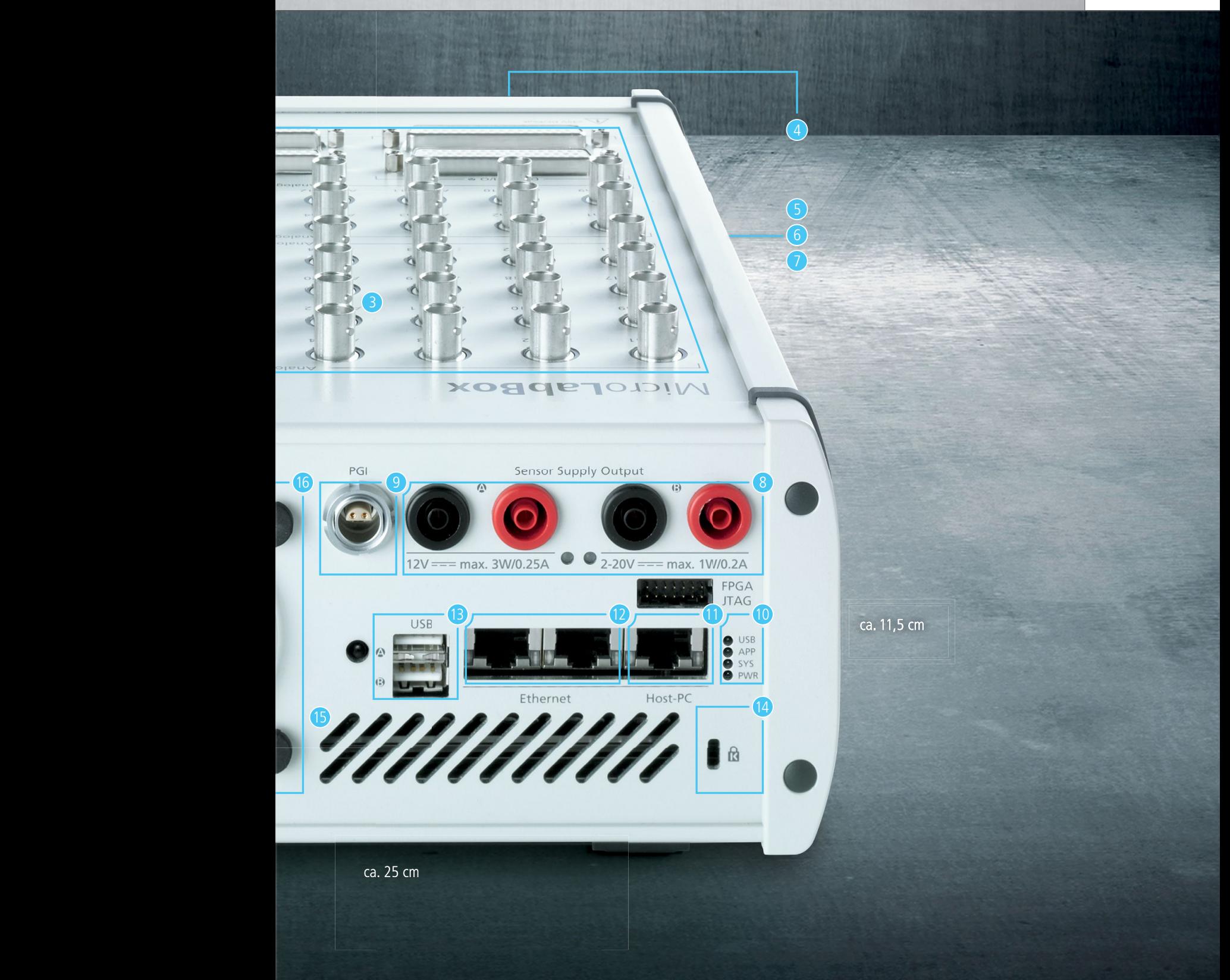

- ⑨ PGI-Schnittstelle zum PGI1- Anschluss (zukünftig)
- ⑩ Systemstatus-LEDs
- ⑪ Gigabit-Ethernet-Host-Schnittstelle
- ⑫ Gigabit-Ethernet-I/O-Schnittstelle zum Anschluss von Ethernet-basierten Geräten
- ⑬ USB-Anschluss für Daten-Logging

über Massenspeicher

- ⑭ Kensington®-Schloss zur Sicherung gegen Diebstahl
- ⑮ Programmierbarer Summer
- ⑯ Aktive Kühlung bei geringer Geräuschemission für den Einsatz bei bis zu 50 °C Umgebungstemperatur
- ⑰ Betriebsspannung 90 ... 240 V AC, 50 ... 60 Hz, über das länderspezifische Kabel weltweit nutzbar

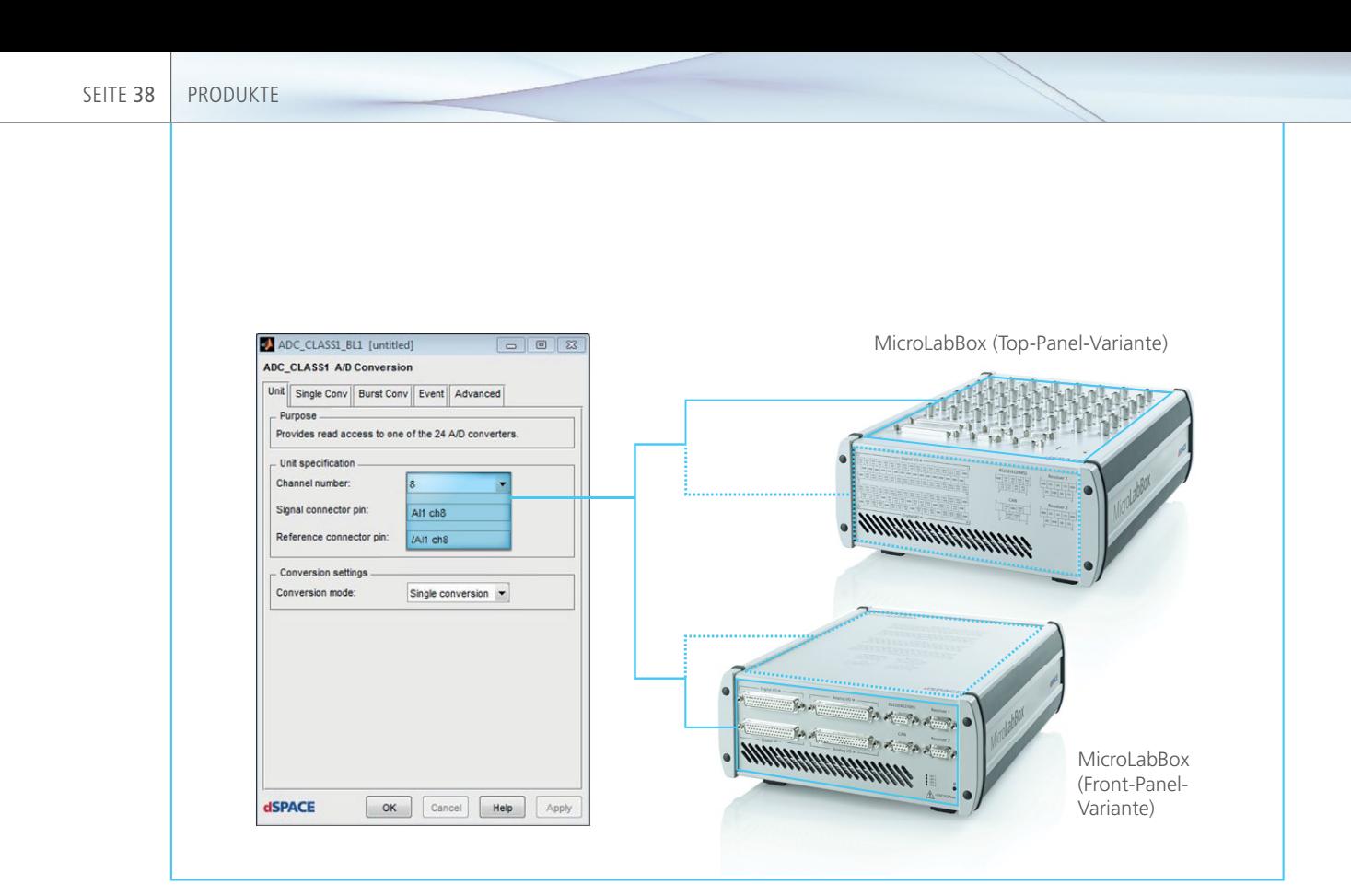

*Abbildung 2: Intuitive Verbindung durch Kanalzuweisung in der Software (Real-Time Interface; RTI), die Pin-out-Information auf der Hardware sowie das leicht zugängliche, integrierte Stecker-Panel. Es gibt zwei MicroLabBox-Varianten, die sich in Position und Auswahl der Anschlüsse unterscheiden.* 

#### **Viel schnelle I/O** >>

Die MicroLabBox bietet mit über 100 unterschiedlichen I/O-Schnitt stellen einen Obermengen-Umfang, mit dem sehr viele Anwendungen abgedeckt werden können. Die genutzte FPGA-Technik ermöglicht dabei die parallele, hochgenaue und schnelle I/O-Verarbeitung. So lassen sich beispielsweise Analogmessungen synchron erfassen oder PWM-Signale hochgenau generieren. Zudem ist es möglich, umfangreiche I/O-Vorverarbeitungen wie Filterungen oder Signalanalysen auf das FPGA auszulagern, um den Echtzeitprozessor nicht unnötig zu belasten (Details zu den I/O-Schnittstellen im Steckbrief, S. 39). Speziell für die einfache Nutzung zur Regelung von Elektroantrieben wie asynchrone 3-Phasen-Motoren oder auch bürstenlose Gleichstrommotoren bietet die MicroLabBox spezielle Schnittstellen wie beispielsweise Encoder-, Hall- sowie zukünftig auch SSI-, EnDat- und Resolver-Sensoreingänge. Um die notwendige Anzahl von Zusatzgeräten wie zum Beispiel Labornetzteilen zu minimieren, verfügt sie zudem über eine integrierte Sensorversorgung. Diese bietet jeweils permanent 12 V sowie eine einstellbare Spannung von 2 bis 20 V.

#### **Erweiterbarkeit**

Neben der Standard-I/O verfügt die MicroLabBox noch über zusätzliche Erweiterungsschnittstellen. Mittels CAN oder Ethernet lässt sich das System mit anderen Geräten koppeln oder erweitern. Zusätzlich wird sich die MicroLabBox in der Zukunft auch mit dem dSPACE PGI1 (Programmable Generic Interface) koppeln lassen. Neben vorhandenen Lösungen für Batterie-Management von Lithium-Ionen-Batterien oder dem Anschluss eines LTi-Umrichters mittels TwinSync-Protokoll wird das PGI1 auch für kundenspezifische Erweiterungen verwendet werden können.

#### **Einfach zu verdrahten**

Um die Verdrahtung möglichst einfach zu gestalten, wurde bei der MicroLabBox darauf geachtet, dass alle Stecker im Labor entweder wie bei BNC- oder Bananen-Steckern vorhanden sind oder wie bei den genutzten Sub-D-Steckern ohne großen Aufwand selbst konfektioniert werden können. Auf schwer zu verdrahtende High-Density-Stecker oder schwer beschaffbare proprietäre Steckerformate wurde daher verzichtet. Erstmalig wird auf der MicroLabBox zudem eine Ansicht der Stecker-Pin-Zuordnung zum RTI-I/O-Block in Simulink geboten. Das ermöglicht es, die Signalkette auch ohne zusätzliche Dokumentation

 Hohe Rechenleistung und schnelle, umfangreiche I/O machen die MicroLabBox zu einem Universalsystem.

einfach nachzu vollziehen. Die Micro LabBox steht in zwei verschiedenen I/O-Panel-Varianten (Abbildung 2) zur Verfügung.

Mechatronikanwendungen eingesetzt werden, zum Beispiel in der Antriebstechnik, Robotik, Medizintechnik, Fahrzeugtechnik oder

Energietechnik. Kurzum: eine Innovation, um andere Innovationen voranzutreiben.

#### **Autonome Nutzung**

In vielen Fällen wird die MicroLabBox während der Anwendung zusammen mit einem Host-Rechner betrieben. Wenn die MicroLabBox verbauter Bestandteil eines autonomen Gesamtsystems ist, kann es jedoch wichtig sein, dass sie auch ohne Host-Rechner betrieben wird. Aus diesem Grund wurde die MicroLabBox mit einer Flash-Boot-Option ausgestattet, die das System bei Stromversorgung in wenigen Sekunden aus dem Flash-Speicher mit einer zuvor geladenen Applikation startet. Um in einem solchen Betriebsfall auch Echtzeitdaten über längere Zeit erfassen zu können, besteht die Möglichkeit, über USB einen Massenspeicher anzuschließen, der später zu Analysezwecken ausgelesen werden kann. Weiter lassen sich auch Betriebszustände oder Warnungen aus dem Modell mittels programmierbarer Multistate-LEDs direkt am System visualisieren oder mittels eines integrierten Buzzers akustisch ausgeben.

#### **Umfangreiche Software**

Die MicroLabBox wird von einem umfangreichen dSPACE Software-Paket unterstützt. Dieses beinhaltet unter anderem die bekannten Produkte Real-Time Interface (RTI) für Simulink® für die modellbasierte I/O-Integration sowie ControlDesk® Next Generation für den Zugriff auf die Echtzeitanwendung zur Laufzeit mittels grafischer Instrumente. Neben diesen Werkzeugen bietet dSPACE noch weitere Software-Module, welche die MicroLabBox je nach Anwendungsfall ergänzen. Für Anwender, die lieber in C oder VHDL programmieren, stehen entsprechende APIs zur Verfügung. Die MicroLabBox kann für viele

MicroLabBox: Steckbrief

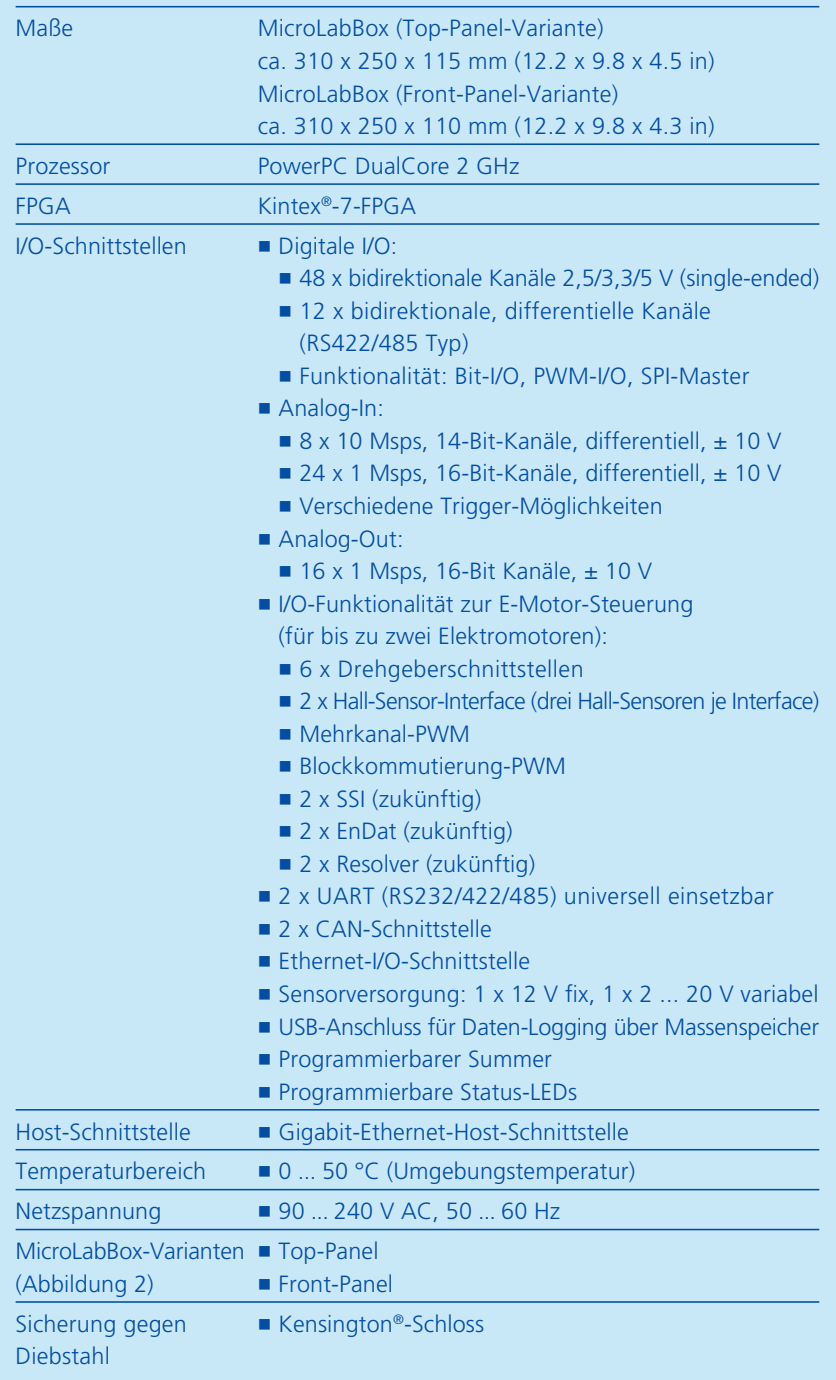

![](_page_39_Picture_2.jpeg)

Die neueste Version des dSPACE Seriencode-Generators TargetLink bietet eine umfangreiche Palette hilfreicher Neuerungen, unter anderem eine umfassende Matrix-Unterstützung, Kompatibilität zu aktuellen AUTOSAR-Versionen, eine verbesserte Handhabung von C-Strukturen sowie ein benutzerfreundliches Data Dictionary.

>>

![](_page_40_Picture_1.jpeg)

It der Matrix-Unterstüt-<br>
zung ist TargetLink® 4.0<br>
optimal auf eine Vielzah<br>
neuer Anwendungen vorbereitet. it der Matrix-Unterstützung ist TargetLink® 4.0 optimal auf eine Vielzahl Dazu gehören Fahrerassistenzsysteme (ADAS), Zustandsraumregelungen und Sensordatenfusion, denn sie verwenden üblicherweise Signaldarstellungen in Matrix-Form sowie Operationen der linearen Algebra. Für diese Algorithmen lassen sich nun dank der Matrix-Unterstützung die Vorteile der modellbasierten Entwicklung nutzen (Abbildung 1). Die von TargetLink bekannten Optimierungen zur Minimierung von RAM, ROM, Stack und Ausführungszeit sind auch hier verfügbar. Um mit Matrizen zu arbeiten, spezifiziert der Anwender lediglich zweidimensionale Signale im TargetLink-Modell. TargetLink behandelt diese dann in gleicher Weise wie bisher Vektoren und skalare Signale; dies gilt ohne Einschränkungen auch im AUTOSAR-Modus. Die Elemente der TargetLink Block Library verarbeiten

ebenfalls die Matrix-Signale, zusätzlich unterstützt TargetLink jetzt auch die Blöcke "Reshape", "Permute Dimensions" und "Matrix Concatenate" (Abbildung 2). In Kombination mit den bereits enthaltenen Blöcken "Selector" und "Assignment" hat der Anwender so vielfältige Möglichkeiten, Matrix-Signale zu erzeugen, zu manipulieren und wieder zu zerlegen. Operationen, zu deren Durchführung komplexe Algorithmen nötig sind, wie beispielsweise die Berechnung von inversen Matrizen, Determinanten oder sonstige Matrix-Zerlegungen, werden in TargetLink mit den ebenfalls matrixfähigen Custom-Code-Blöcken realisiert. So kann der Anwender zum Beispiel für den Zielprozessor verfügbare, optimierte Implementierungen dieser Algorithmen auf einfache Weise einbinden. Für Matrizen erzeugt TargetLink effizienten und gut lesbaren C-Code. Matrizen werden im C-Code als echte zweidimensionale Arrays angelegt, wodurch sich insbe-

![](_page_40_Figure_4.jpeg)

*Abbildung 1 (oben): Einsatzbeispiel der Matrix-Unterstützung von TargetLink bei der Kanten detektion.*

*Abbildung 2 (unten): Übersicht über die ab TargetLink 4.0 neu unterstützten Simulink-Blöcke zur Matrix-Bearbeitung.*

![](_page_41_Figure_0.jpeg)

Abbildung 3: TargetLink generiert effizienten Matrix-Code, der gut lesbar und integrierbar ist. Durch eine angepasste Indizierung wie hier *bei der Kombination aus Transposition und Multiplikationen werden Zwischenvariablen und unnötige Operationen vermieden.* 

#### TargetLink 4.0: Hochwertige Matrix-Unterstützung für die Innovationen von morgen.

sondere die Integration mit Legacy-Code vereinfacht.

Außerdem reduziert TargetLink die in Simulink auftretenden Zeilenund Spaltenvektoren automatisch auf C-Arrays. Die neu unterstützten Simulink-Blöcke sind aus Target-Link-Sicht virtuell. Das heißt, ihr Verhalten ist dem Code-Generator bekannt und er optimiert in vielen Fällen so, dass weder Operationen noch Zwischenvariablen auftreten (Abbildung 3).

#### **Dynamische Kennfelder**

Die mit TargetLink 4.0 eingeführten dynamischen Kennfelder und Kennlinien (Dynamic Look-up Tables) helfen Anwendern bei der Entwicklung adaptiver Regelansätze. Die Blöcke "Direct Look-Up Table (n-D)" und "Interpolation (n-D) using PreLook-Up" (Abbildung 4) unterstützen dynamische Eingangsvariablen – dank Matrix-Unterstützung nicht nur für 1D-, sondern auch für 2D-Tabellen. Nachdem der Anwender

im Block festgelegt hat, dass die Wertetabelle als Eingang ausgeführt werden soll, bieten die Blöcke einen zusätzlichen Port für diese Werte an. Durch diese Mechanismen lassen sich mit TargetLink eine Vielzahl adaptiver Regelungsalgorithmen mit der gewohnten Effizienz umsetzen.

#### **Verbesserte Bedienbarkeit im TargetLink Data Dictionary**

Weitere Verbesserungen der Bedien-

*Abbildung 4: Die Blöcke Prelookup und Interpolation unterstützen jetzt dynamische Stützstellen und Werte, und damit neue Anwendungen wie adaptive Regler.*

![](_page_41_Figure_11.jpeg)

dSPACE Magazin 1/2015 · © dSPACE GmbH, Paderborn, Germany · info@dspace.com · www.dspace.com

![](_page_42_Picture_258.jpeg)

![](_page_42_Figure_2.jpeg)

barkeit insbesondere beim Data Dictionary Manager erleichtern die Arbeit an Modellen und helfen, Fehler zu vermeiden. Beispielsweise können durch benutzerkonfigurierbare Ansichten selten genutzte Eigenschaften automatisch ausgeblendet werden, so dass der Nutzer nur die für ihn wichtigen Einstellungen sieht. Eine weitere Neuerung ist die eingebettete Hilfe (Abbildung 5), die für die angewählten Objekte und Eigenschaften die entsprechenden Erläuterungen aus der Dokumentation liefert und damit eine separate Suche erspart.

#### **Vereinfachte C-Code-Strukturspezifi kation**

Mit TargetLink 4.0 können C-Strukturen für Simulink-Busse deutlich einfacher spezifiziert werden. Musste man in Vorgängerversionen jedes Bussignal oft einzeln einem Strukturelement zuweisen, so kann der Anwender nun ganz einfach einen im Data Dictionary definierten Strukturtyp oder eine Strukturvariable einstellen. Einmal spezifiziert, können diese im ganzen Modell konsistent übernommen und

zusammen verwendet werden. TargetLink stellt sicher, dass Bus und Variable zusammenpassen und übernimmt das nötige Mapping selbsttätig. Dies spart Zeit und vermeidet Fehler. Die neuen Möglichkeiten sind auf alle busfähigen

Blöcke wie Ports, Merge oder Unit-Delay anwendbar. Das eröffnet dem fortgeschrittenen Anwender zusätzliches Optimierungspotenzial, um noch effizienteren Code zu generieren.

*Abbildung 5: Im Data Dictionary Manager von TargetLink 4.0 lässt sich für selektierte Objekte*  und Eigenschaften, in diesem Beispiel "LSB" (1), eine eingebettete Soforthilfe (2) mit hilf*reichen Erläuterungen anzeigen. Damit entfällt eine separate Suche in der Dokumentation.*

![](_page_42_Picture_259.jpeg)

# Schneller Closed-Loop

Neues DS1007 Board: Minimale I/O-Zugriffszeiten kombiniert mit höherer Rechenleistung

dSPACE Magazin 1/2015 · © dSPACE GmbH, Paderborn, Germany · info@dspace.com · www.dspace.com

Die Verifikation von Regelstrategien stellt seit jeher hohe Anforderungen an Reaktivität und I/O-Latenz von Rapid-Control-Prototyping-Systemen. Mit zunehmender Komplexität der Anwendungen steigt auch der Bedarf an höherer Rechenleistung. Das neue DS1007 PPC Processor Board setzt in diesem Spannungsfeld neue Maßstäbe.

**Register Channel Prototyping wird in vielen Bereichen der Steuenungs- und Regelungstechnik<br>Zur Erprobung und Verifikation von** apid Control Prototyping wird in vielen Bereichen der Steuerungs- und Regelungstechnik Regelstrategien unter realen Umgebungsbedingungen eingesetzt. Aufgrund der stetig steigenden Rechenleistung moderner Prozessoren lassen sich selbst rechenintensive Anwendungen mit ausreichend kleiner Schrittweite abarbeiten. Innerhalb eines Echtzeitsystems ist allerdings neben der reinen Berechnungszeit des Modells auch die Zugriffszeit auf die I/O-Schnittstellen entscheidend (Abbildung 1). Besonders bei einer umfangreichen Anzahl an I/O-Operationen oder hohen Anforderungen an die Reaktionszeit des Systems auf externe Ereignisse kann die I/O-Zugriffszeit zum Nadelöhr werden und die Gesamtleistung stark beeinträchtigen.

#### **Kurze I/O-Latenzen**

dSPACE hat das neue DS1007 PPC Processor Board speziell für rechenintensive Anwendungen mit hohen Ansprüchen an die I/O-Zugriffszeit entwickelt. Die geringen Latenzen

resultieren aus der Architektur des eingesetzten PowerPC-Prozessors vom Typ QorIQ P5020 mit seiner 32 Bit breiten parallelen Datenschnittstelle in Verbindung mit dem für niedrige Zugriffszeiten optimierten PHS (Peripheral High Speed)-Bus. In den vergangenen Jahren ist die Modellkomplexität digitaler Regler und somit der Bedarf an Rechenleistung stetig gewachsen. Dank seiner zwei Rechenkerne, einem Prozessortakt von 2 GHz sowie einem vergrößerten Cache-Speicher bietet das DS1007 im Vergleich zu seinem Vorgänger, dem DS1005, pro Kern eine etwa dreimal so hohe Rechenleistung. Mit seinen 512 KB L2-Cache-Speicher pro Kern und einem gemeinsamen L3-Cache von 2 MB verfügt das neue Prozessor-Board über genügend Leistungsreserven für die Berechnung großer Modelle (Abbildung 2).

#### **Schnelle Datenerfassung**

In vielen Anwendungen des Rapid Control Prototypings ist neben der Berechnung des Reglers auch die Erfassung von Sensordaten der Regel- $\rightarrow$ 

 Bei der Closed-Loop Performance spielt neben der Rechenleistung auch die I/O-Zugriffszeit eine wesentliche Rolle.

SEITE 46 | PRODUKTE

![](_page_45_Figure_2.jpeg)

*Abbildung 1: Die tatsächliche Closed-Loop-Performance hängt nicht nur von der Rechenleistung des Prozessors ab, sondern auch von seiner Fähigkeit, die I/O-Zugriffszeiten vom Datenbus möglichst gering zu halten.*

strecke von hoher Bedeutung. Einerseits werden sie als Stellgröße für den Regler benötigt, andererseits möchte man sie ggf. erfassen, um parallel zur Regelung Signalwerte mit in die Systemvalidierung einfließen zu lassen. Um die gewonnenen Daten zu sichern, müssen sie an den Host-Rechner übergeben oder auf einen USB-Massenspeicher geschrieben werden. Neben einem USB-Anschluss verfügt das DS1007 über eine integrierte Ethernet-Host-Schnittstelle mit einem Datendurchsatz von mehr als 20 MB/s. Die Ethernet-Host-Schnittstelle macht es auch möglich, das DS1007 in ein Netzwerk einzu-

binden. Dadurch lassen sich Host-Rechner und Echtzeitsystem räumlich trennen, was zum Beispiel bei Prüfstandsanwendungen häufig gewünscht ist.

#### **Echtzeit-Ethernet-I/O-Schnittstelle**

Das DS1007 besitzt zwei zusätzliche GBit-Ethernet-Schnittstellen, die sich über ein entsprechendes RTI-Blockset für Simulink® (Abbildung 3) direkt in die Echtzeitanwendung integrieren lassen. Mit ihnen können zusätzliche Systeme und Komponenten wie weitere Laborgeräte oder PC-basierte ADAS-Anwendungen, zum Beispiel eHorizon, Sensorfusion oder Bildverarbeitung, mit dem Echtzeitmodell verbunden werden. Auch die direkte Kopplung mit einem dSPACE GSI2 (Generic Serial Interface) zum Bypassing von Steuergeräten ist ohne ein weiteres I/O-Board möglich.

#### **Ideal für den Einsatz im Fahrzeug**

Durch seine robuste und kompakte "Single-Slot"-Bauweise mit integrierter Host-Schnittstelle, einem Flash-basierten Applikationsspeicher und einem USB-Anschluss zur Anbindung von Massenspeichern eignet sich das DS1007 auch hervorragend für den autonomen Betrieb im Fahrzeug. Bereits wenige Sekunden nach dem Anschalten ist das Prozessor-Board mit der im Flash abgelegten Anwendung betriebsbereit.

#### **DS1007, DS1006 und DS1005 im Vergleich**

Als Nachfolger des DS1005 wurde das neue DS1007 für den Einsatz in dSPACE Prototyping-Systemen optimiert. Hier kann es trotz starker Verbesserung bei der Rechenleistung und Datenerfassung den Bedarf an Fahrzeugtauglichkeit, niedrigen I/O-Latenzen und kurzen Boot-Zeiten optimal abdecken. Auch in Hardwarein-the-Loop (HIL)-Anwendungen mit moderater Modellkomplexität bietet

![](_page_45_Figure_13.jpeg)

#### *Abbildung 2: Neben der Taktrate des Prozessors spielt auch der verfügbare Cache-Speicher eine wichtige Rolle für die schnelle Modellberechnung.*

#### *Abbildung 3: Real-Time Interface Blockset für die Einbindung von Ethernet-Geräten in die Echtzeitanwendung.*

![](_page_45_Figure_16.jpeg)

![](_page_46_Figure_1.jpeg)

*Abbildung 4: Qualitativer Vergleich der Leistungsmerkmale von DS1005, DS1006 und DS1007. Abhängig vom Anwendungsfall kann stets ein optimales Prozessor-Board gewählt werden.*

das neue Prozessor-Board Mehrwerte durch die verbesserte Host-Schnittstelle und die Ethernet-/O-Schnittstelle. Demgegenüber kann das DS1006 mit seinem leistungsstarken 2,8 GHz Quad-Core-Prozessor seine Vorteile besonders dort ausspielen, wo es um die Berechnung komplexer Streckenmodelle geht, beispielsweise bei Hardware-in-the-Loop-Anwendungen. Eine strikte Trennung der Einsatzgebiete gibt es für beide Boards aber nicht. Entscheidend ist, dass für jeden Einsatzfall ein passendes Prozessor-Board existiert, was mit nur einem Board ("one-fits-all") nicht möglich wäre. Abbildung 4

veranschaulicht die relevanten Merkmale der einzelnen Prozessor-Boards. Kunden, die heute mit dem DS1005 an die Leistungsgrenze bezüglich Rechenleistung stoßen, kann das DS1007 empfohlen werden, um das vorhandene System wieder auf den aktuellen Stand der Technik zu bringen. Es genügt ein einfacher Austausch des DS1005 gegen das DS1007, alle anderen dSPACE I/O-Boards können weiterverwendet werden. Preislich ist das DS1007 gerade für Neueinsteiger attraktiv, denn anders als beim DS1005 ist keine zusätzliche Host-Schnittstellenkarte nötig und der zugehörige

Compiler steht kostenlos zur Verfügung. Und wo für eine ausreichende Rechenleistung in der Vergangenheit mehrere DS1005 eingesetzt wurden, reicht heute oft schon ein einziges DS1007. Das DS1007 ist seit Mitte 2014 verfügbar und wird in zukünftigen Releases um weitere Features ergänzt, unter anderem um die Möglichkeit zum Koppeln mehrerer Boards zu einem Multiprozessorsystem und um die Unterstützung von XCP on Ethernet, NV RAM, Model-Desk und Real-Time-Testing.

*Abbildung 5: Host-Schnittstelle, Ethernet-Erweiterungsschnittstellen und Massenspeicheranschluss sind bereits auf dem Prozessor-Board vorhanden.* 

![](_page_46_Figure_7.jpeg)

dSPACE Magazin 1/2015 · © dSPACE GmbH, Paderborn, Germany · info@dspace.com · www.dspace.com

SEITE 48 | BUSINESS

مشكون والبا

Elektro-Rennfahrzeug Mitsubishi MiEV Evolution III: Sieg in zwei Klassen und Platz zwei in der Gesamtwertung

# Triumph am Pikes Peak

**DUNE** 

**BROTOMOOR** 

dSPACE Magazin 1/2015 · © dSPACE GmbH, Paderborn, Germany · info@dspace.com · www.dspace.com

![](_page_48_Picture_1.jpeg)

Mitsubishi "erfährt" beim legendären US-Bergrennen am Pikes Peak beachtliche Erfolge. Die beiden Rennfahrzeuge MiEV Evolution III erreichten den ersten und zweiten Platz in der Klasse Electric Modified. Tetsuro Aikawa, President und COO der Mitsubishi Motors Corporation (MMC), bedankte sich bei dSPACE Japan K.K. für die Unterstützung des Rennteams.

einen Rennwagen MiEV<br>
Evolution III dominierten kla<br>
in ihrer Klasse und holten<br>
einen beachtlichen Doppelerfolg in ie beiden Rennwagen MiEV Evolution III dominierten klar in ihrer Klasse und holten der Elektrofahrzeugwertung. Einer der Piloten landete sogar auf Platz zwei in der Gesamtwertung (von 70 Fahrzeugen, größtenteils nicht-elektrisch) und erreichte zweimal Bestzeiten in seiner Klasse. Die Ergebnisse belegen einmal mehr die außergewöhnliche Effizienz und Wettbewerbstauglichkeit anspruchsvoller Elektroantriebe. Das Geheimnis des MiEV Evolution III

ist das leistungsstarke Batteriesystem und die vier Elektromotoren an den Rädern, die es zusammen auf eine Gesamtleistung von 450 kW (612 PS) bringen.

**Durchgängige Entwicklungs arbeit** 

Mitsubishis Erfolg der dritten Entwicklungsstufe aus der MiEV-Evolution-Reihe ist das Ergebnis durchgängiger Entwicklungsarbeit und beweist die herausragende Expertise des Automobilherstellers im Bereich Elektroantriebe. Dieser Erfolg dient

>>

*Treffen nach dem Rennen: Shigeru Matsui, Misaki Watanabe, Hitoshi Kidokoro, Hitoshi Arima, von dSPACE und Tetsuro Aikawa, Hiroshi Masuoka, Nobuo Momose von MMC (v.l.n.r.).*

![](_page_48_Picture_8.jpeg)

"Mit den dSPACE Systemen waren wir in der Lage, herausragende Leistungen in kurzer Zeit zu erreichen, zum Beispiel die Konstruktion des anspruchsvollen Regelsystems für unseren Hybrid-SUV Outlander. Die Systeme spielten bei der Umsetzung des angestrebten Klassensieges mit dem MiEV Evolution III beim Pikes Peak-Bergrennen 2014 eine große Rolle. Sie ermöglichten unter anderem die volle Leistungsfähigkeit der Elektrofahrzeug- und Fahrdynamikregelung."

*Tetsuro Aikawa, President und COO, Mitsubishi Motors Corporation*

dabei weder als Selbstzweck noch als clevere Marketing-Idee. Die Daten aus dem Rennwagen fließen in die Mitsubishi-Serienentwicklung elektrischer Antriebstechnologien sowie in die Optimierung der Fahrdynamikregelung S-AWC (Super All Wheel Control) ein.

#### **Ausgefeilte Regelungen**

Mitsubishi setzt auf das dSPACE Prototyping-System MicroAutoBox II, das als zentrale Steuereinheit die vier Antriebsmotoren und Bremssysteme koordiniert und steuert. Zudem bestimmt die MicroAutoBox II den Zustand von Motor und Batterie

durch Analysieren der Daten aus einer Vielzahl an Sensoren und Steuergeräten. Engineering-Support und praktische Schulungen durch dSPACE Experten unterstützten die Mitsubishi-Ingenieure bei den anspruchsvollen Regelungsaufgaben.

#### **Nachbesprechung des Erfolgs**

Nach dem Rennen besprachen Mitsubishi und dSPACE die großartigen Ergebnisse und wie diese erreicht wurden. Tetsuro Aikawa, President und COO von Mitsubishi Motors, Nobuo Momose, Deputy General Manager des EV Business Office, und Hiroshi Masuoka, Rennfahrer

des MMC Pikes Peak EV Challenge Teams und Senior Expert im Bereich Öffentlichkeitsarbeit, besuchten dSPACE Japan K.K. in Tokio und bedankten sich für die Unterstützung. Durch die enge Zusammenarbeit auf Ingenieursebene wird die ohnehin sehr gute Verbindung zwischen Mitsubishi und dSPACE weiter gestärkt. Die mit dem Rennwagen erreichten Leistungen wurden bereits auf Steuer geräte in Mitsubishi-Pkws übertragen, darunter der Plug-in-Hybrid-SUV Outlander PHEV. dSPACE gratuliert dem ganzen Mitsubishi-Team zu diesem Erfolg und freut sich auf die nächsten Rennen.

![](_page_49_Picture_10.jpeg)

*Hitoshi Arima (President dSPACE K.K.) erhält von Tetsuro Aikawa und Hiroshi Masuoka ein signiertes Foto als Andenken.*

*Zusammen lesen Hitoshi Arima und Tetsuro Aikawa die Glückwünsche von Dr. Herbert Hanselmann, Gründer und Geschäftsführer von dSPACE.*

![](_page_50_Picture_1.jpeg)

*Die vier Elektromotoren des MiEV Evolution III bringen es auf eine Gesamtleistung von 450 kW (612 PS).*

![](_page_50_Picture_3.jpeg)

*Hiroshi Masuoka, Rennfahrer und Senior Expert in der PR- Abteilung, gibt Einblicke in das Rennen.* 

![](_page_50_Picture_5.jpeg)

*Anregende Gespräche über das hervorragende Resultat der engen Zusammenarbeit zwischen Mitsubishi und dSPACE.*

![](_page_51_Picture_1.jpeg)

## Neuer Echtzeit-PC für SCALEXIO

Seit Release 2014-B unterstützt dSPACE für sein Hardware-in-the-Loop (HIL)-System SCALEXIO® einen weiteren Echtzeit-PC als Rechenkern an. Der PC basiert auf einem Standard-Industrie-Rechner und entspricht dem neuesten Stand der

Prozessortechnologie. Die Berechnungszeit für komplexe Simulationsmodelle kann dadurch signifikant reduziert werden.

SCALEXIO-Systeme mit dem neuen Echtzeit-PC können problemlos mit bestehenden SCALEXIO-Systemen

zu einer Multiprozessoreinheit gekoppelt werden, um die Berechnungskapazitäten noch weiter zu steigern.

# $COT$

![](_page_51_Picture_8.jpeg)

# CAN-FD-Unterstützung für RCP- und HIL-Szenarien

Seit dSPACE Release 2014-B steht CAN FD (Flexible Datarate) als neues Busprotokoll für dSPACE Rapid-Control-Prototyping (RCP)- und Hardware-in-the-Loop (HIL)-Systeme zur Verfügung.CAN FD bietet im Vergleich zum klassischen CAN eine deutlich höhere Datenübertragungsrate sowie eine erweiterte Nutzdatenlänge. Das neue DS4342 CAN FD Interface Module erweitert sowohl MicroAutoBox® und AutoBox als auch DS100x-basierte HIL-Simulatoren um CAN-FD-Schnittstellen. Das DS4342 bietet zwei unabhängige CAN-Kanäle, die als CAN FD oder als CAN verwendet werden können. Eine Unterstützung von

Netzwerk managementfunktionen wie Wake-up/Sleep ist ebenfalls vorhanden. Aufgrund des modularen Systemaufbaus kann das CAN-FD-Modul sowohl in den RCP- als auch in den HIL-Systemen mit DS4340 FlexRay Interface Modules kombiniert werden.

Die Konfiguration der Bussimulation erfolgt immer über das RTI CAN MultiMessage Blockset. Mit diesem ist es möglich, komfortabel ohne Programmierkenntnisse, einfache bis hochkomplexe CAN-Simulationen zu erstellen.

![](_page_52_Figure_1.jpeg)

## Komfortable Parametrierung mit ModelDesk

ModelDesk, die grafische Benutzerschnittstelle für die Arbeit mit den Automotive Simulation Models (ASM), bietet seit dSPACE Release 2014-B einen neuen, vollständig integrierten Parametrierungsprozess (ModelDesk Processing). Anwender können jetzt initiale Daten wie Messungen, Funktionen und Einstellungen direkt zu Parametern verarbeiten, die für

Simulationsmodelle optimiert sind. Die Konvertierungsroutinen werden in der bewährten Programmierumgebung MATLAB® erstellt. Ausgefeilte Fehler-Handling-Methoden unterstützen die Anwender bei Parametrierungsprozessen. Zu den typischen Anwendungsfällen gehört die Motorparametrierung basierend auf Prüfstandsmessungen, Batterieparametrierung basierend auf Impedanzspektroskopie oder die Betrachtung von Kinematics&Compliance-Prüfstandsdaten bei der Fahrdynamikparametrierung. Demoprojekte der ASM-Motormodelle bieten vordefinierte Parametrierungsroutinen für die halbautomatisierte Berechnung aller Modellparameter.

## Batterien flexibler managen

Für das **dSPACE Batteriemanagementsystem** ist das neue EV1104-A Board zur Installation von Balancing-Widerständen verfügbar. Mit dem EV1104-A lassen sich verschiedenste Balancing-Widerstandswerte in kurzer Zeit ausprobieren. Es ist leicht austauschbar und kann bei Bedarf auch vom Anwender mit Standardwiderständen bestückt werden.

Das EV1104-A eignet sich auch für mobile Anwendungen, da es durch die passive Kühlung erheblich kompakter ist als das EV1104.

Außerdem wurde das Batteriemanagementsystem um einen Trigger-Ausgang ergänzt, wodurch sich die Möglichkeit für externe synchrone

![](_page_52_Figure_10.jpeg)

Messungen anbietet. Für Anwendungen mit maximal 24 Zellen ist das Batteriemanagement nun auch als vorgefertigtes Standardsystem erhältlich. Das dSPACE Batteriemanagementsystem lasst sich komfortabel über ein Simulink-Blockset konfigurieren, das generische echtzeitfähige Ladezustandsalgorithmen enthält.

## SCALEXIO Solution für AFDX

Die neue SCALEXIO® Interface Solution für AFDX macht es möglich, dSPACE Echtzeitsysteme für Hardware-in-the-Loop-Aufgaben mit den für die Kommunikation zwischen Flugzeugsystemen eingesetzten AFDX-Netzwerken zu verbinden. Die SCALEXIO AFDX Solution basiert auf den in der Luftfahrtindustrie bewährten XMC-Modulen von AIT. Die XMC-Module werden auf ein Träger-Board gesteckt und lassen sich auf diese Weise einfach in die SCALEXIO Processing Unit einbauen. Um die Fähigkeit für Echtzeitsimulationen

![](_page_53_Picture_3.jpeg)

sicherzustellen, wurden außerdem spezielle QNX-Treiber entwickelt. Die Konfiguration der SCALEXIO Interface Solution für AFDX erfolgt mit Hilfe

von dSPACE ConfigurationDesk<sup>®</sup>, wobei der seit langem etablierte AIT Flight Simulyzer in den Konfigurationsablauf integriert wurde.

## On-Target-Prototyping für Renesas-Mikrocontroller

Die On-Target-Prototyping-Toolkette von dSPACE, bestehend aus dem **ECU Interface Manager** und dem RTI Bypass Blockset, unterstützt seit dSPACE Release 2014-B jetzt

auch Steuergeräte und Evaluierungsboards, die auf Mikrocontrollern der Renesas-Familien RH850x und V850x basieren. Damit lässt sich serienorientiertes Rapid Con-

![](_page_53_Picture_9.jpeg)

trol Prototyping (RCP) kosteneffizient direkt auf Seriensteuergeräten durchführen. Mit dem ECU Interface Manager ist eine schnelle, flexible und weitgehend selbstständige Vorbereitung der Steuergeräte-Software durch den Anwender allein auf Hex-Code-Basis möglich. Der Source Code und die originale Build-Umgebung werden dazu nicht benötigt. Neben der Unterstützung für On-Target-Prototyping erlaubt der ECU Interface Manager gleichermaßen die Vorbereitung externer Bypass-Projekte, die auf Renesas-Mikrocontrollern RH850x und V850x basieren. Ein schneller Wechsel zwischen externen Bypassing- und On-Target-Prototyping-Plattformen, beispielsweise für Flottentests, ist hierbei ohne Modelländerung möglich.

## Neue SYNECT-Version 1.5

Zahlreiche neue Funktionen quer über alle Module bietet seit Ende 2014 die neue SYNECT-Version 1.5. Testmanagement-Anwender erhalten umfassendere Möglichkeiten zur Testfall-Parametrierung und zur automatischen Ausführung vorgeplanter Tests am HIL-Prüfstand bzw. Testrechner. Das Signal- und Parametermanagement erlaubt es, unterschiedliche Parametrierungen einfach und nachvollziehbar in Parametersets zu verwalten. Für das Modellman-

![](_page_54_Figure_3.jpeg)

agement sind neue Möglichkeiten zur Wiederverwendung und Organisation von Modellen in Bibliotheken inklusive Unterstützung beim Umgang mit Varianten entstanden. APIs und Erweiterungsmöglichkeiten sind in allen Modulen konsequent ausgebaut worden, und neue Funktionen wie URLs für externen Zugriff auf SYNECT-Objekte oder eine verbesserte Anbindung von Versionskontrollsystemen runden SYNECT 1.5 ab. *Mehr Informationen: www.dspace.com/go/synect15\_de* 

## Führungswechsel bei dSPACE Inc.

Die US-amerikanische dSPACE Gesellschaft hat einen neuen Präsidenten. Dr. Peter Waeltermann, bisher Abteilungsleiter bei der dSPACE GmbH in Paderborn, tritt die Nachfolge von Kevin Kott an, der nach fast 13 Jahren an der Spitze von dSPACE Inc. in den Ruhestand geht. Den Führungswechsel erläutert Dr. Herbert Hanselmann, Geschäftsführer von dSPACE: "Peter Waeltermann war die erste Wahl für diese Position. Er bringt sowohl den technischen Hintergrund als auch Management-Kompetenzen mit und verfügt über ein breit aufgestelltes Interessensspektrum. Am wichtigsten aber ist, dass er bereits seit zehn Jahren eng mit unseren US-ameri-

kanischen Kunden zusammenarbeitet und gemeinsam mit ihnen erfolgreich Projekte durchführt. Mit seiner Frau und den beiden Kindern freut er sich darauf, sich in Michigan anzusiedeln. "Es ist mir eine Ehre, eine der größten dSPACE Gesellschaften außerhalb Deutschlands zu leiten", so Dr. Waeltermann. "Eine großartige Chance, auf das stabile Fundament, das Kevin Kott in seiner Zeit an der Spitze von dSPACE Inc. gelegt hat, aufzubauen. Unter seiner Leitung als erfahrener Geschäftsführer ist das Unternehmen von 30 Mitarbeitern auf über 75 gewachsen. Kevin Kott verlässt dSPACE, aber er übergibt uns ein erfolgreiches, erfahrenes Team."

![](_page_54_Picture_9.jpeg)

Als Präsident legt Dr. Waeltermann den Schwerpunkt auf die Kundenorientierung und die Erweiterung der technischen Produkt-Expertise, um eine solide Basis für weiteres Wachstum zu bilden.

![](_page_54_Picture_11.jpeg)

*Bitte teilen Sie uns Ihre Meinung über die Qualität des dSPACE Magazins mit. Senden Sie einfach beiliegende Antwortkarte ausgefüllt an uns zurück! Nutzen Sie die Antwortkarte ebenfalls, um weitere Informationen per Post anzufordern. Vielen Dank!*

![](_page_54_Picture_13.jpeg)

*Gerne können Sie uns Ihr Feedback auch online mitteilen. Weitere Informationen fi nden Sie unter: www.dspace.com/magazin Releaseinformationen zu dSPACE Produkten fi nden*

*Sie unter: www.dspace.com/releases*

![](_page_55_Picture_0.jpeg)

# Innovative Fahrerassistenzsysteme – auf dem Weg zum autonomen Fahren

![](_page_55_Picture_2.jpeg)

Die Vision vom autonomen Fahren bietet wesentliches Innovationspotential. Trotz hoher Komplexität muss der Entwicklungsaufwand aber beherrschbar bleiben. Die Lösung: eine abgestimmte Werkzeugkette für Funktionsentwicklung, virtuelle Absicherung und Hardware-in-the-Loop-Simulation mit Tools aus einem Guss, die über alle Entwicklungsschritte hinweg reibungsfrei zusammenarbeiten. Egal ob es gilt, Umfeldsensoren und V2X-Kommunikation einzubinden, Fahrzeuge und Verkehrsszenarien zu modellieren oder Testfahrten virtuell zu simulieren.

Bringen Sie Ihre autonomen Fahrfunktionen sicher auf die Straße!

![](_page_55_Picture_5.jpeg)